## **19-09-2019 Публікаційна стратегія науковця і установи**

Національний університет «Львівська політехніка»

Тихонкова Ірина, к.б.н. інформаційно-аналітичні ресурси та навчання

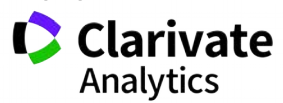

## **План**

Платформа Web of Science **С** Ресурси Clarivate Analytics Оцінка науковця та установи Мета публікації Типи публікацій Публікаційний процес

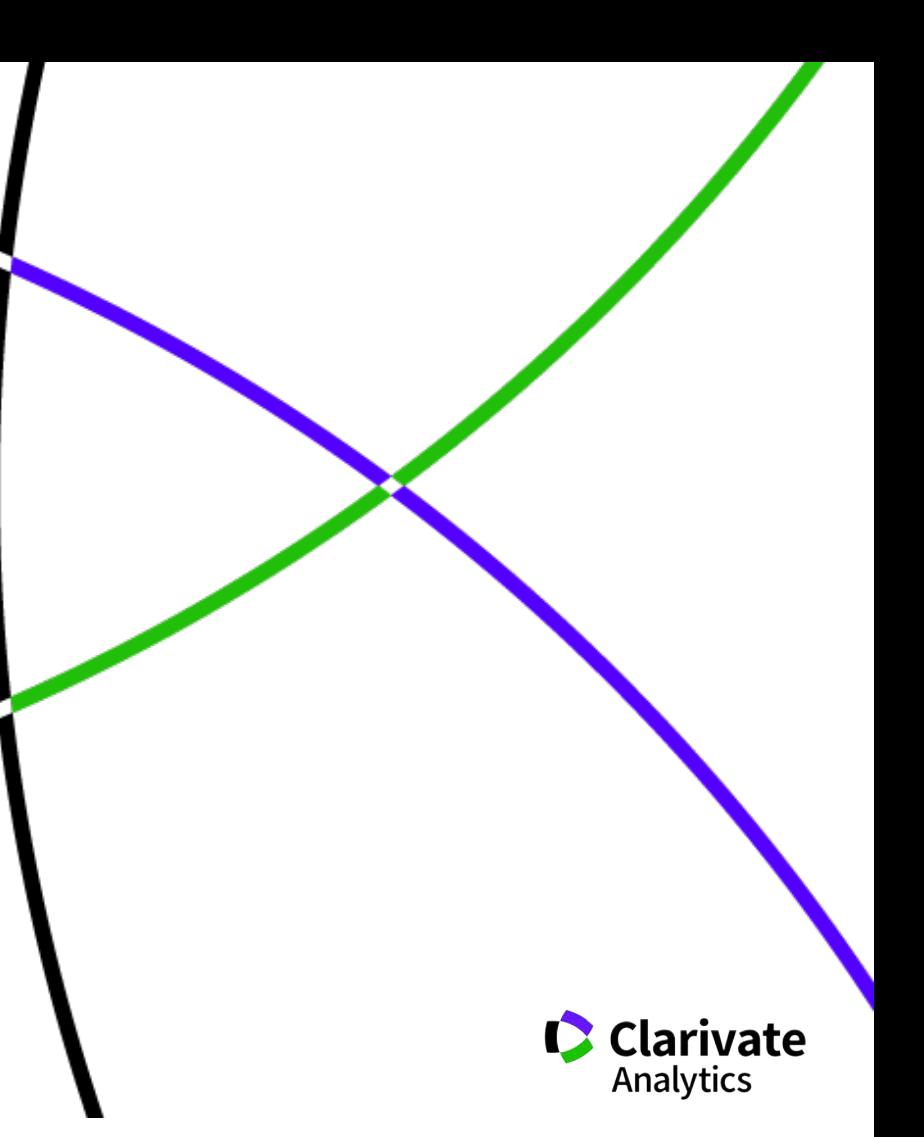

### **Звісно ви знаєте все про Web of Science, перевіримо**

**BIOSIS** Citation

Index<sup>5M</sup>

urrent Contents Connect®

Data Citation Index<sup>5M</sup>

ndex<sup>st</sup>

- 15 баз даних
- > 34 тис журналів на платформі
- > 160 млн документів
- $\bullet$ ресурси різні
- література якісна
- індексація повна
- оцінка точна

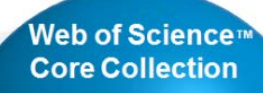

**Science Citation Index-Expanded Social Sciences Citation Index Arts & Humanities Citation Index Conference Proceedings Citation Index Book Citation Index Emerging Sources Citation Index Current Chemical Reactions Index Chemicus** 

Russian Science Citation Index

**MEDLINE®** 

Derwent Innovations **KCI-Korean** Journal Database

#### **Наукометрична**

#### **Мультидисциплінарна**

#### **Core Collection**

> 21 тис журналів > 11 тис з імпакт фактором > 75 млн документів 254 предметні категорії > 1,7 млрд посилань  $> 100$  тис книг > 200 тис материалів конференцій Zoologica > 35 млн патентних родин Record SciELO Citation Index

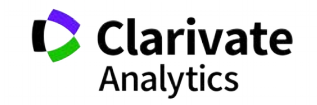

### **За якими спеціальностями**

г

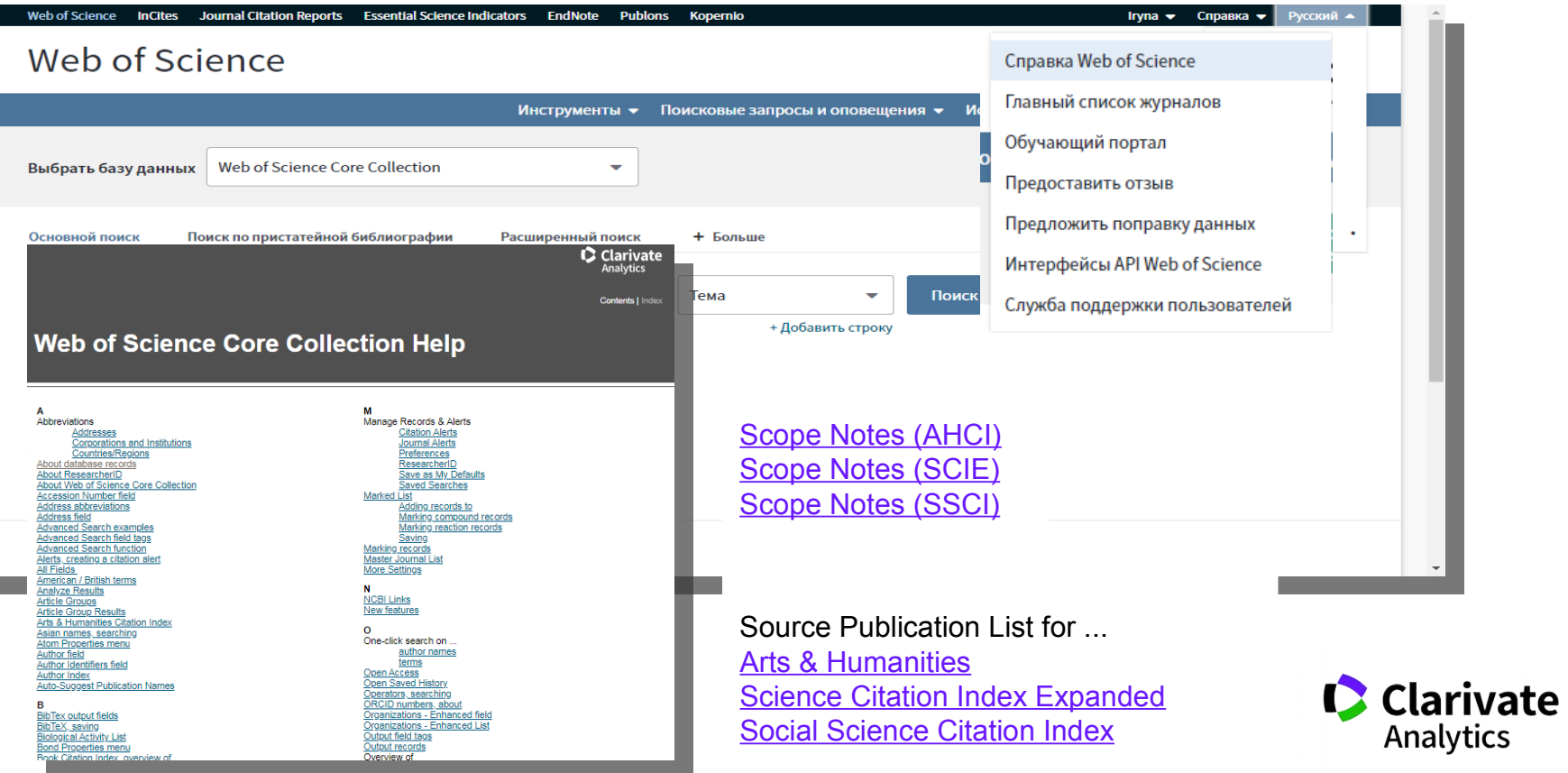

#### **Категорії**

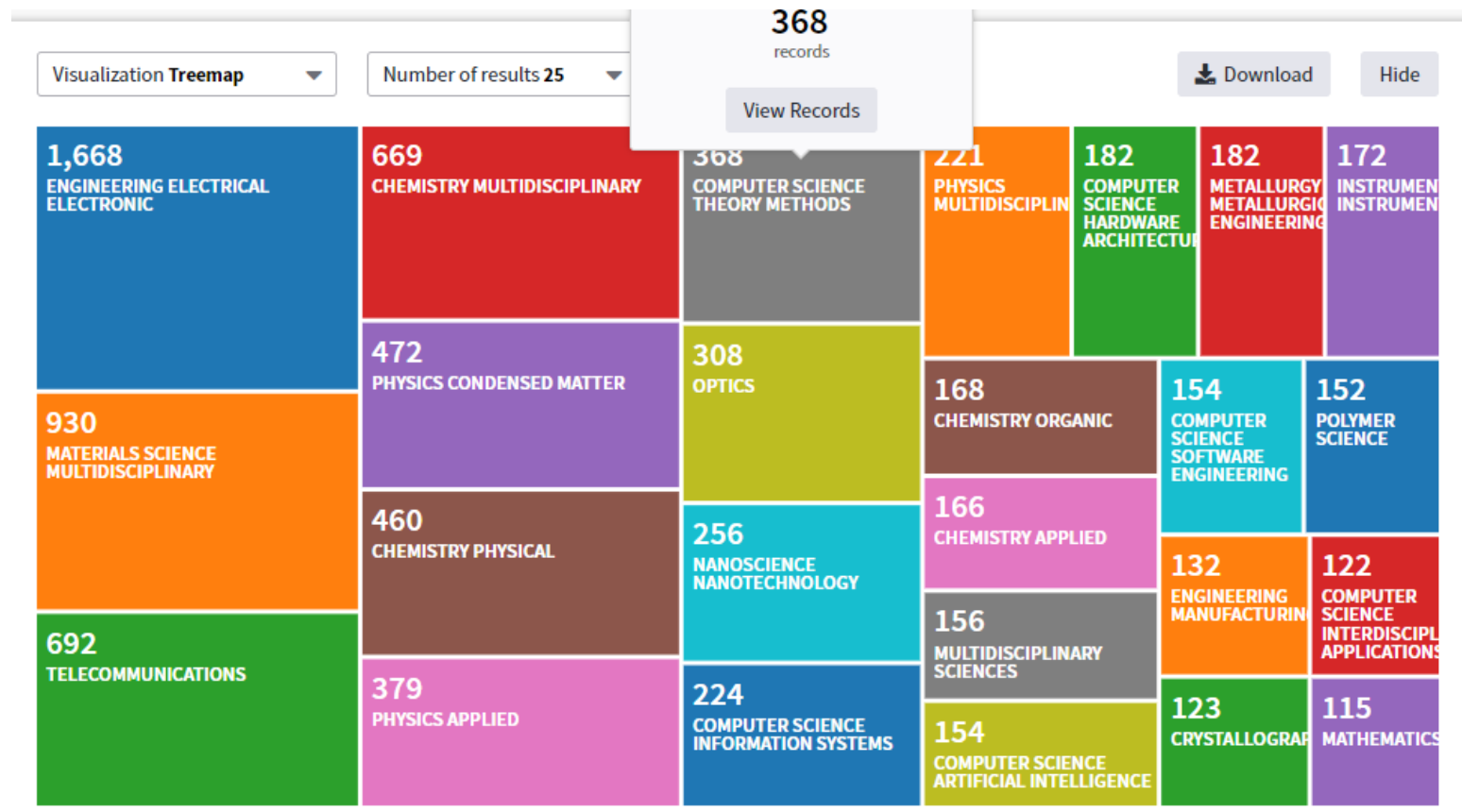

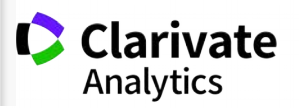

#### **Ваші здобутки**

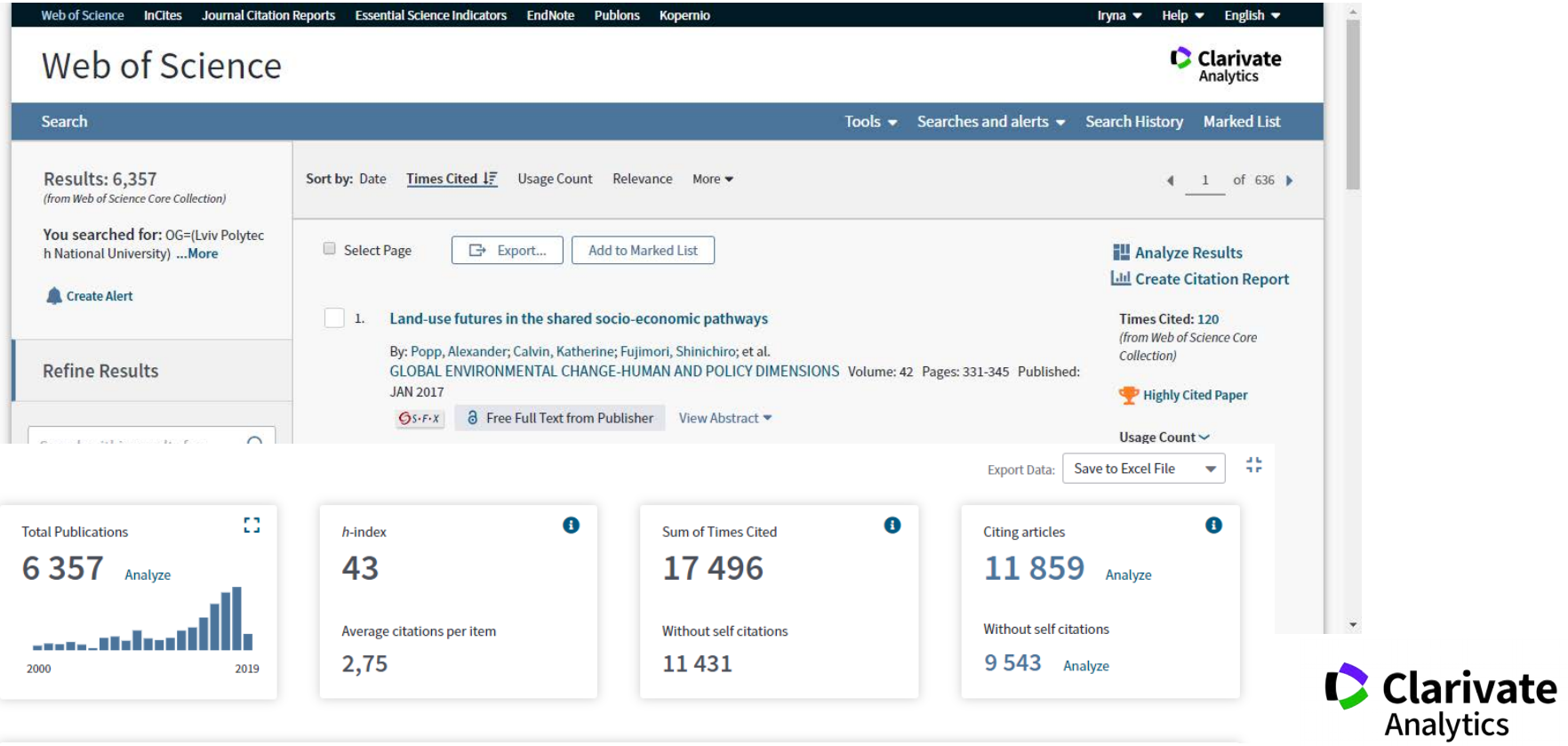

- **Доступ до платформи**
- **Як працювати віддалено**
- **Спектр ресурсів Clarivate Analytics**
- **Інформаційні ресурси**
- **З чого почати**

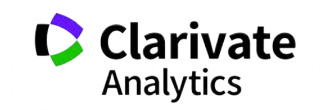

### **Web of Science: вхід на платформу**

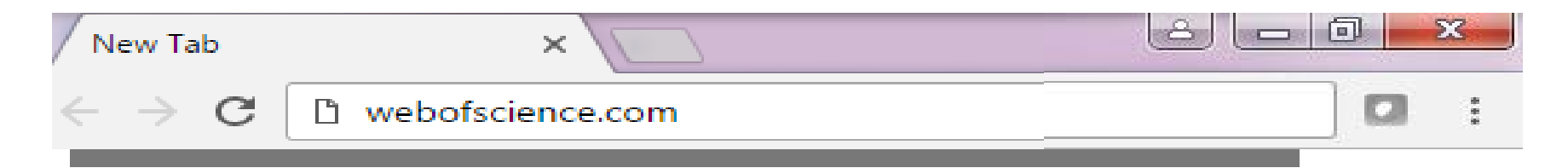

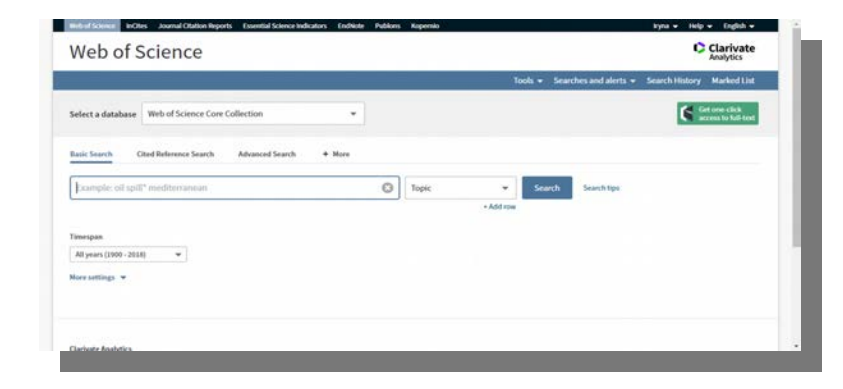

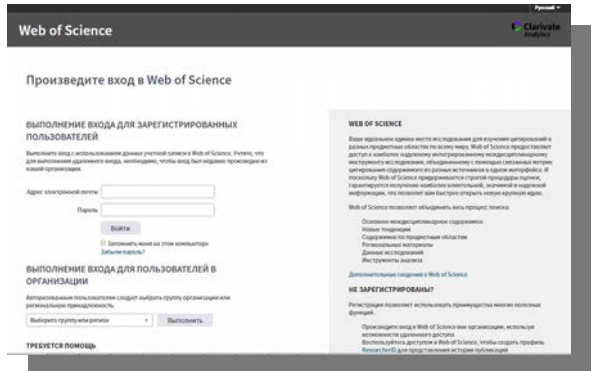

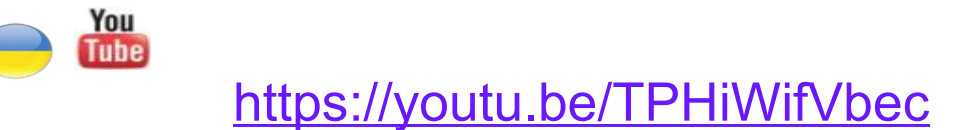

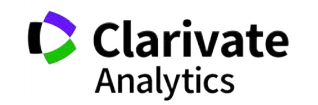

### **Реєстрація (як мені працювати вдома)**

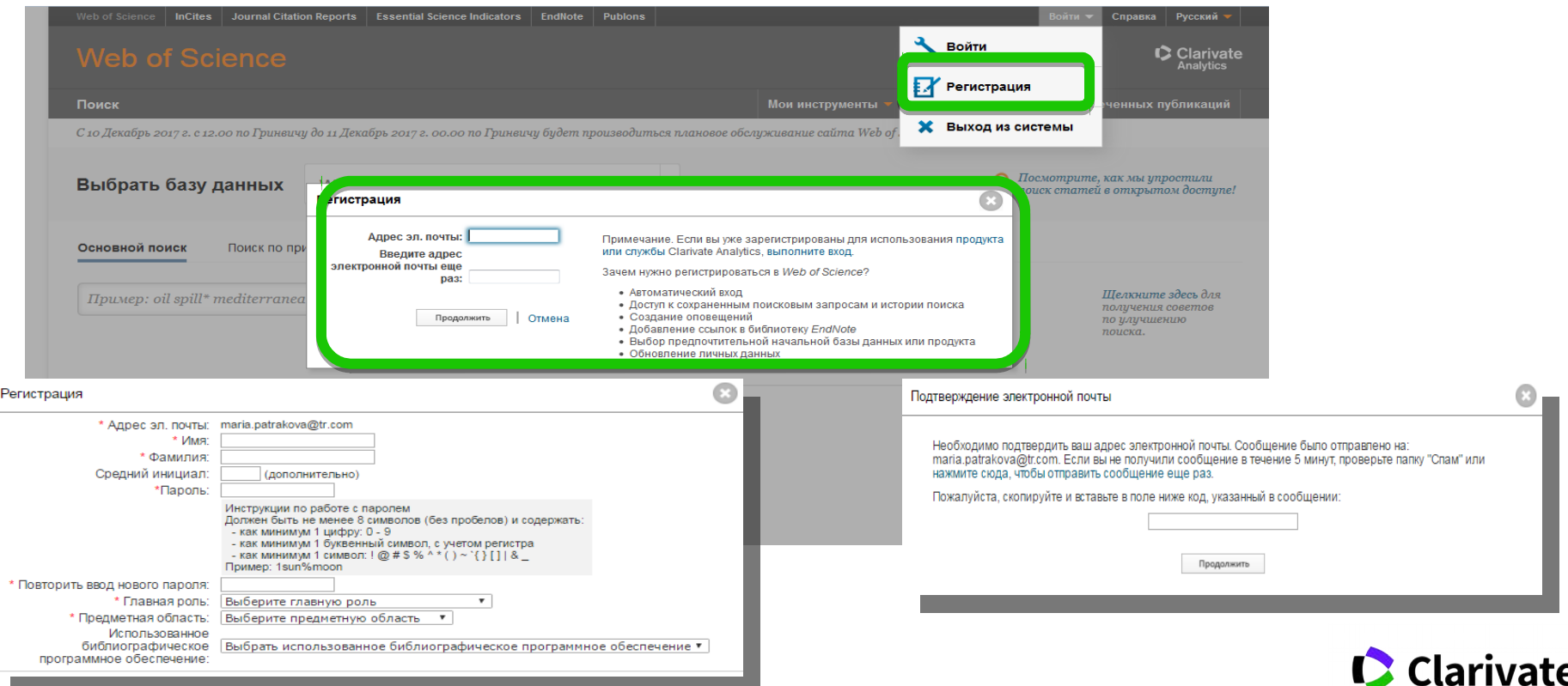

Одна реєстрація на три ресурси ! Web of Science, EndNote, Publons

Analytics

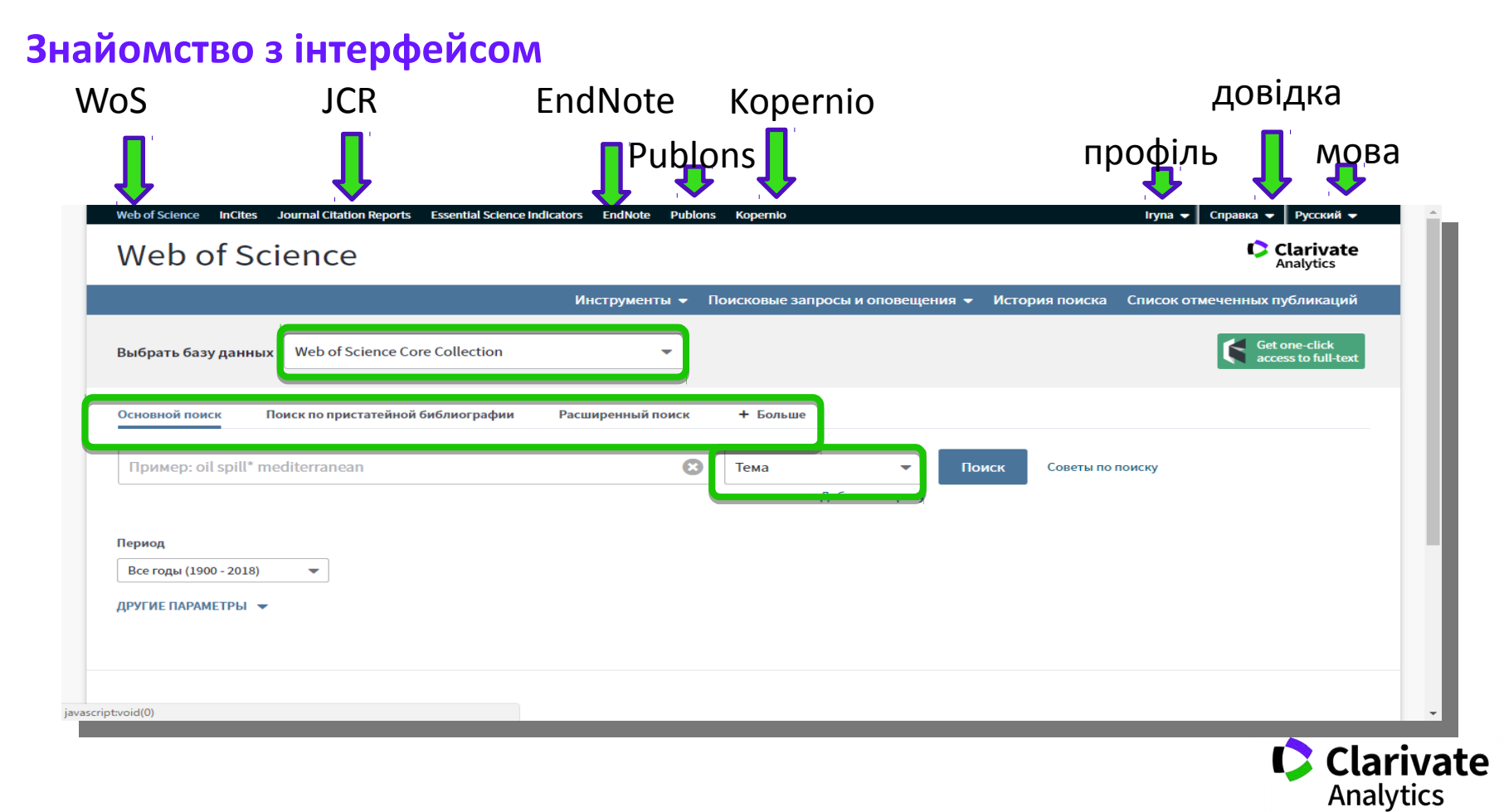

# **Ресурси на платформі**

## **Indicators**

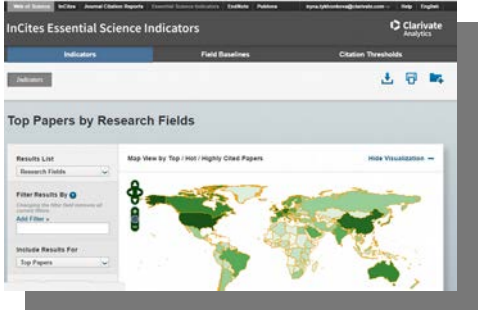

## **Derwent Innovation Index Essential Science**

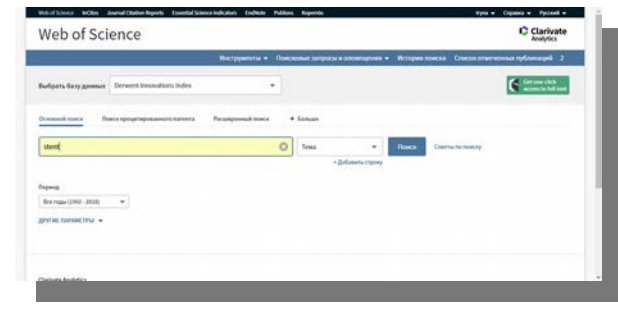

#### Good Search Getting Started  $\mathsf{P}_{\mathsf{end}}$ **B** Store & Share **Digital** On your to

**EndNote**

### **Journal Citation Report**

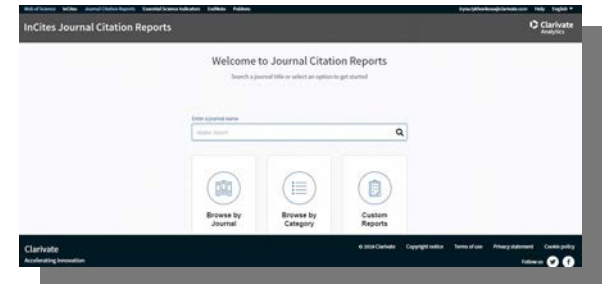

### **Publons**

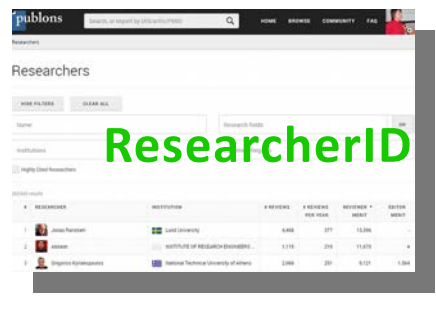

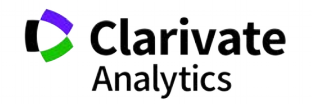

### **Чи можливо опублікуватися безкоштовно**

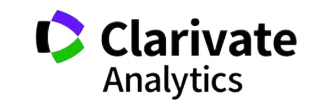

### **Бізнес моделі журналів**

Традиційна модель Відкритий доступ

Автори подають статтю Рецензія – прийом статті Платять читач (бібліотеки)

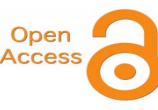

Автори подають статтю, Рецензія – прийом статті – оплата авторами Читачі – безкоштовний доступ

Гібридна

Автори подають статтю Рецензія – прийом статті

Автори вирішують як буде розповсюджуватися стаття традиційна модель – безкоштовно, якщо відкритий доступ - оплачують

ХИЖАЦЬКА (її не має бути!!! Остерігайтеся!!)

(«утром деньги – вечером стулья» ми все друкуємо або без рецензії або з тією що ви надішлете)

### **Чи можливо опублікуватися без рецензії**

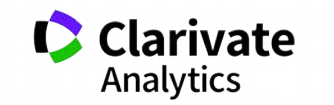

**Типи видань**

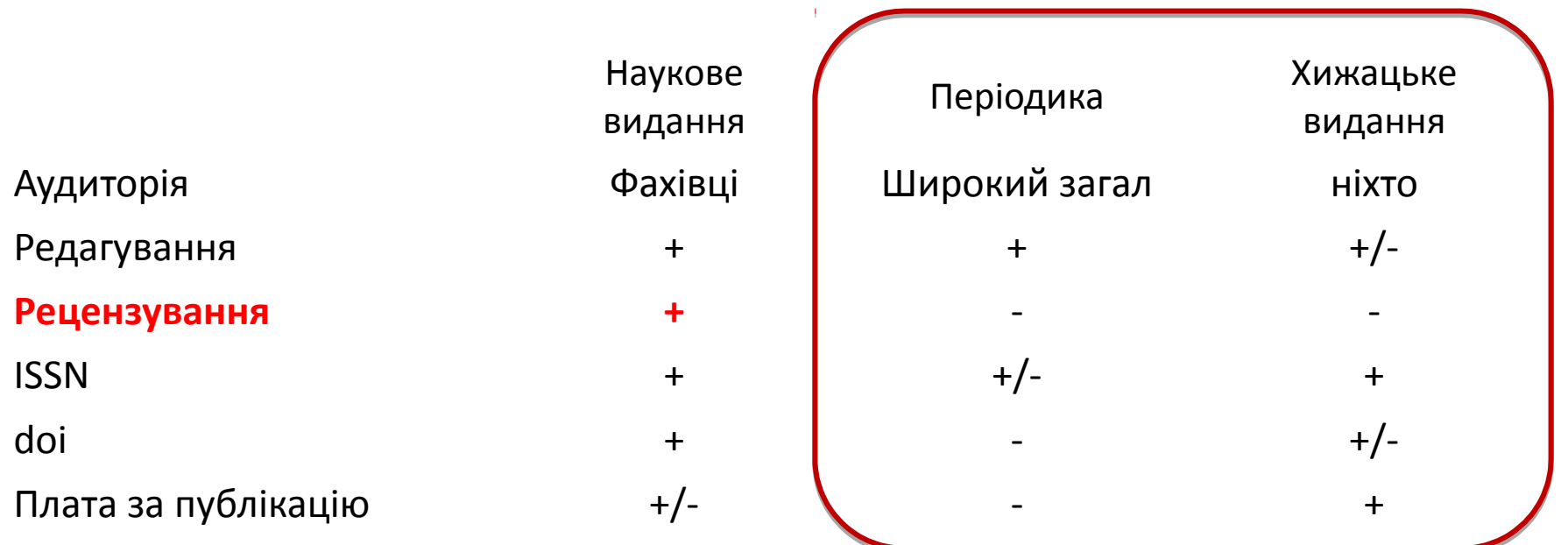

**You**<br>Tube

<https://youtu.be/vwsjnLyUq-k> Как распознать недобросовестные журналы и избежать публикаций в подобных изданиях

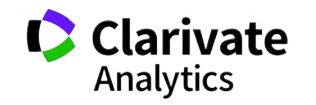

**Недоброчесні практики «я лише один раз підробив дані/списав/забув посилання/некоректно послався»**

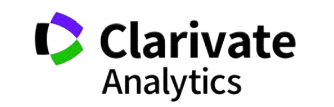

### **Недоброчесні практики = репутаційні втрати**

Фальсифікація

«Салямі публікації»

Надмірне самоцитування

Договірні цитування

Плагіат Знищення репутації

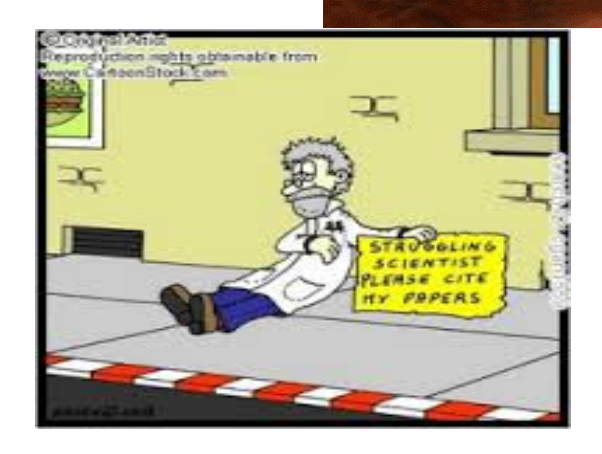

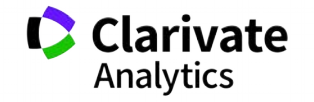

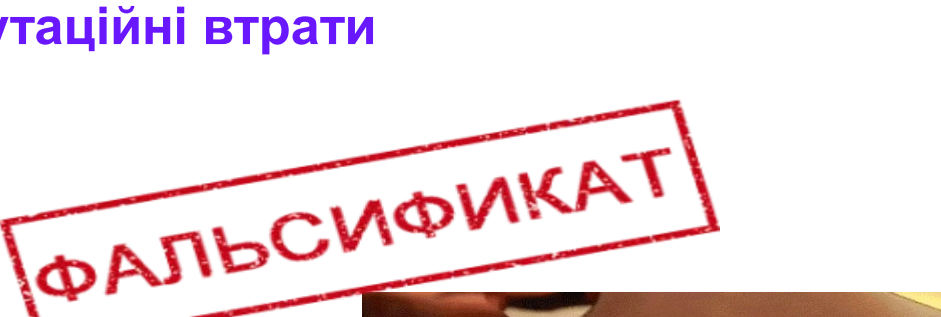

## **Часті запитання**

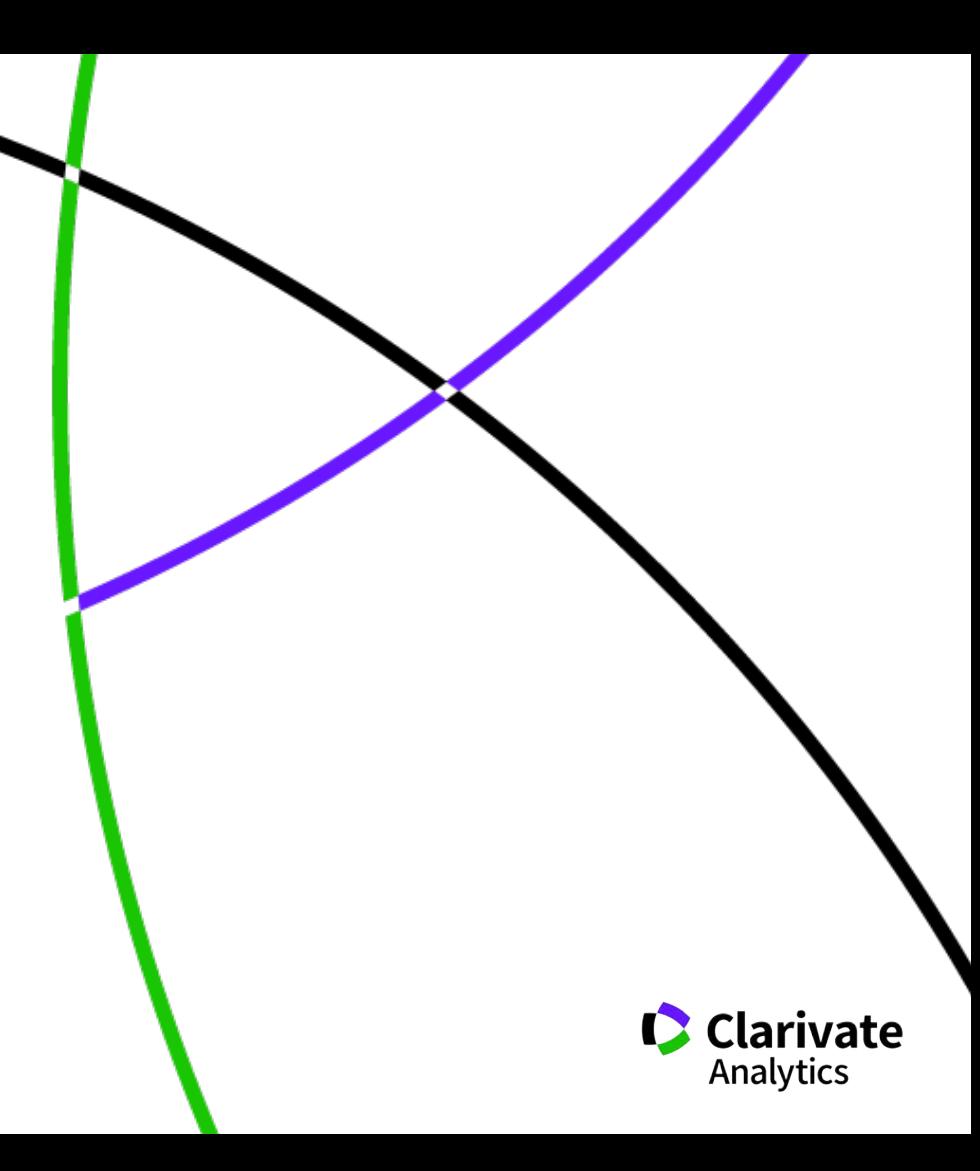

### **Скільки авторів може бути у публікації?**

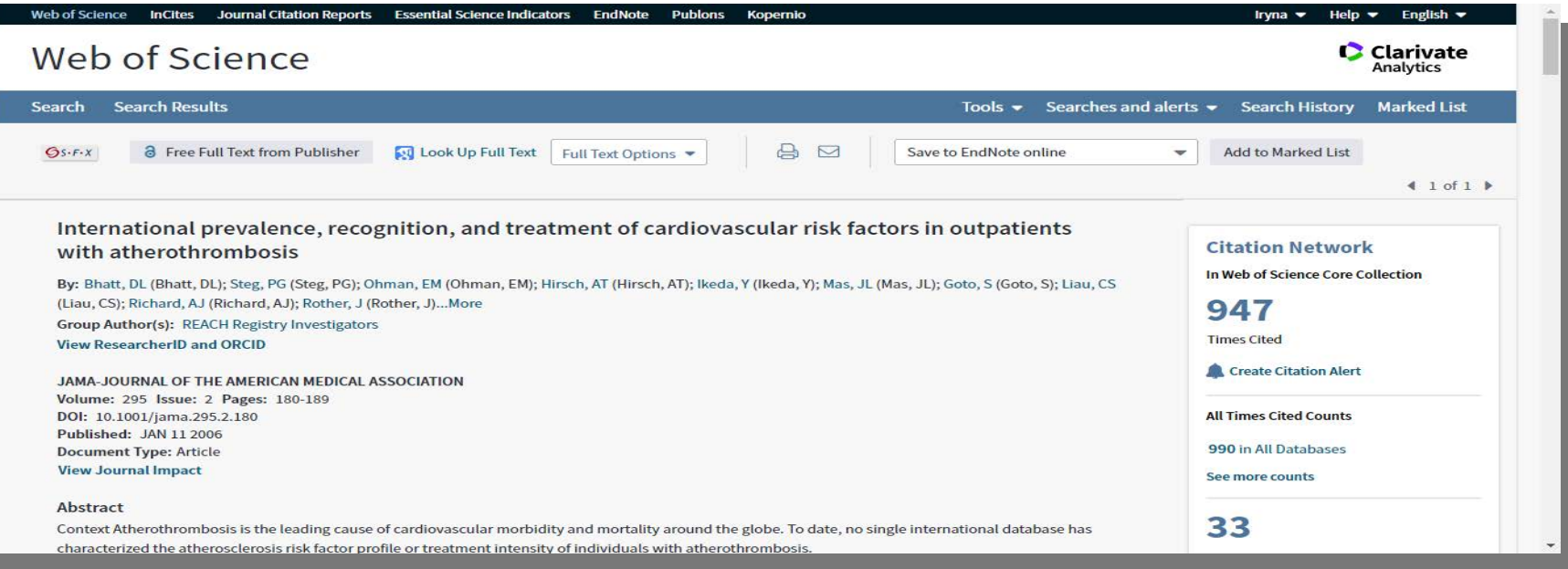

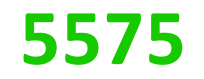

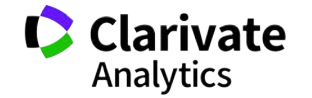

### **Скільки установ можна вказати?**

• Всі в яких ця робота виконувалася!

### **Унікальність Web of Science Core Collection ПОВНА ІНДЕКСАЦІЯ ДАНИХ**

- **всі** документи журналу **вс**і співавтори публікації **всі** організації
- **Всі** гранти

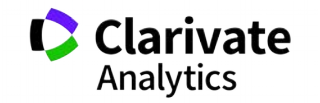

### **Коли мою статтю надрукують**

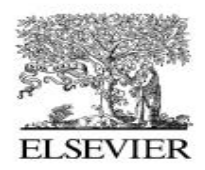

Available online at www.sciencedirect.com

**ScienceDirect** 

Linear Algebra and its Applications 430 (2009) 1-6

**LINEAR ALGEBRA AND ITS APPLICATIONS** 

www.elsevier.com/locate/laa

#### Generators of matrix algebras in dimension 2 and 3

#### Helmer Aslaksen <sup>a,\*</sup>, Arne B. Sletsjøe <sup>b</sup>

<sup>a</sup> Department of Mathematics, National University of Singapore, Singapore 117543, Singapore <sup>b</sup> Department of Mathematics, University of Oslo, P.O. Box 1053, Blindern, 0316 Oslo, Norway

> Received 14 June 1995; accepted 8 May 2006 Available online 8 October 2008 Submitted by T.J. Laffey

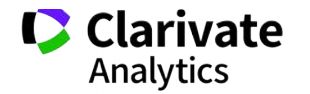

**Як часто можна писати статті? Для самостійного опрацювання**

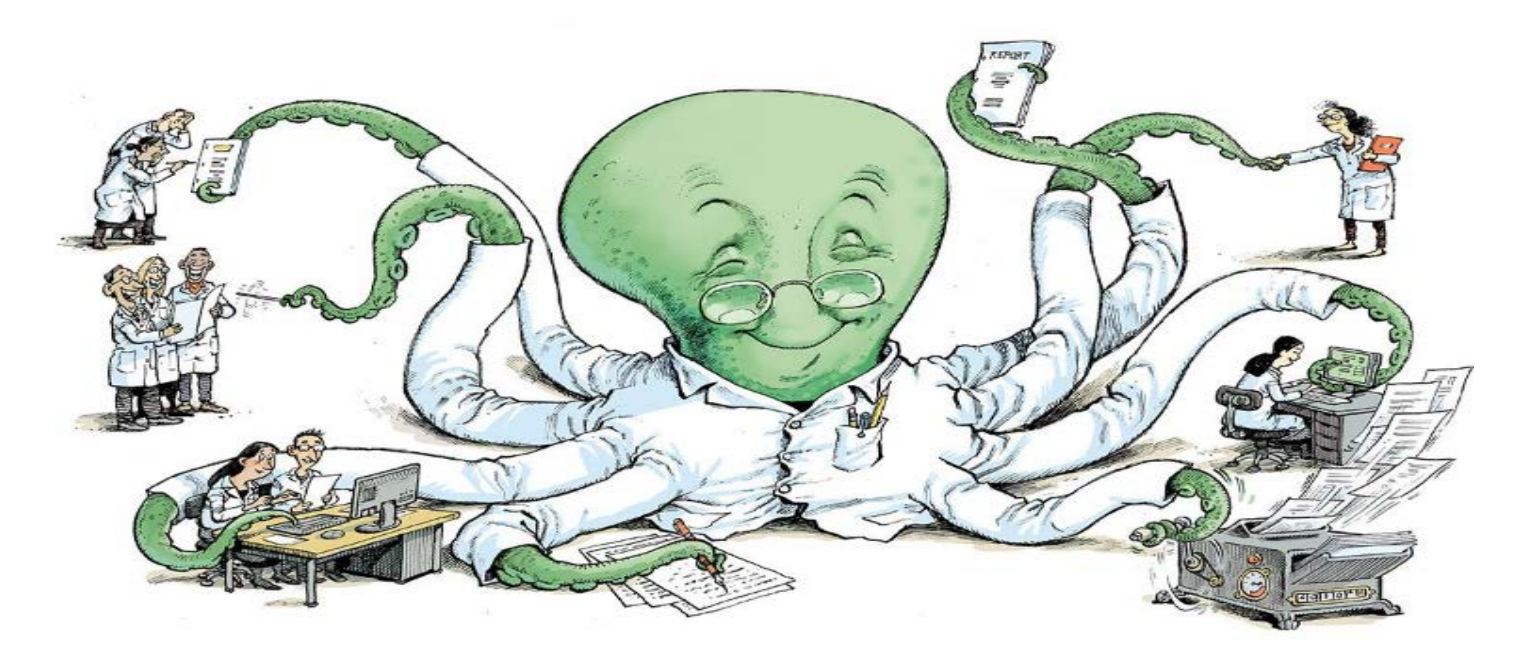

*Ioannidis JPA, Klavans R, Boyack KW. Thousands of scientists publish a paper every five days.. Nature 2018. 561, 167-169.*

**Clarivate** 

https://www.nature.com/articles/d41586-018-06185-8

### **Дайте нам перелік журналів з …**

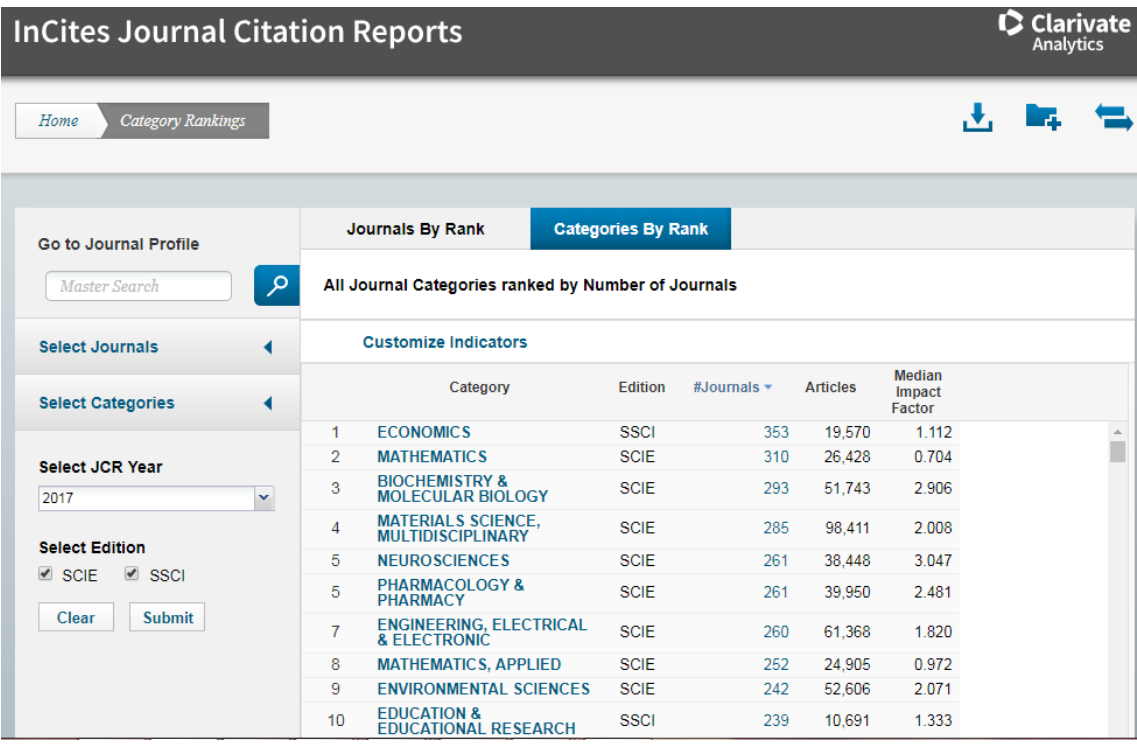

#### Обирайте, але!

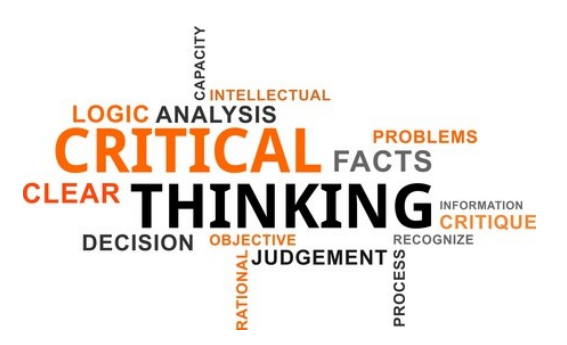

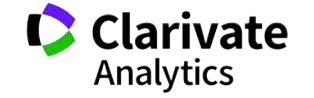

### **Навіщо мені публікація у Web of Science?**

Для кандидатської/докторської/звання В заявках на грант від МОН є такий пункт У всіх моїх однолітків вже є стаття **"Науковий егоїзм"** 

- o **Хочу щоб про мої здобутки знали!**
- o **Я знайшов цікаву проблему,**
- o **Витратив час, доклав сил і розум щоб її вирішити**
- o **Прагну щоб інші використали мої данні**
- o **і не проходили той самий шлях спроб і помилок**
- o **Хороші публікації це мій надійний капітал ;)**

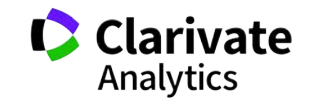

## **НАКАЗ МОН 14.01.2016 № 13 Про затвердження Порядку присвоєння вчених звань науковим і науково-педагогічним працівникам**

…7. Вчене звання старшого дослідника присвоюється

….2) які мають:

 наукові праці, опубліковані після захисту дисертації у вітчизняних та/або іноземних (міжнародних) рецензованих фахових виданнях, з яких **не менше двох публікацій** у періодичних виданнях, які включені до наукометричних баз Scopus або **Web of Science** та не є перекладами з інших мов;

Для вчених ступенів поки діє 1112

## **Навіщо статті і що вони дають**

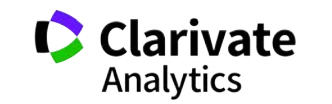

### **Конкуренція**

- 7,8 млн науковців
- > 20000 журналів у WoS Core Collection
- > 11800 журналів з імпакт фактором
- Мало грошей на дослідження
- Багато конкурентів
- 

Грант Line • Мало часу у рецензентів **Стратегія виживання**

*https://data.worldbank.org/indicator/GB.XPD.RSDV.GD.ZS?locations=UA*

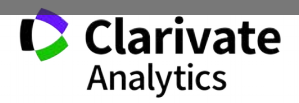

2012

Details ABEL

UKRAINE

2014

Ukraine  $(2015)$ 0.617

### **Застосовуйте інструменти коректно**

Как рассчитать килограмм с помощью электромагнита

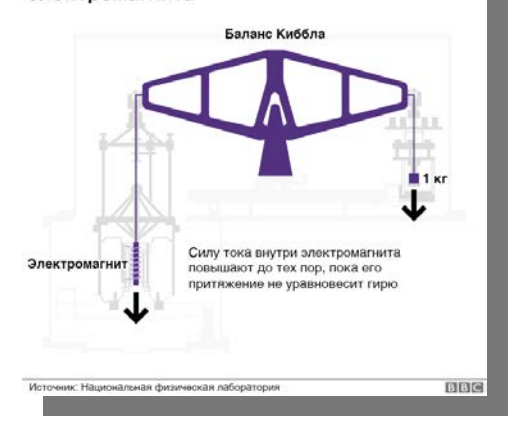

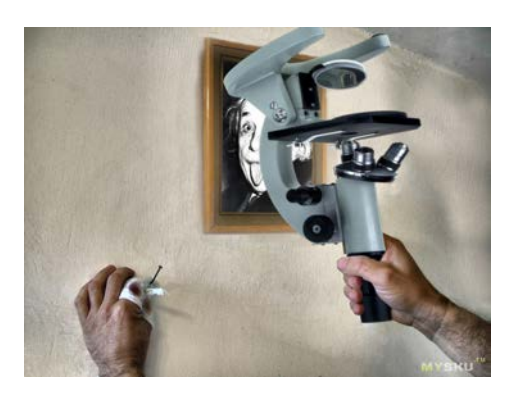

### 2015 2016 2017 2017  $IF_{2017} =$ Кількість цитувань і 2017 статей опублікованих у 2015-2016 Кількіть статей у 2015 та 2016 Для журналу Для вченого

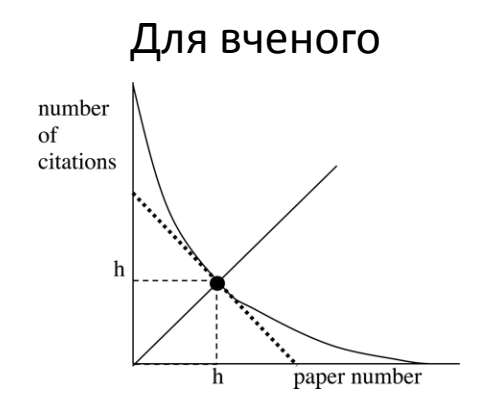

#### **Misleading Metrics**

This is a list of questionable companies that purport to provide valid scholarly metrics at the researcher, article, or journal level.

- o AE Global Index
- o Advanced Science Index
- o African Ouality Centre for Journals
- o American Standards for Journals and Research (ASJR)
- o Arab Impact Factor = معامل التأثير العربي
- o CiteFactor
- o Cosmos Impact Factor
- o Digital Identification Database System (DIDS)
- o Digital Online Identifier-Database System (doi ds) DOI Inde Impact Factor (DOIJIF)

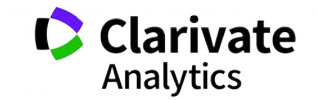

<https://beallslist.weebly.com/standalone-journals.html>

Квартиль – категорія наукового журналу, що залежить від його бібліометричних показників, які вказують на рівень його цитованості

Виділяють чотири квартилі : Найвищий ─ Q1, найнижчий ─ Q4

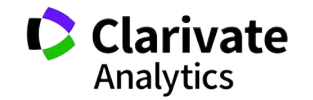

### **Показники кваліфікації вченого і організації**

- Кількість публікацій
- Їхні якість (цитування) (індекс Хірша)
- Гранти
- Партнери

### **Хто оцінює?**

- **Сам!**
- Керівництво (всі рівні)
- Рецензенти
- Грантодавці
- Партнери

### **навіщо?**

• **Ефективне використання ресурсів**

статті

монографії

Конференції

*Etc* (листи в Nature, пости в ФБ)

патенти

- Вирішення задач
- прикладних і
- фундаментальних
- престиж

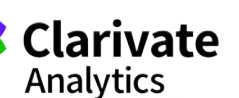

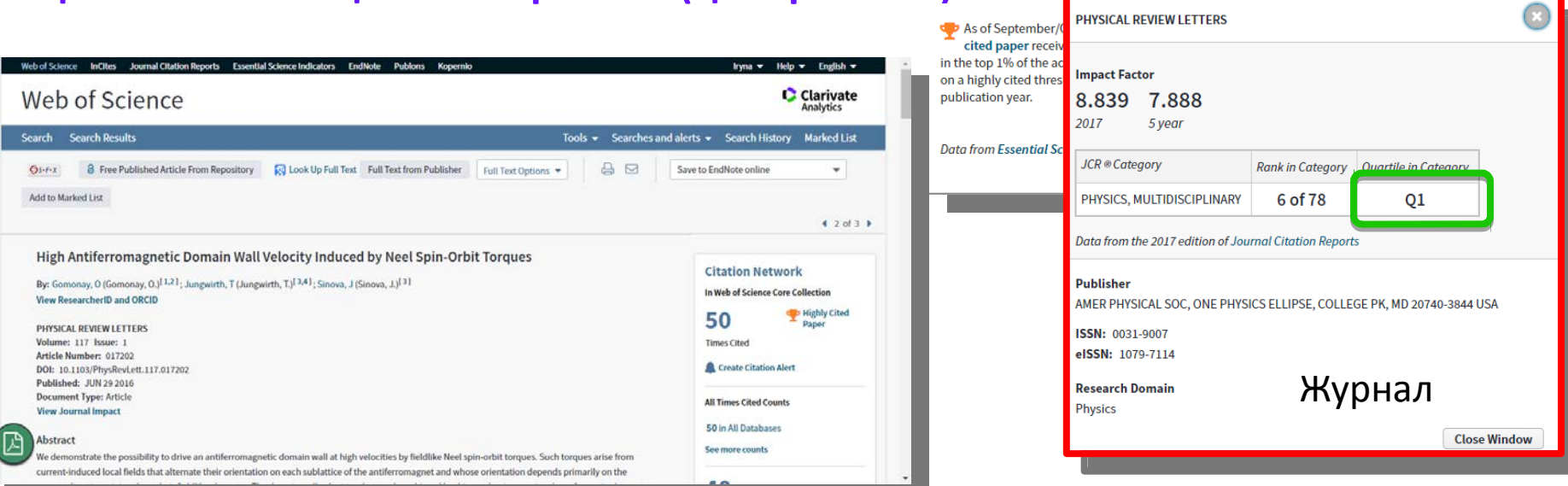

#### By: Gomonay, O (Gomonay, O.)<sup>[1,2]</sup>; Jungwirth, T (Jungwirth, T.)<sup>[3,4]</sup>; Sinova, J (Sir **Hide ResearcherID and ORCID**

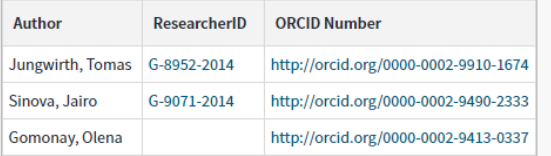

#### **Addresses:**

**Що таке високоцитована робота (це стратегія!)**

- F [1] Johannes Gutenberg Univ Mainz, Inst Phys, D-55099 Mainz, Germany
- |- [2] Natl Tech Univ Ukraine KPI, UA-03056 Kiev, Ukraine **Organization-Enhanced Name(s)** Igor Sikorsky Kyiv Polytechnic Institute
- + [3] Inst Phys Acad Sci Czech Republ, Cukrovarnicka 10, Prague 16200 6, Czech Republic
- |+ | [4] Univ Nottingham, Sch Phys & Astron, Nottingham NG7 2RD, England

E-mail Addresses: helen.gomonay@gmail.com

Автори/профілі Установи Гранти

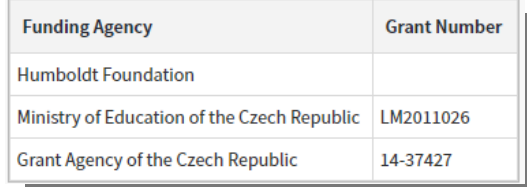

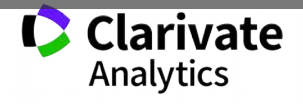

### **Як публікації впливають на рейтинг ВНЗ Шанхайский рейтинг**

#### Indicators and Weights for ARWU

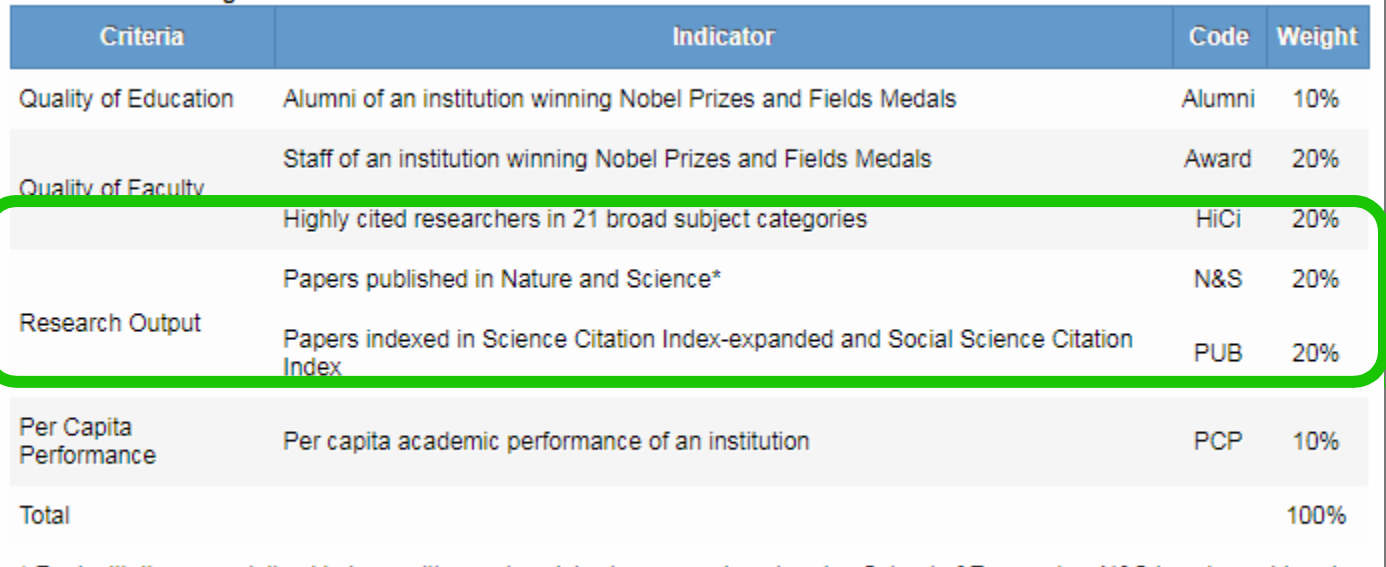

\* For institutions specialized in humanities and social sciences such as London School of Economics, N&S is not considered, and the weight of N&S is relocated to other indicators.

### Ще запитуєте де друкуватися?

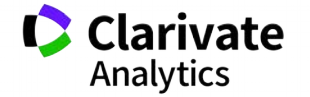

### **На які запитання можемо знати відповідь у Web of Science**

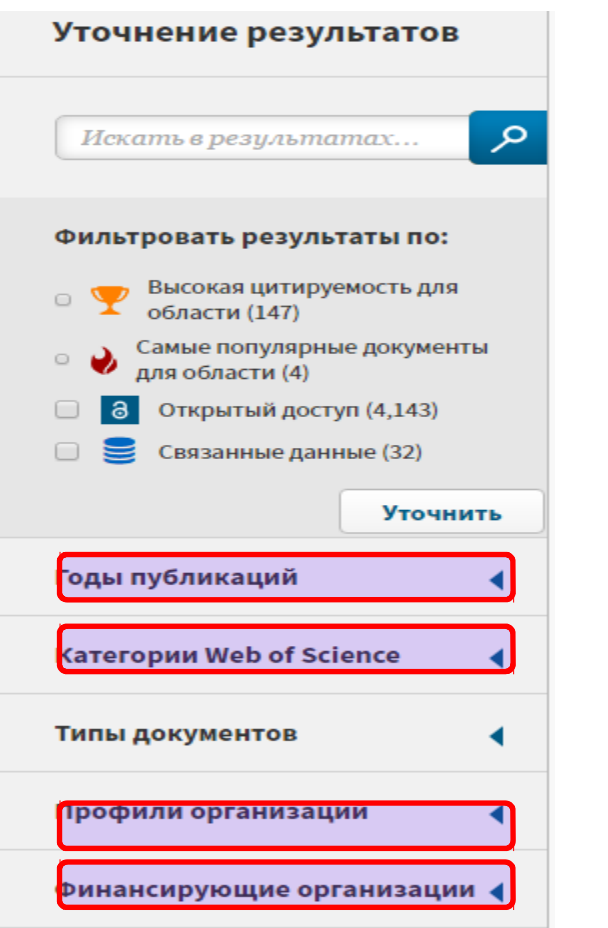

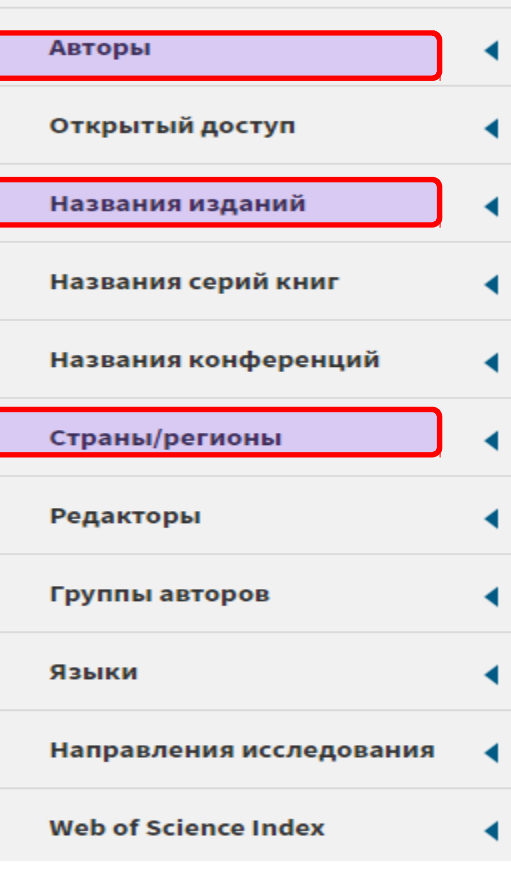

КАК? – Комбинируйте фильтры!

Хто в Китаї досліджує *економіку України*? Які фонди фінансували *досліджння кріптовалют*? Хто є лідером з досліджень фондового ринку? В яких журналах публікували роботи по *бух обліку*? Де знайти рецензента/партнера для досліджень?

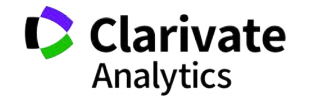

33

## **Де знайти повний текст**

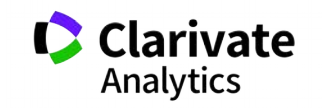

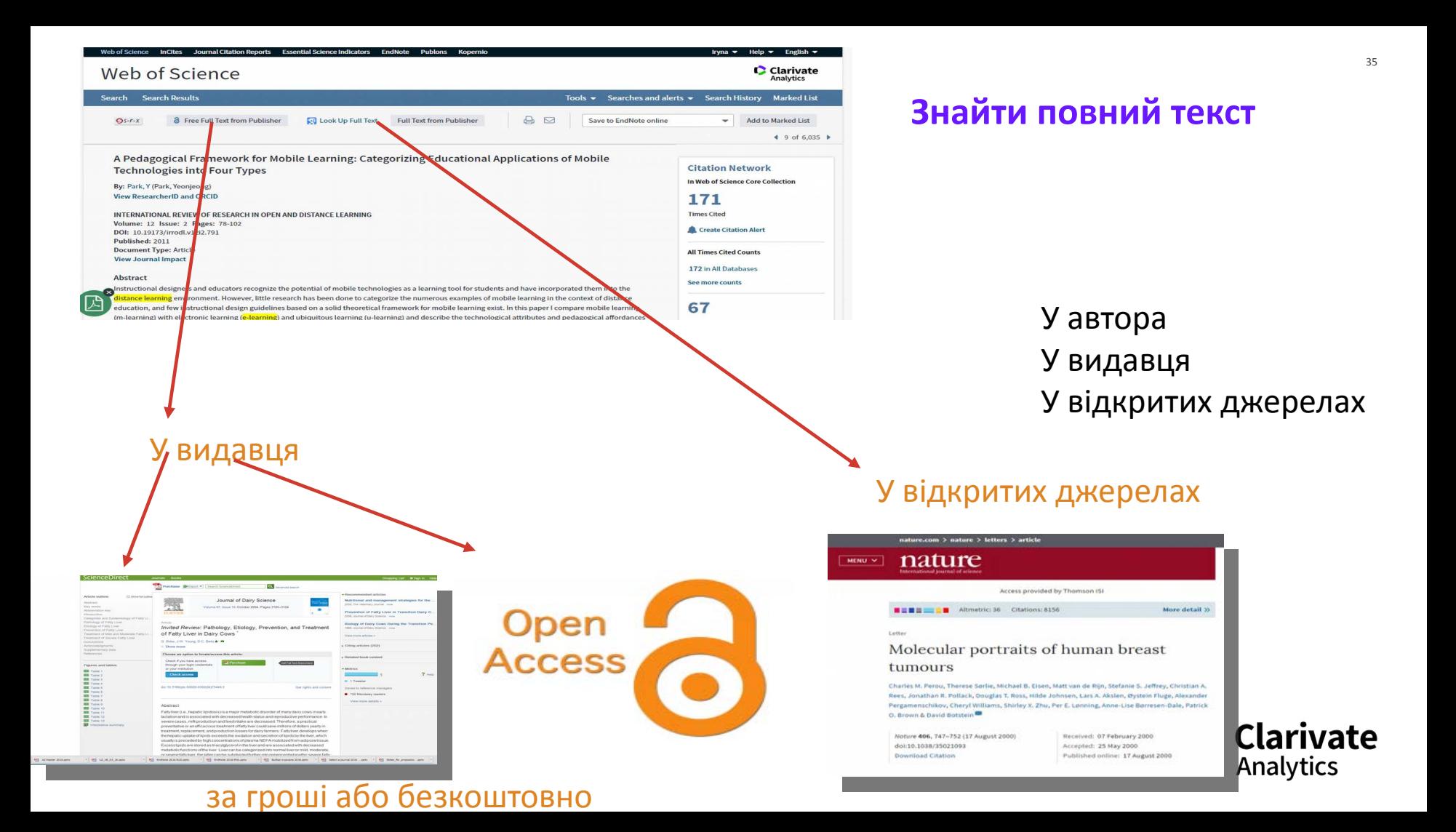

#### **Kopernio**

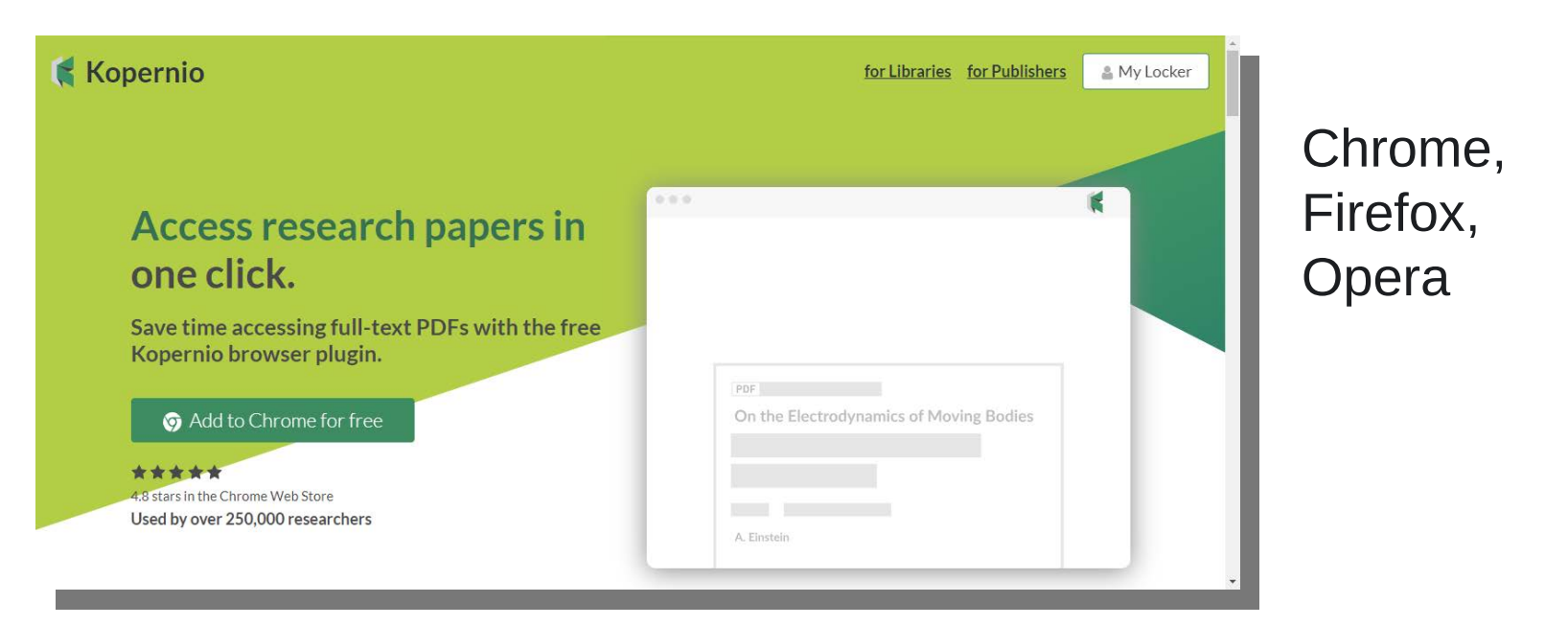

#### https://www.kopernio.com/

Web of<br>Science Group
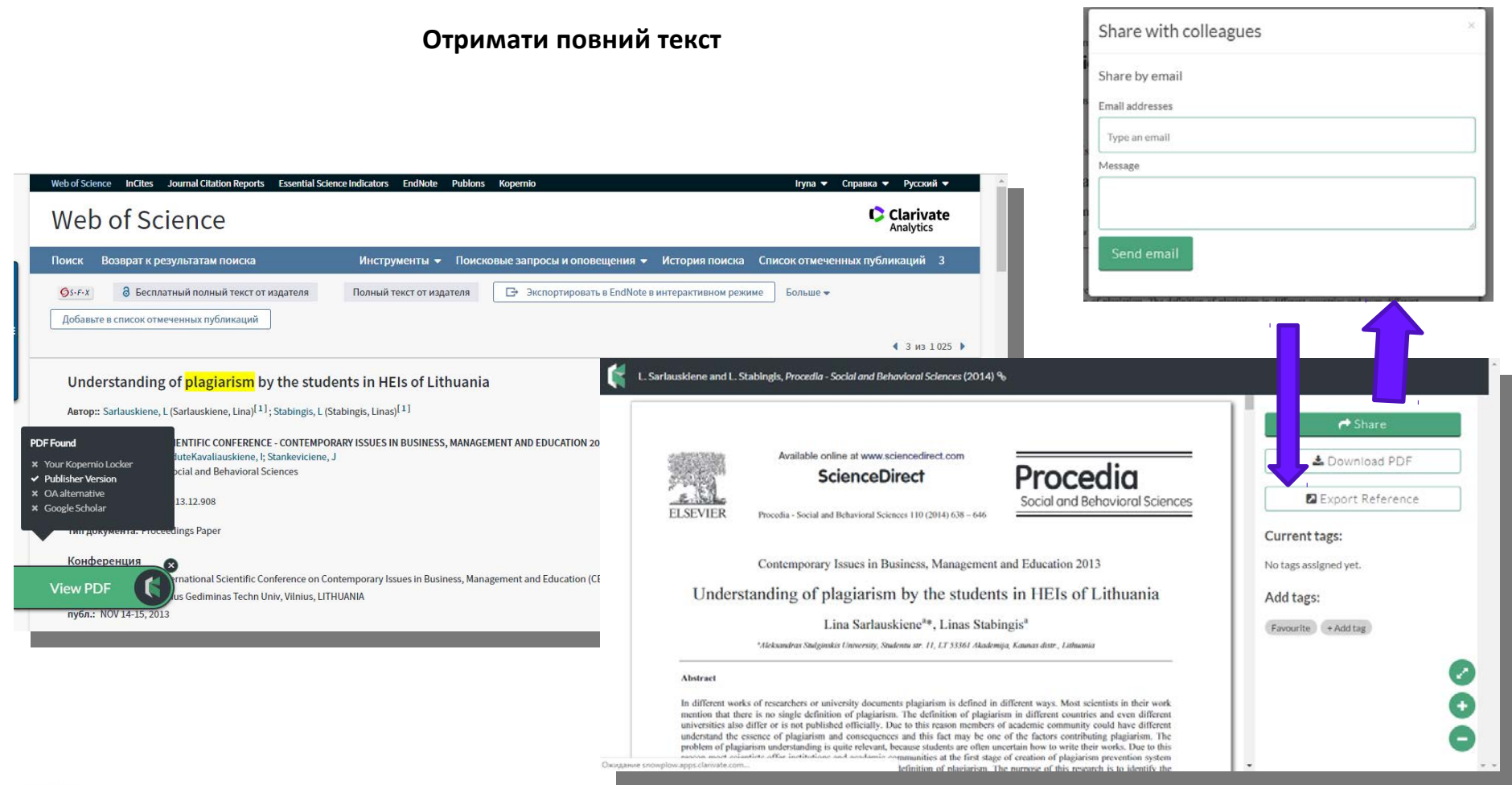

# Нас ніколи не надрукують....

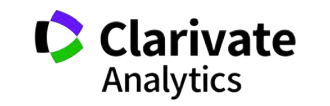

#### Скільки робіт з України Cu=Ukraine

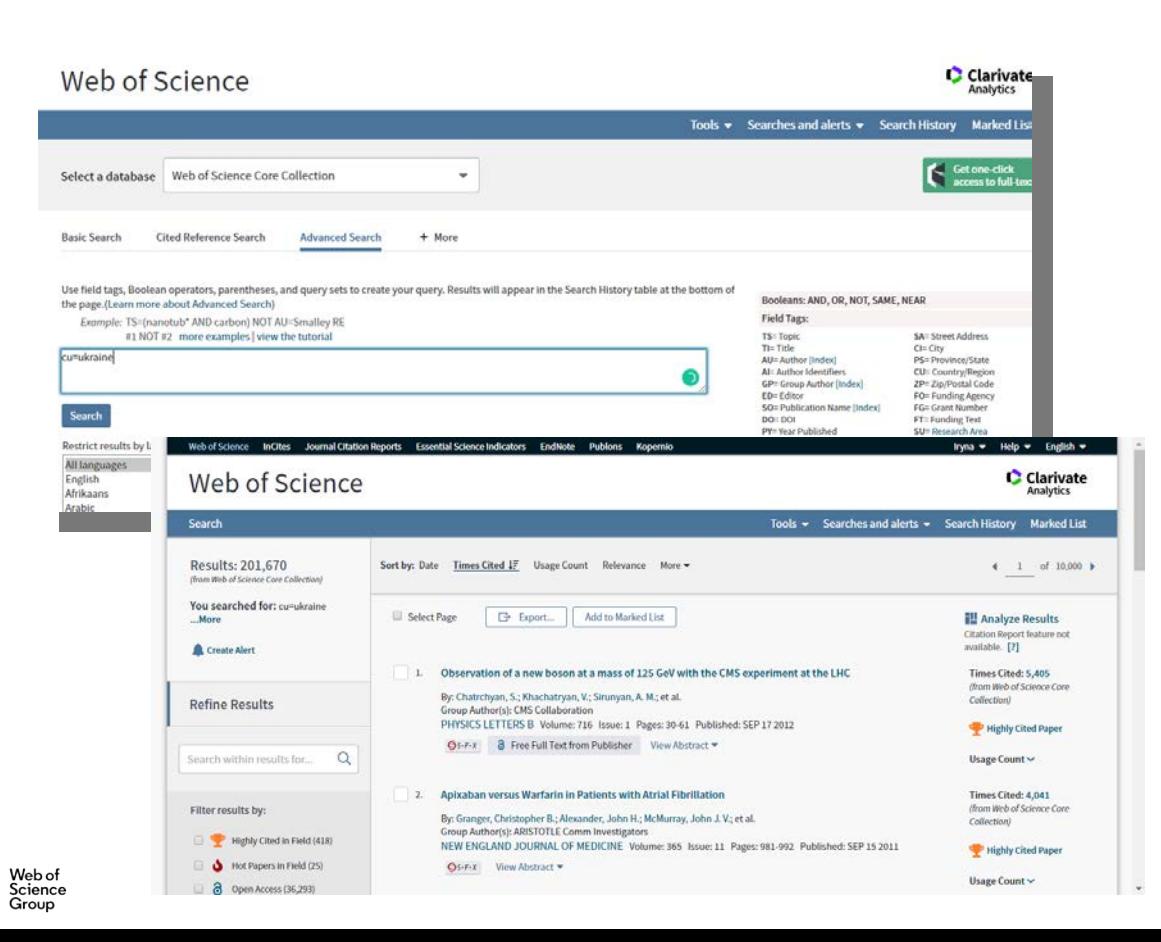

# **Results: 201,670** (from Web of Science Core Collection) You searched for: cu=ukraine ...More Create Alert Filter results by: Highly Cited in Field (418) Hot Papers in Field (25) ദ Open Access (36,189) Associated Data (969)

# **Про видання**

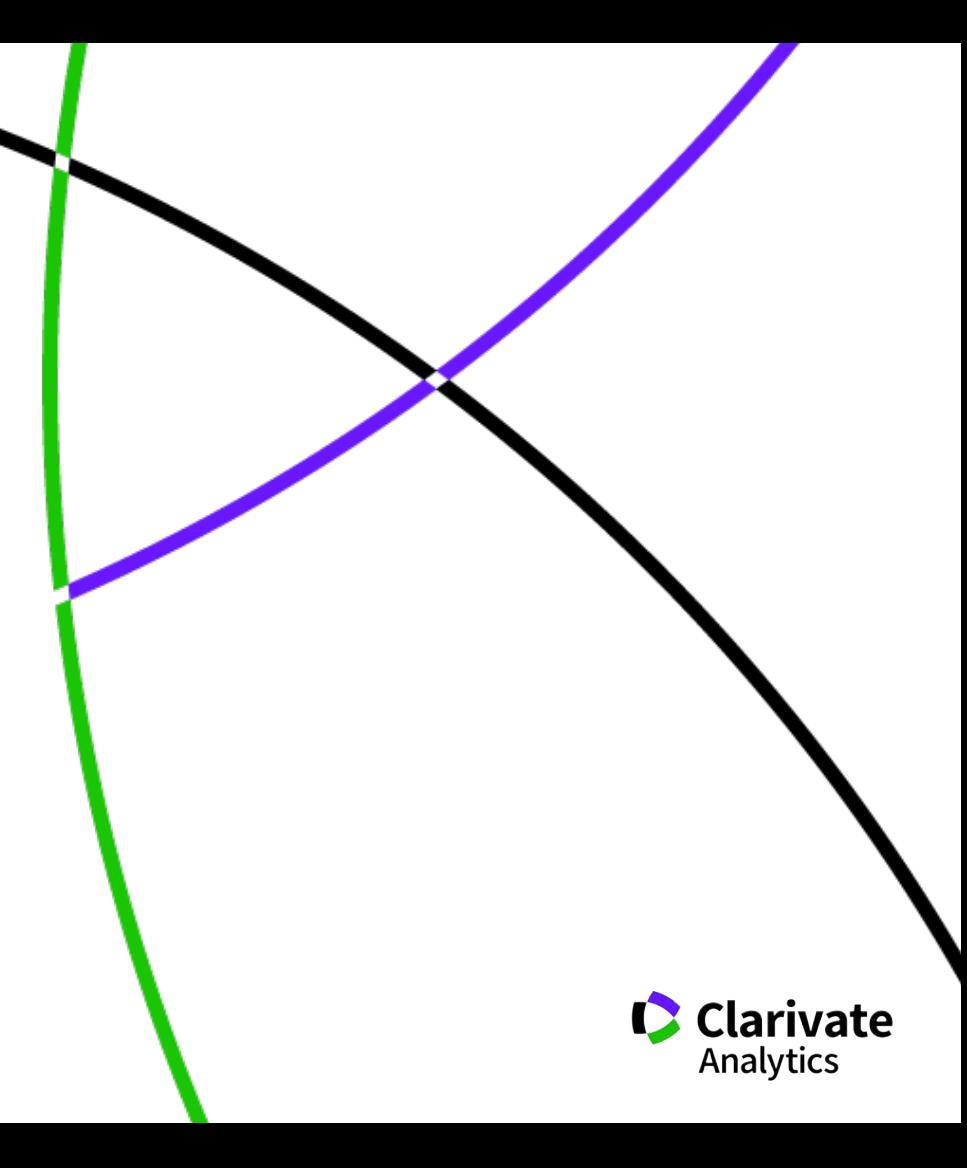

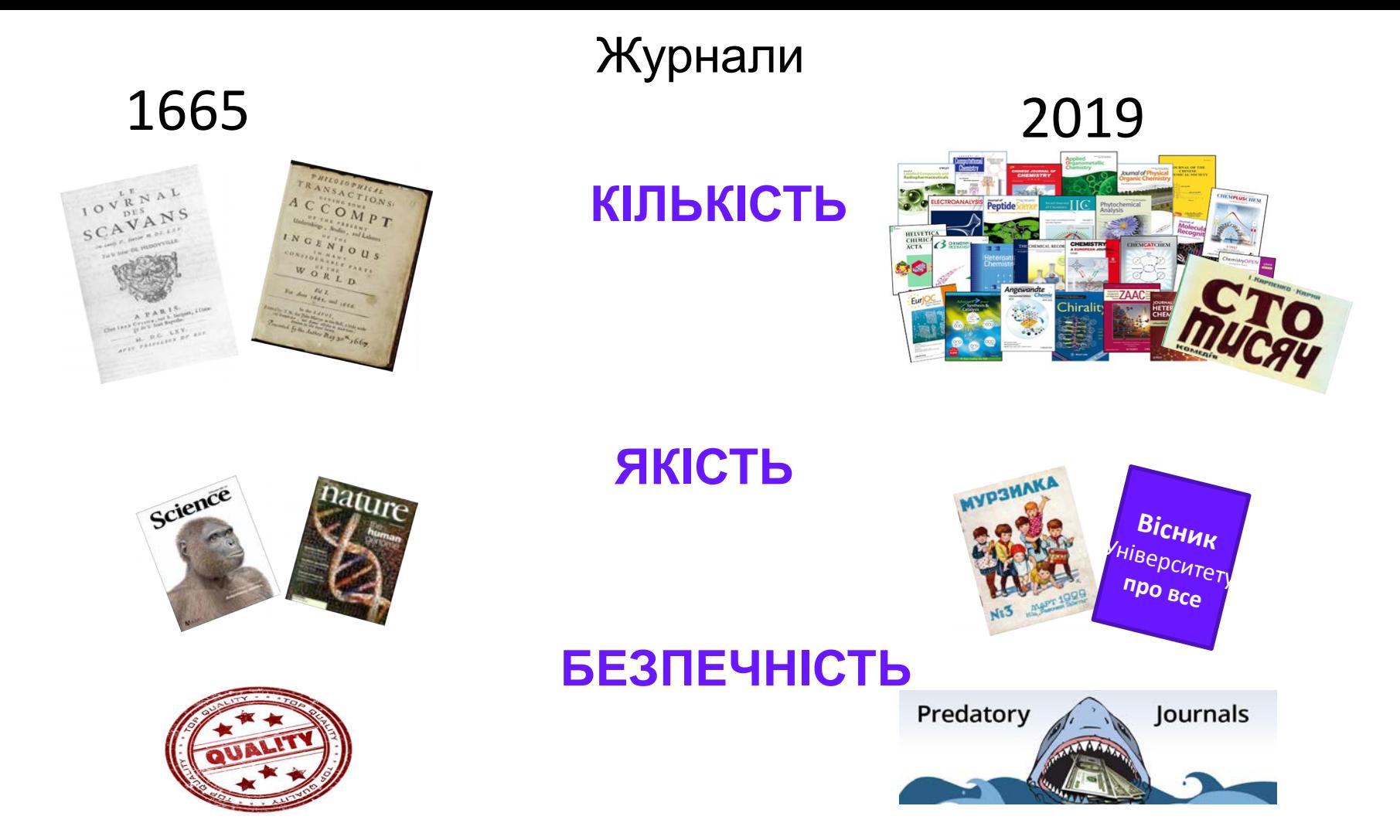

**За якими критеріями автори обирають журнал**

Impact factor?

Визнаність

Швидкість, географічна близькість

Вартість

Розповсюдження, Стабільність

Там всі друкуються

Мені надіслали запрошення

**Його читають інші фахівці, що працюють в моїй галузі**

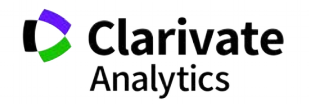

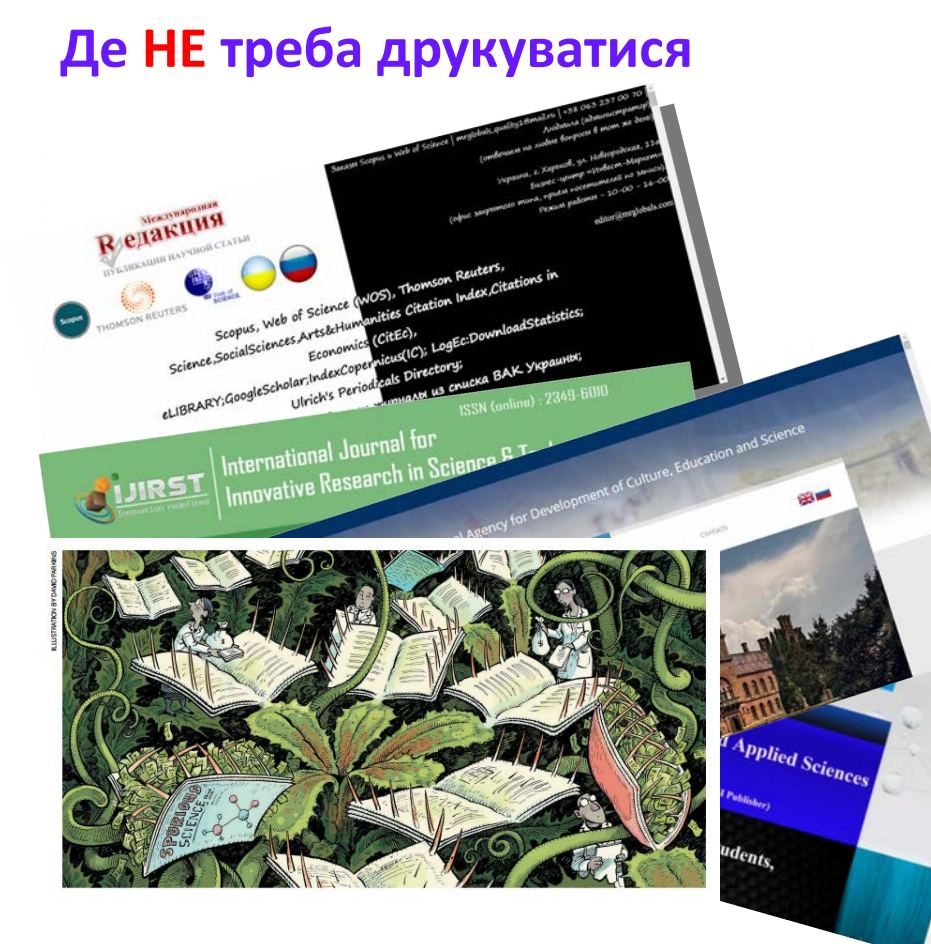

# Не кормите хищников!!!!

*О. Уткин* <http://www.time.kz/articles/ugol/2016/05/24/ne-kormite-hishnikov>

#### Перевірити індексацію у Web of Science

- Базовий пошук
- Розширений пошук
- В Journal Citation Report
- **C**Master journal list

<http://mjl.clarivate.com/>

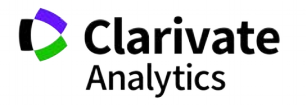

*[https://www.nature.com/polopoly\\_fs/1.22554!/menu/main/topColumns/topLeftColumn/pdf/549023a.pdf](https://www.nature.com/polopoly_fs/1.22554!/menu/main/topColumns/topLeftColumn/pdf/549023a.pdf)*

#### **Архів списка Джефри Билла**

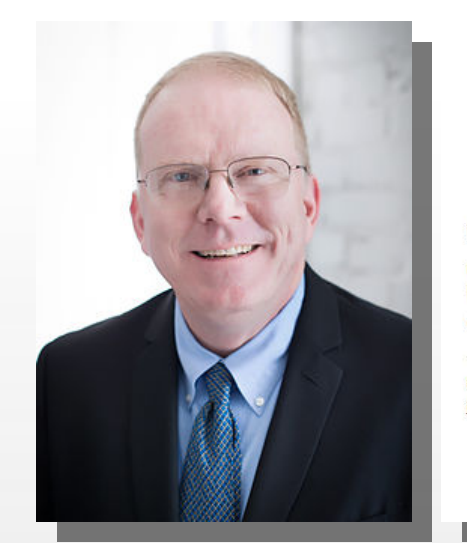

#### **BEALL'S LIST OF PREDATORY JOURNALS AND PUBLISHERS**

**PUBLISHERS STANDALONE JOURNALS** CONTACT OTHER THINK CHECK SUBMIT

Original description

Google:

Articles

Any time

**Since 2018** 

**Since 2017** 

**Since 2014** Custom range

Sort by releva Sort by date

 $\vee$  include pa  $\sqrt{}$  include cit

 $_{\rm scl}$  $\equiv$ sta

pu +

loc

of

 $\alpha$ n

iou

W.

Q Search for standalone journals (name or URL)

#### Potential predatory scholarly open-access journals

Instructions: simply enter the journal's name or its URL in the search box above. If the journal has a publisher that was assessed to be predatory, then it is included on the Publishers list.

#### Original list

This is an archived version of the Beall's list - a list of potential predatory journals created by a librarian Jeffrey Beall. We will only update links and add notes to this list. A list of new predatory journals is available below the original one.

Academic Exchange Quarter

- · Academic Research Reviews
- Academy of Contemporary Research Journal (AOCRJ)
- ACME Intellects

<https://beallslist.weebly.com/standalone-journals.html> <https://beallslist.weebly.com/misleading-metrics.html>

#### Гугл академія – індексує все

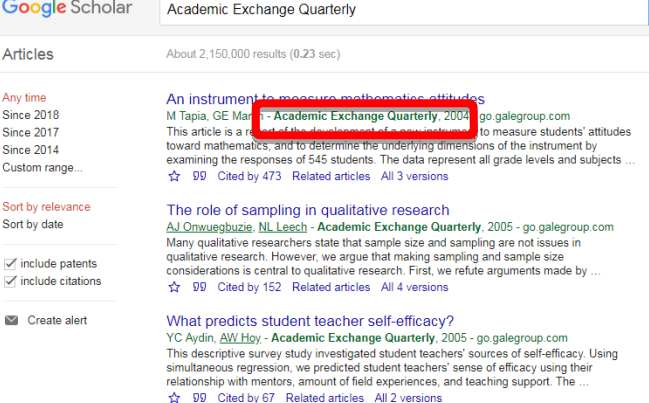

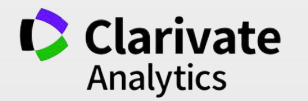

# **Що має бути у наукового видання**

- Уніфікована назва + англійською + абревіатура (ISSN)
- ISSN, doi
- Редколегія
- Рецензенти
- Автори
- Стала періодичність!!!
- Чітка бізнес модель
- Сайт
- Індексація базами даних
- НЕ ІНДЕКСАЦІЯ ХИЖАЦЬКИМИ!

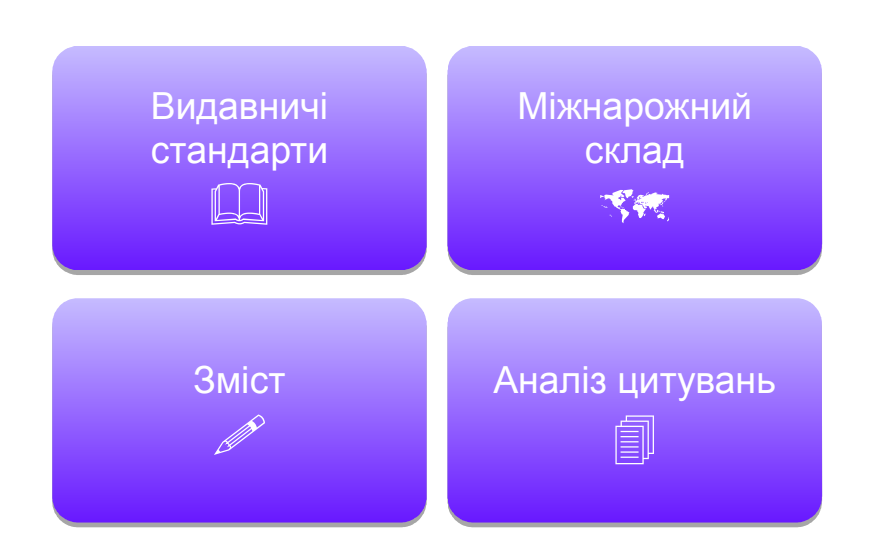

*<https://clarivate.com/essays/journal-selection-process>*

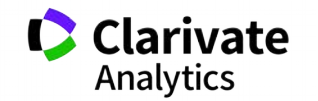

# **Рецензенти**

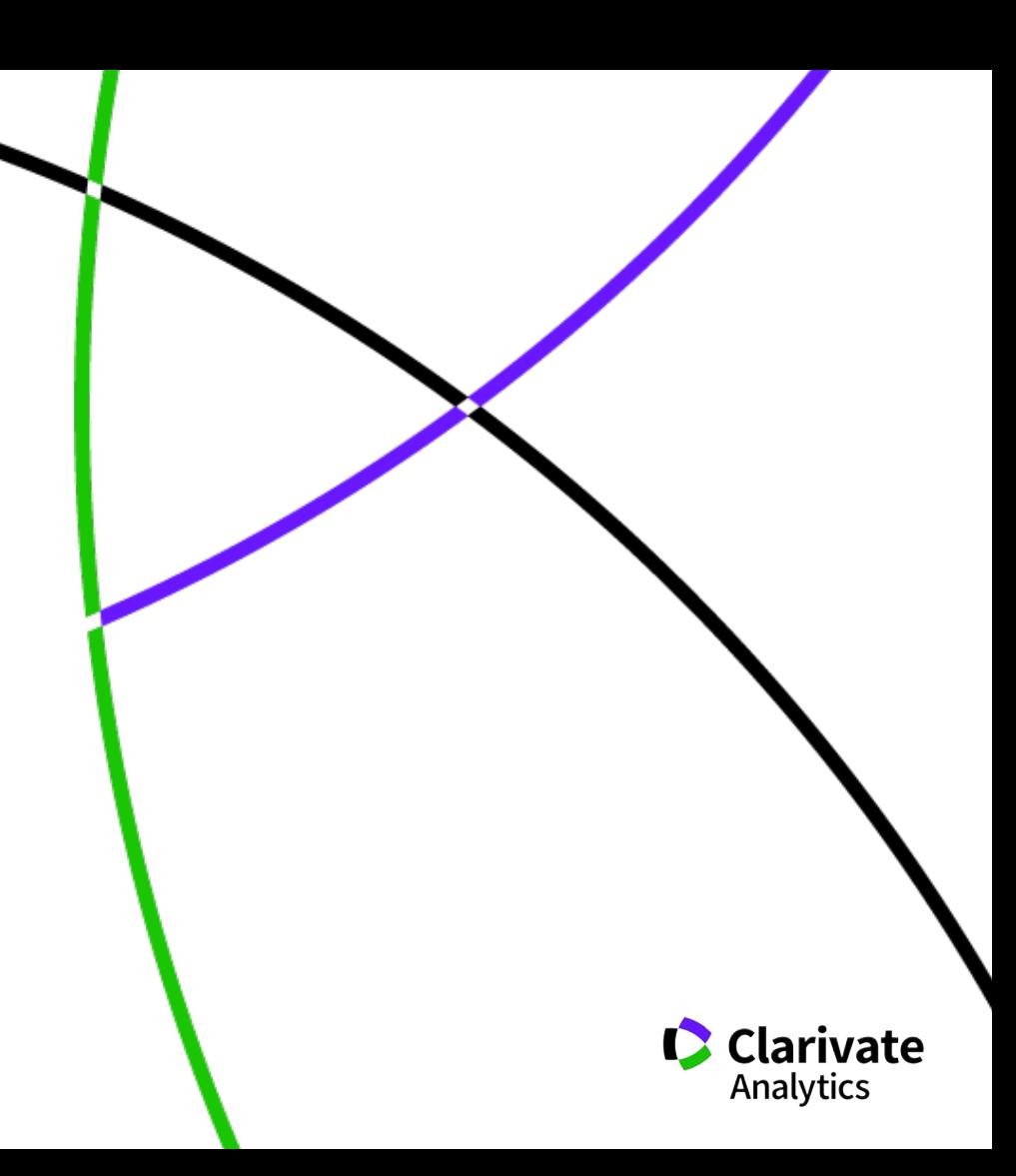

#### **На що звертають увагу рецензенти**

- Новизна, актуальність
- методики
- Логічність викладу і обговорення
- Статистика, біоетика
- $\checkmark$ Ким підтримувалися дослідження Мова
- оформлення
- література

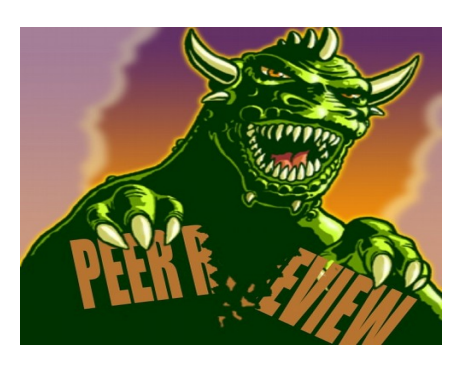

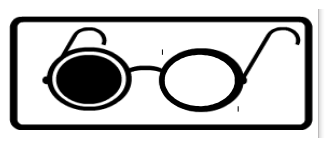

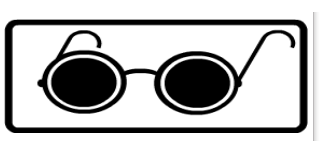

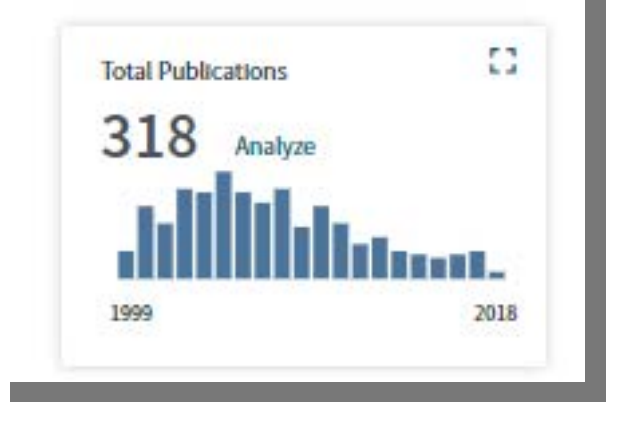

#### Які шанси опублікувати роботу по такій темі?

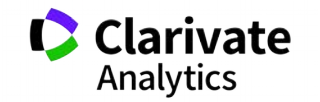

# **Українські науковці у Publons**

Limited to 250 of 587 results

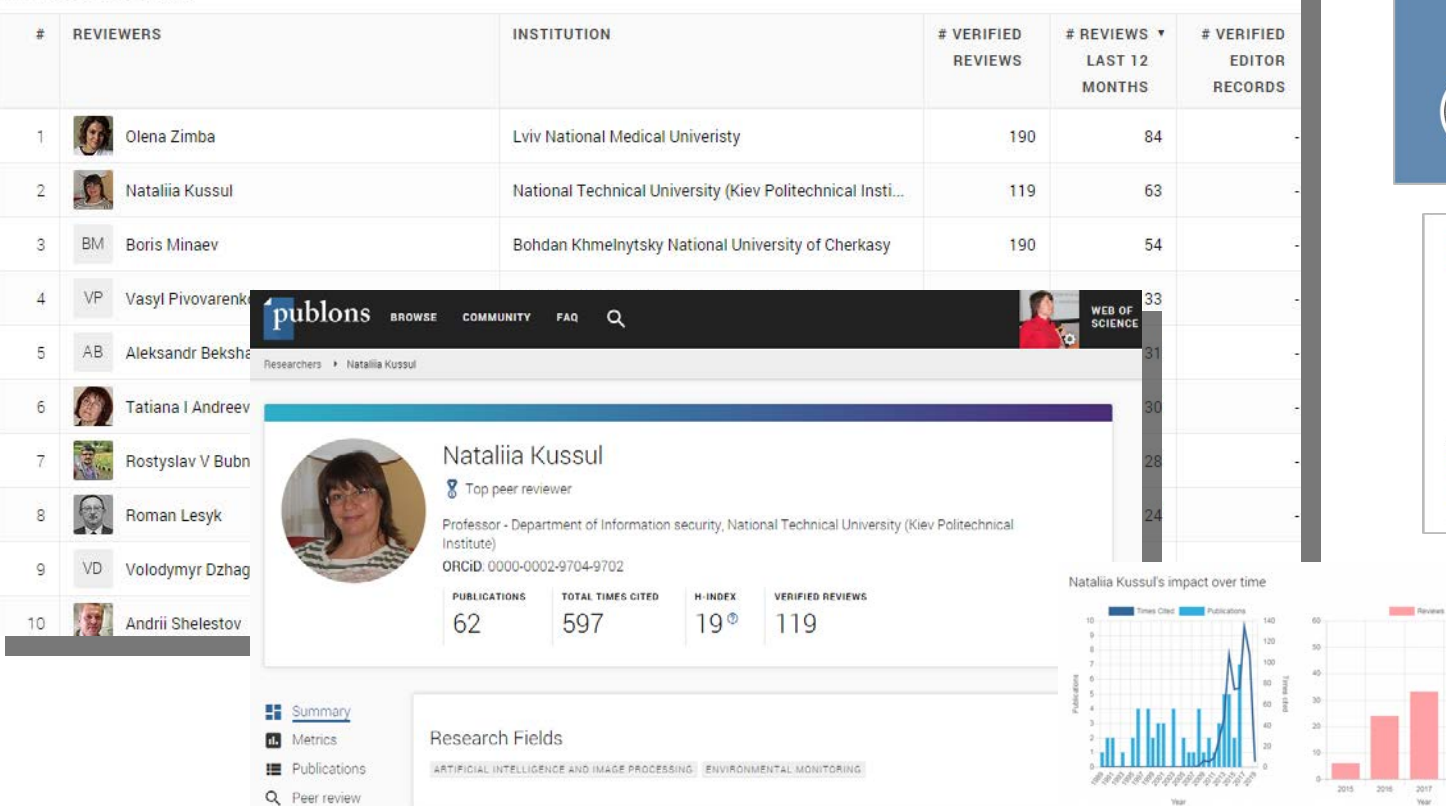

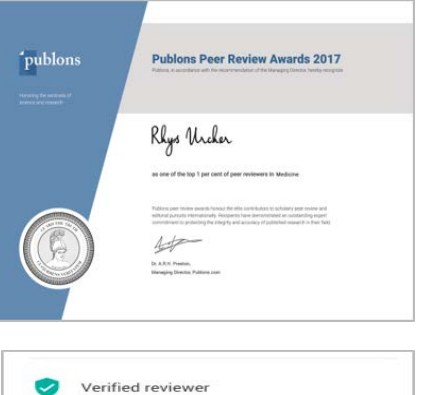

 $\sim$ 

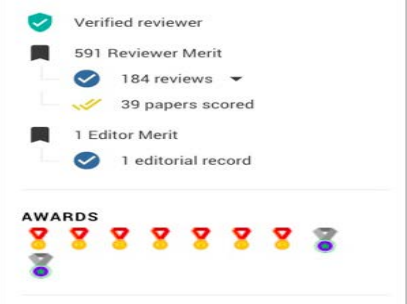

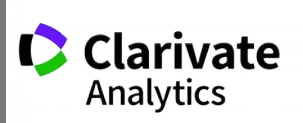

**Contractor** 2017 2018 2019

**Year** 

# **Академія Publons для рецензентів (безкоштовний курс)**

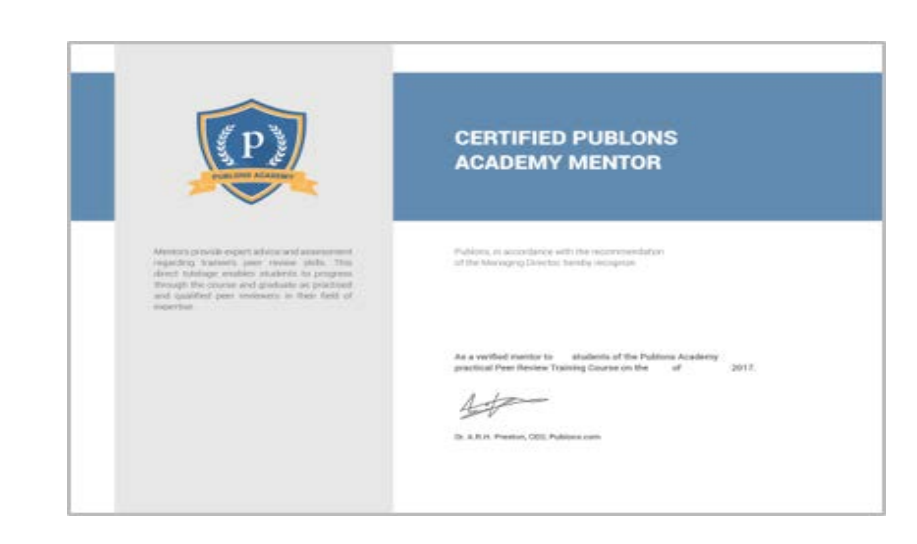

10 модулів з докладними роз'ясненнями та рекомендаціями:

- 1. Вступ: видання наукової публікації
- 2. Структура публікацій
- 3. Оцінка методології
- 4. Розділ з даними і матеріалами
- 5. Опис результатів роботи
- 6. Етичні аспекти
- 7. Що чекає від рецензента журнал?
- 8. Робота з редактором
- 9. Рецензування до публікації статті
- 10. Рецензування опублікованих робіт

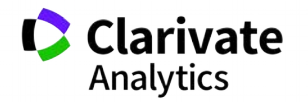

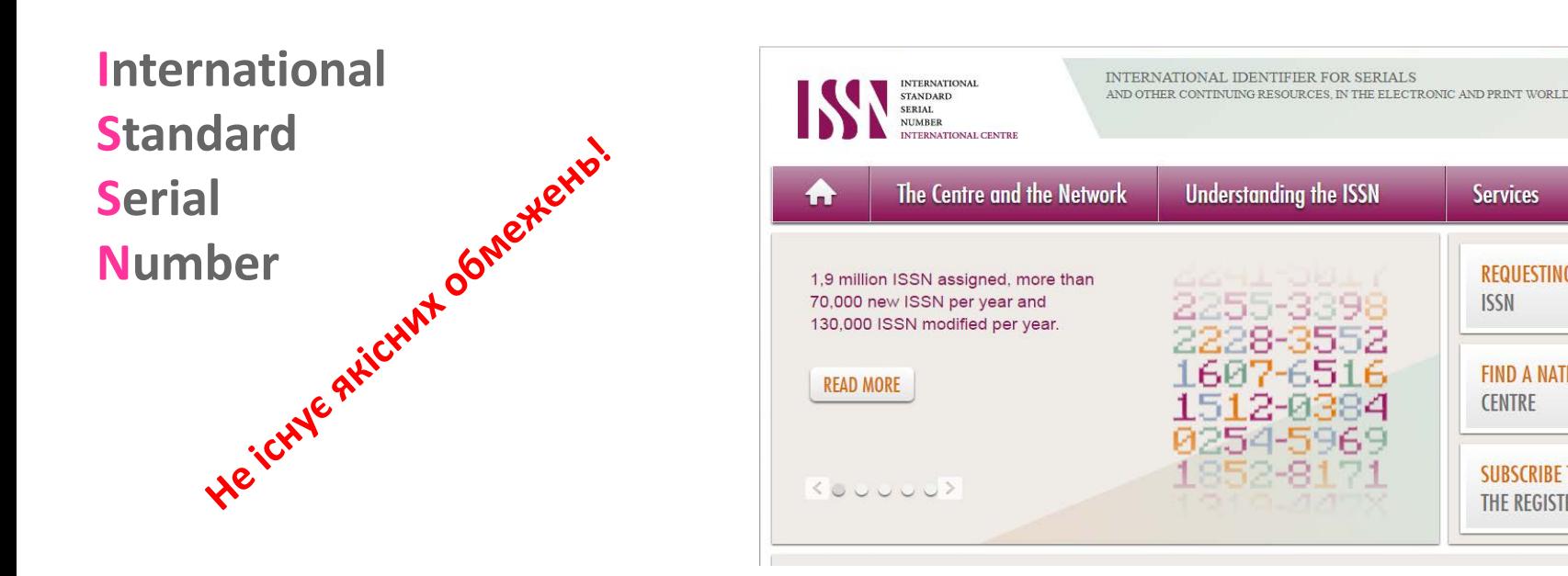

Для **різних версій** видання (паперова, он-лайн, CD-ROM, тощо повинні бути **різні ISSN**

Biopolymers and Cell (Biopolym. Cell) 0233-7657 print 1993-6842 on-line

- Восьмизначний номер ідентифікує періодичне видання (включаючи електронні)
- Формат ХХХХ-ХХХХ
- Будь-яка зміна назви має супроводжуватися зміною ISSN, навіть якщо зміни незначатіvate

**器** English

**Services** 

**ISSN** 

**CENTRE** 

**REQUESTING AN** 

**FIND A NATIONAL** 

**SUBSCRIBE TO** 

**THE REGISTER** 

## **Сайт видання**

Окрема сторінка

Мати англійську версію

Вказані ISSN та інформація про видання

Редколегія (країни, установи)

Правила оформлення та механізм подачі та рецензування статей (етика) Структура сайта (окремі сторінки для змісту номерів, резюме з вказаною назва, автори, установи, резюме, посилання на повний текст (для індексації)

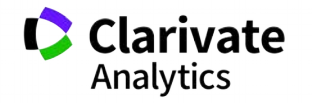

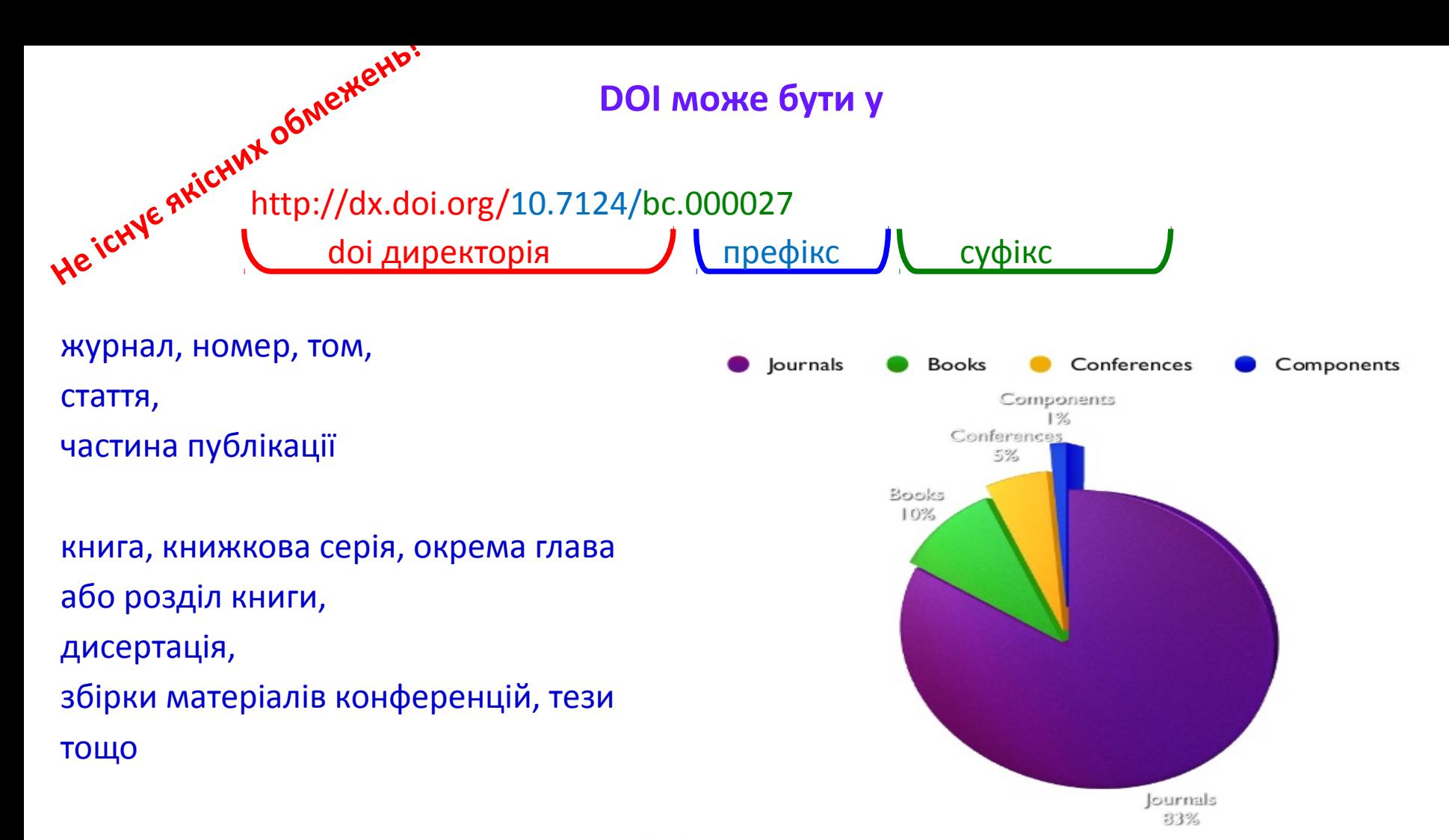

ISSN, DOI – не є показниками наукової цінності журналу,

проте є необхідними атрибутами сучасного видання, яке

піклується про своїх читачів, комфортну співпрацю з

колегами та **власний статус**

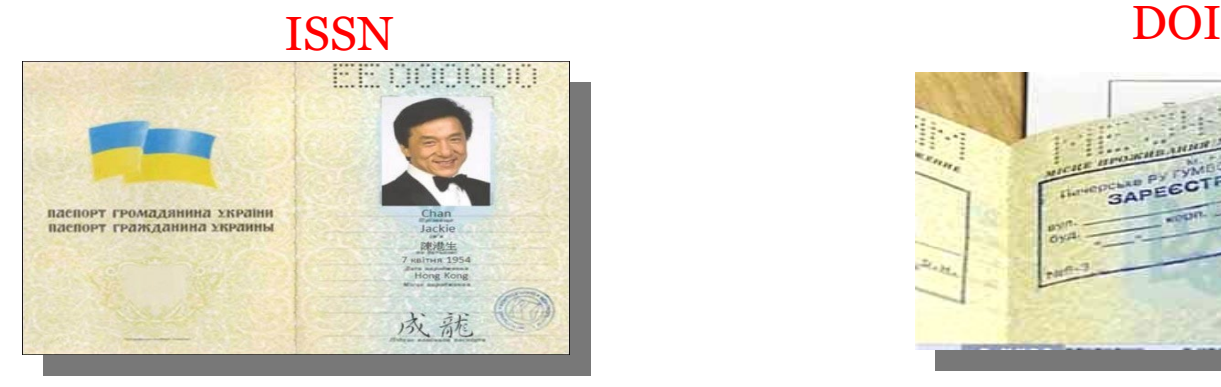

0233-7657

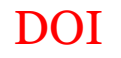

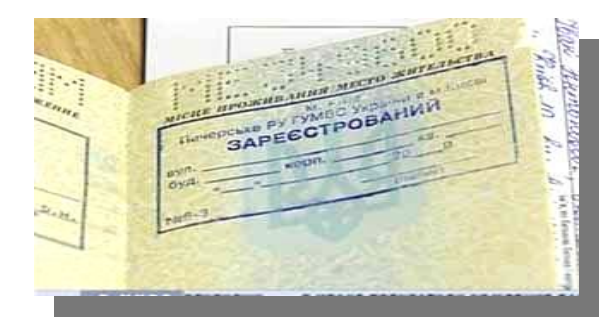

<http://dx.doi.org/10.7124/bc.000034>

#### **Нас не цитують…. Чи є життя після публікації**

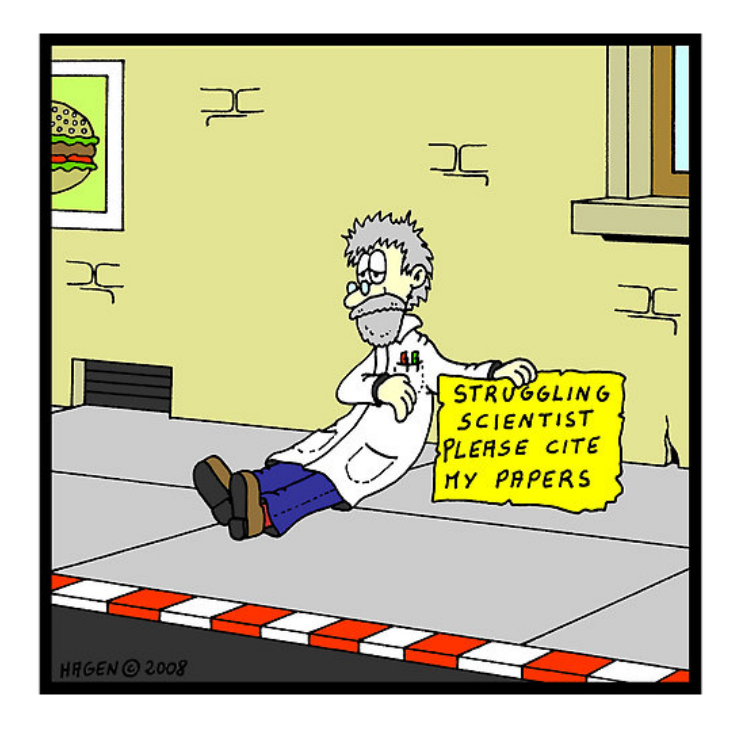

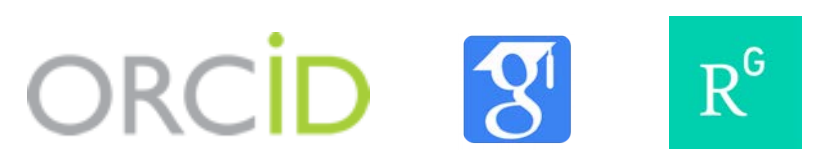

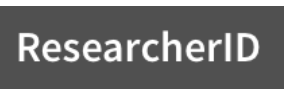

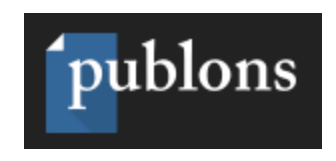

Безкоштовний ресурс, дозволяє:

Показати ВСЕ публікації вченого, будьякими мовами, з будь-якої транслітерацією прізвища проводити пошук партнерів, рецензентів, оцінку вчених по Web of Science **ИНТЕГРОВАНИЙ З ORCID** 

http://www.researcherid.com/

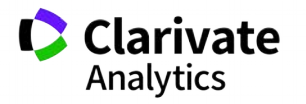

# **Що має бути у статті, як ії оформити**

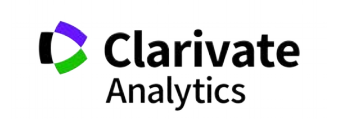

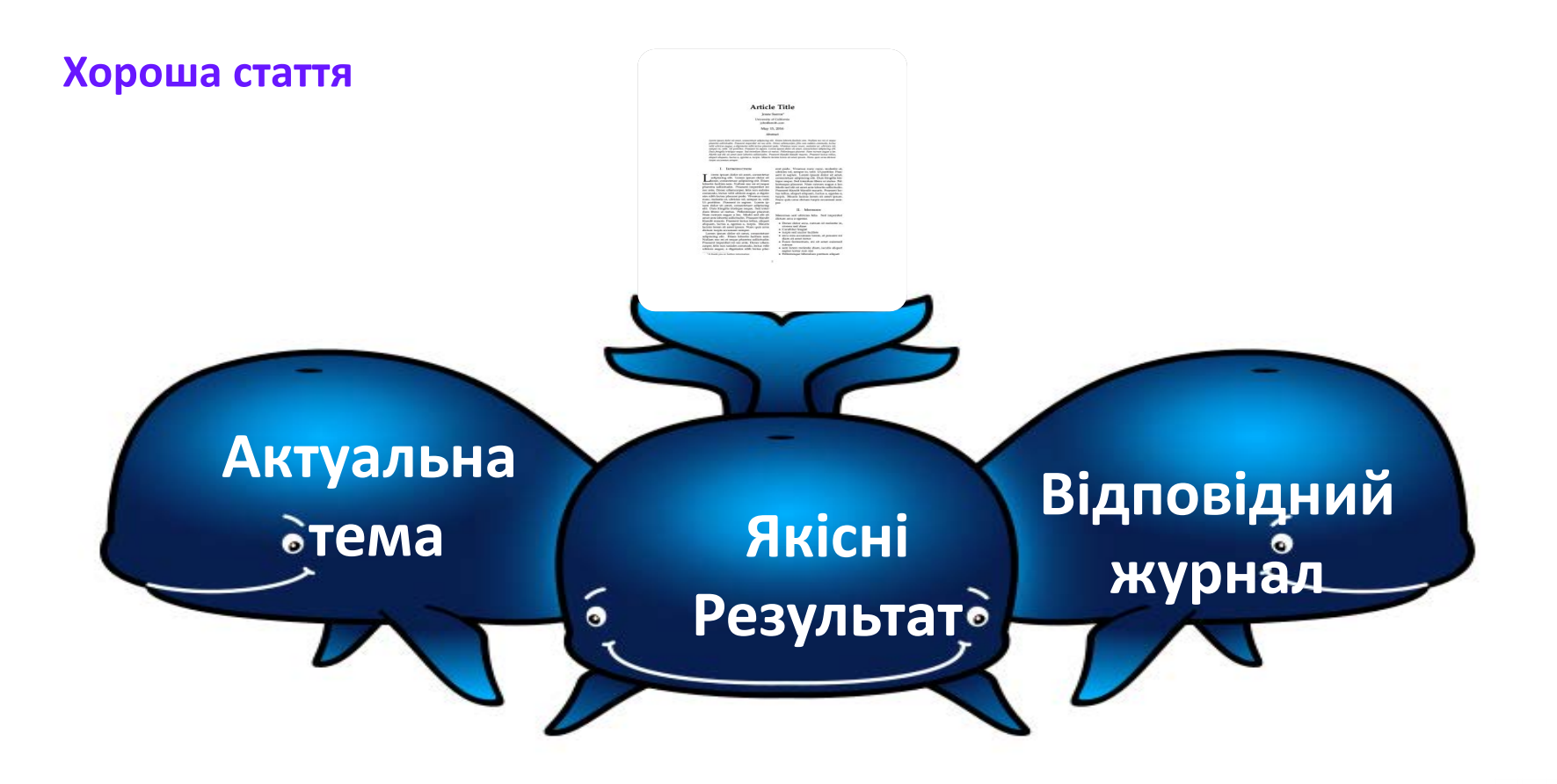

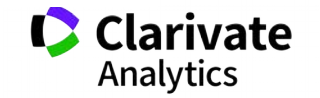

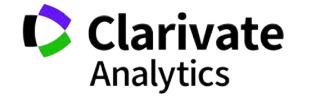

Тим що вказано в правилах для авторів обраного видання

**За яким форматом?**

**розширюють картину розуміння світу**

**Коли отримано нові, статистично достовірні результати, які** 

Коли не вистачає для звання

Я<del>к прийде натхненн</del>я

Перед звітом

#### **Коли починати писати статтю?**

#### **Без чого не варто писати статтю**

Актуальна тема (см перелік літератури)

Отримані нові, перевірені, цікаві результати

Знайдено вирішення певної проблеми

## **Визначитися з форматом публікації**

- Огляд
- Експериментальна стаття
- Коротке повідомлення
- Case study

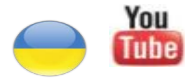

<https://youtu.be/m7meoPIYzgY> Як написати і опублікувати хорошу статтю?

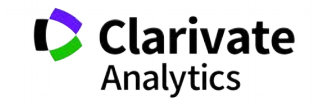

Який формат краще обрати?

**Читайте правила для авторів! Це збереже ЧАС (ваш та редакції)**

> Оформлення рукопису Формат літератури Процес рецензування Політика розповсюдження

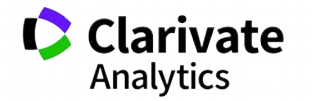

#### **Структура експериментальної статті**

Назва

Автори

Місце виконання роботи

Резюме (Структуроване)

Introduction,<br>Methods,<br>Results,

and

**Discussion** 

Acknowledgements

Funding

Список літератури

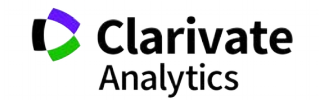

Назва статті

# ≻Суть роботи ≻Без абревіатур

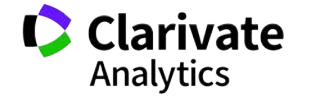

**Автори** 

**Вклад кожного** ≻Обов'язкова спільна робота над статтею > Ідентифікатори (OrcID) ≻Правопис прізвищу

\* Однаковий вклад

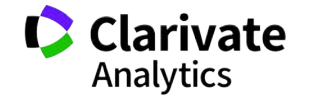

**Омогліфи "літерний мікс" або кирилиця в текстах англійською**

А О С Е Н Т Р І М В Х - літери якого алфавіту ?

- NAUKOVETS
- NАUКОVЕТS– змішані літери
- червоні кирилиця, чорні латиниця
- NUU TVIIS- так це слово "побачить" робот!
- ПЕРЕМИКАЙТЕ клавіатуру!!!

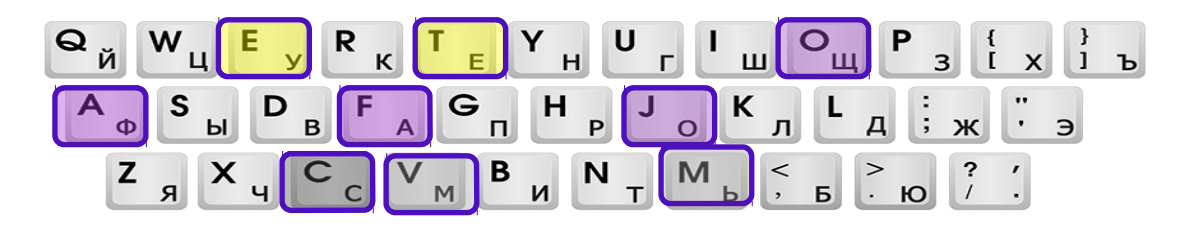

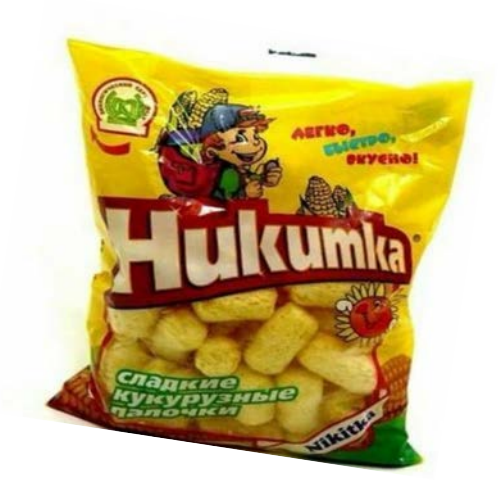

#### **Назва установи**

Оцінки активністю публікацій Порівняння організацій Виявлення сильних і не дуже сторін **Кому необхідний пошук по організації?**

- C Керівництву організації, відділу!
- C Фондам
- C Міністерству
- C партнерам

Створення і корегування <https://youtu.be/YJidICnjdcQ>

Withernea Vessea NF **C** Clarivate

Ірофиль организации

eb of Science: озможности, создание.

ректировка

**I VIV POLITECH STATE UNIV** 

**IVIV POLITECH UNIV** 

64

**IVIV POLITECHN NATI UNIV IVIV POLITECN NATI UNIV LVIV POLITEKHN STATE UNIV TVIV POLITEKHN UNIV** LVIV POLITEKHNIKA NATL UNIV **IVIV POITECH NATI UNIV LVIV POLTECH UNIV LVIV POLYTECH LVIV POLYTECH INST LVIV POLYTECH NAT UNIV LVIV POLYTECH NATL** LVIV POLYTECH NATL LAB **LVIV POLYTECH NATL UNIV** LVIV POLYTECH NATL UNIV LVIV POLYTECH

vate ics

#### **Резюме**

Структуроване Без абревіатур Передає структуру статті

- o Навіщо(актуальність)
- o Якими методами?
- o Що отримано
- o Як це розширило картину уявлень про світ

 Саме його читають в першу чергу, лише якісне резюме може спонукати науковця шукати повний текст

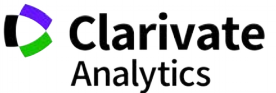

#### **Вступ**

- Актуальність роботи
- Постановка проблеми
- **Необхідність дослідження**

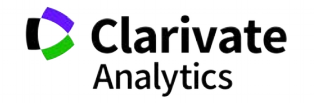

#### **Методи**

#### Вказати

Якщо відомі – навести посилання

Якщо змінені – вказати яким чином

Детальність – щоб забезпечити відтворюваність

Статистика!

Біоетика (окремий параграф, інформована згода, узгодження процедур) !

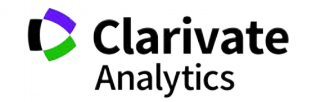

#### **Результати**

Можна не хронологічний, а логічний опис

Основні, а не все що було зроблено

Ілюструвати мінімально необхідними зведеними даними

(вихідні дані можуть бути в додаткових матеріалах

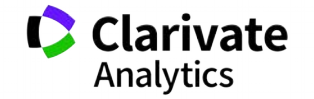

#### **Обговорення**

## Не повторюють результати

Співставлення отриманих результатів з наявними

Обговорити можливі причин і наслідки

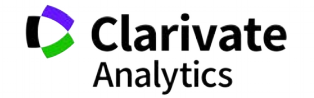

### **Навіщо потрібен список літератури**

Аргументувати ідею

Співставити з світовими аналогами

Означити місце даного дослідження

Запобігти плагіату

Для журналу і вченого = визнання

Часто вказані лише власні роботи або дуже "старі" статті

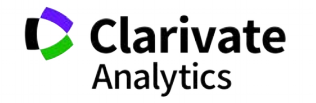

**Скільки часу витратити на оформлення списку використаних джерел**

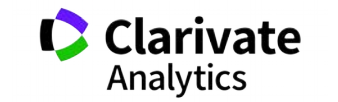

#### **Стилі оформлення**

мистецтво, дизайн, економіки, педагогіка, інженерія, медицина, фармакологія

В тексті прізвище автора і дата в дужках Watson, 1953).

За алфавітом (по прізвищу першого автора)

#### **Автор-дата Нумерований Примітки**

інженерія, інформаційні технології, медицина, фармакологія

#### Оформлення посилання

Порядковий номер посилання в тексті [1]

#### список літератури

Нумерованный , за порядком упоминания в тексте

мистецтво, право, історія

Верхні індекс в тексті статті<sup>1</sup>, внизу кожної сторінки деталі цитування

За алфавітом прізвища автора) Інколи вказано бібліографію

#### Приклади

Harvard APA Turabian Vancouver IEEE AIP ГОСТ

Chicago Australian Guide to Legal Citation
### **Порівняння версий Endnote**

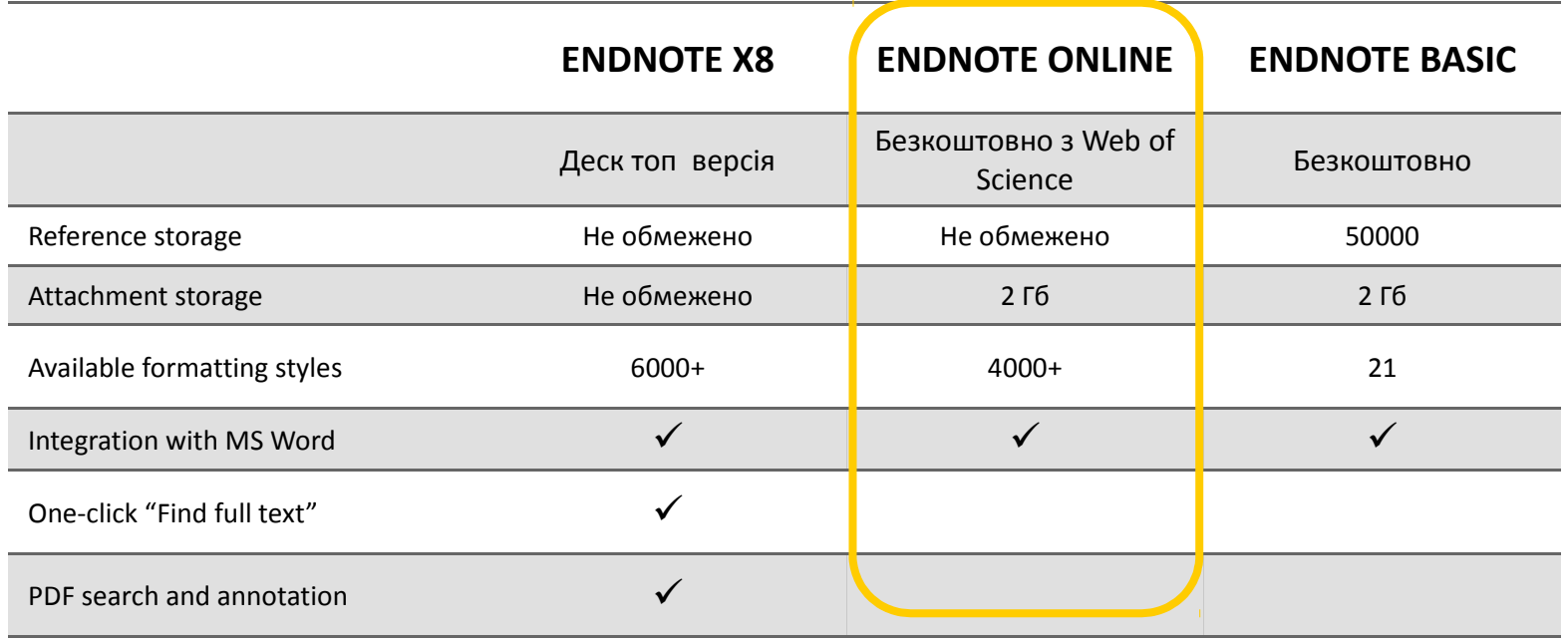

Create your own formatting styles  $\checkmark$ 

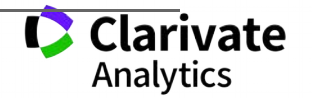

### **EndNote**

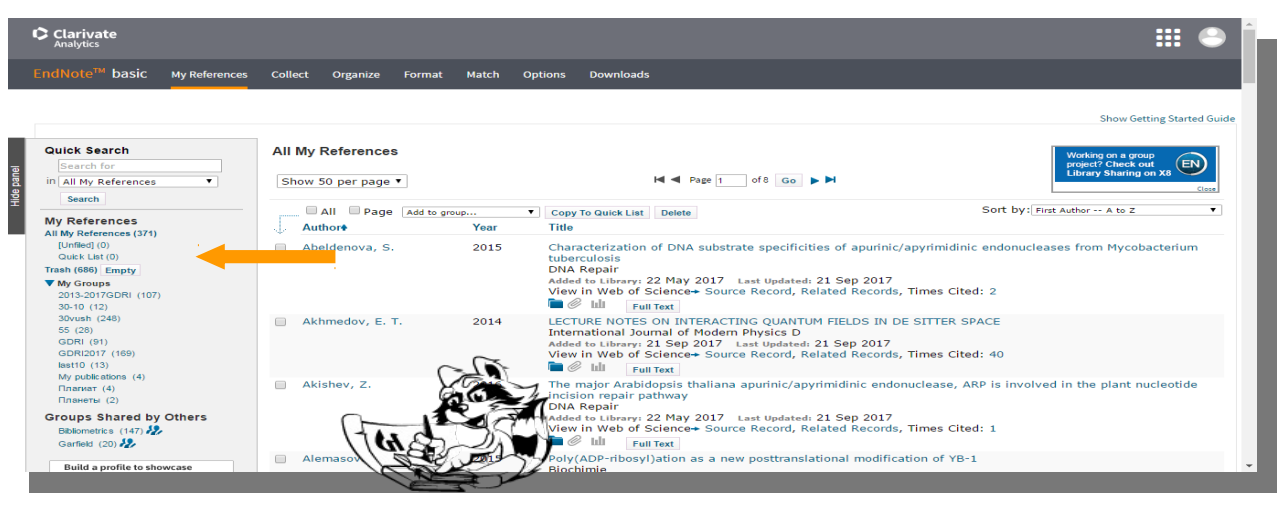

# **Collect**

WoS Бібліотек Google Scholar - Експорт - Заповнити картку

Формування каталогу Поділитися Додавання повних текстів

**Organize Format Match** 

Оформлення статей Пошук журнала

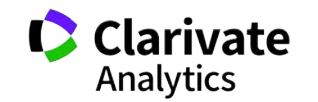

### **EndNote**

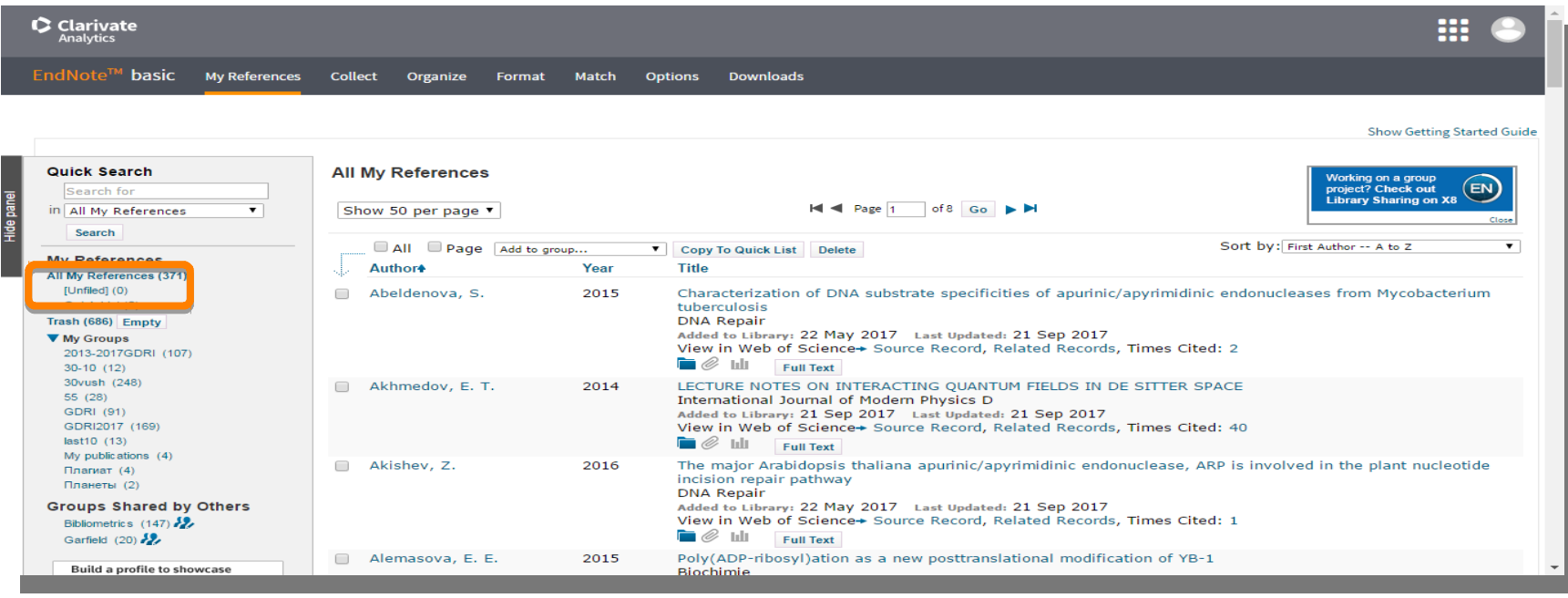

За замовчуванням, збережені записи додаються в папку unfiled

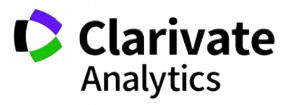

### Вкладка Collect - копіювання джерел з он-лайн каталогів бібліотек

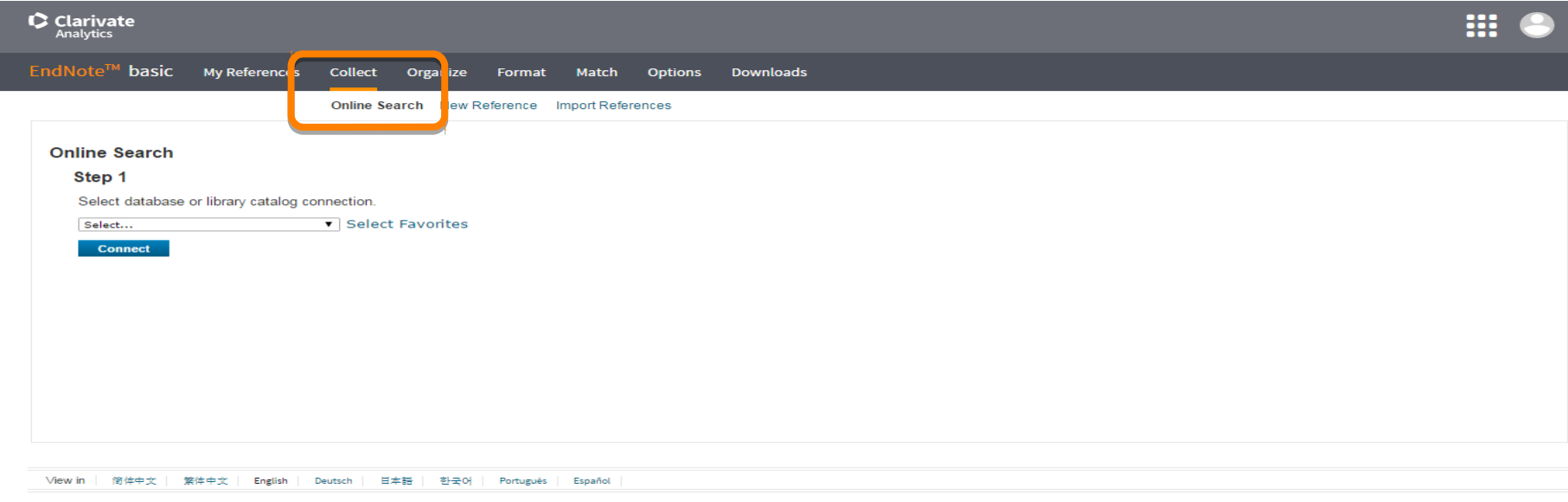

javascript:void(0);

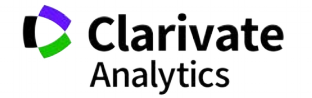

### Або створіть запис власноруч

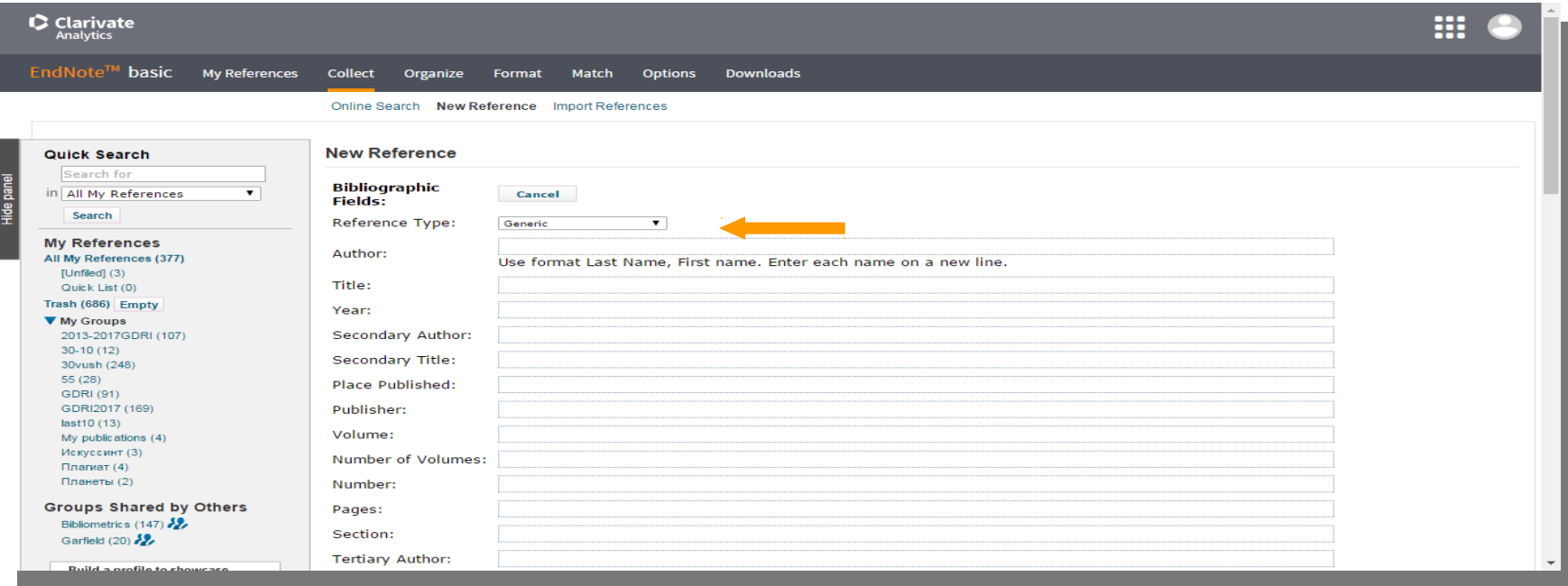

Типи даних залежать від джерела

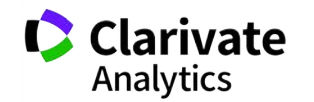

### **Створіть власний зручний каталог**

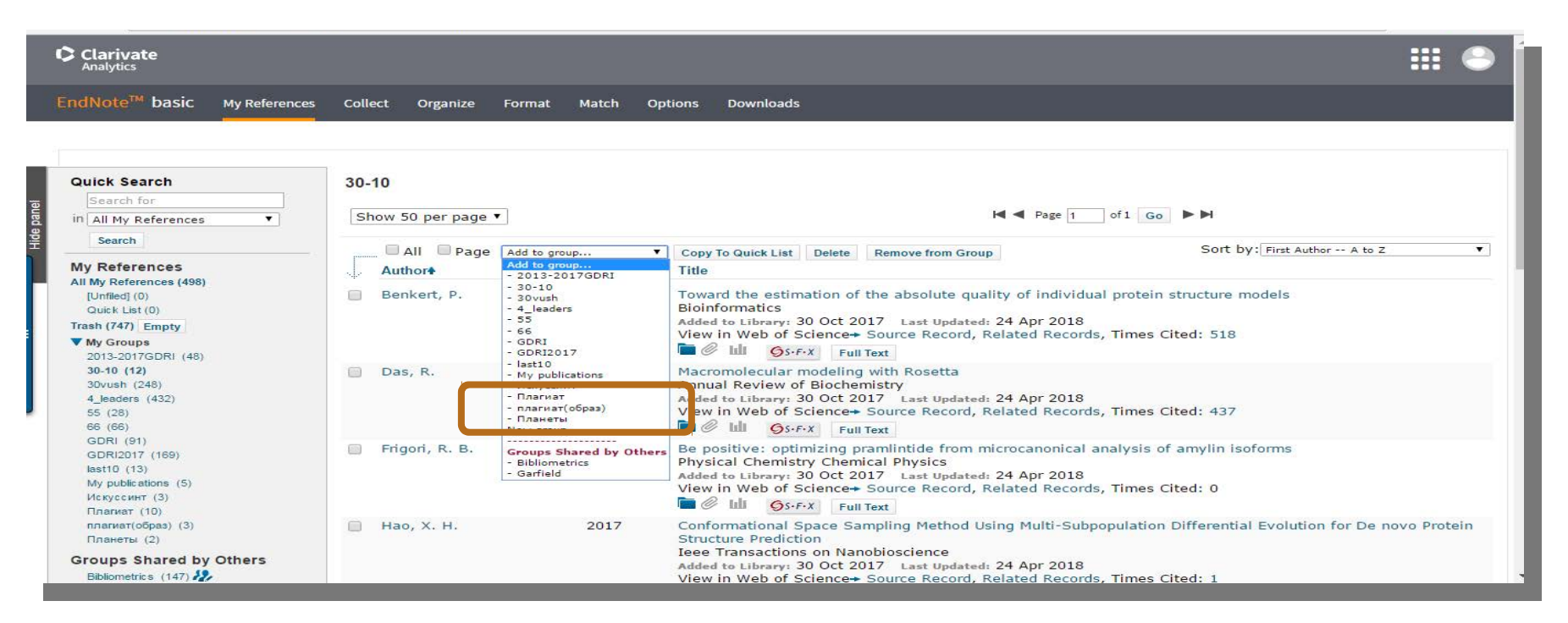

Маєте зручну, власну бібліотеку, літератури за вашою темою

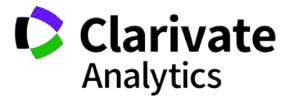

### **Вкладка Organize – керування спільним доступом**

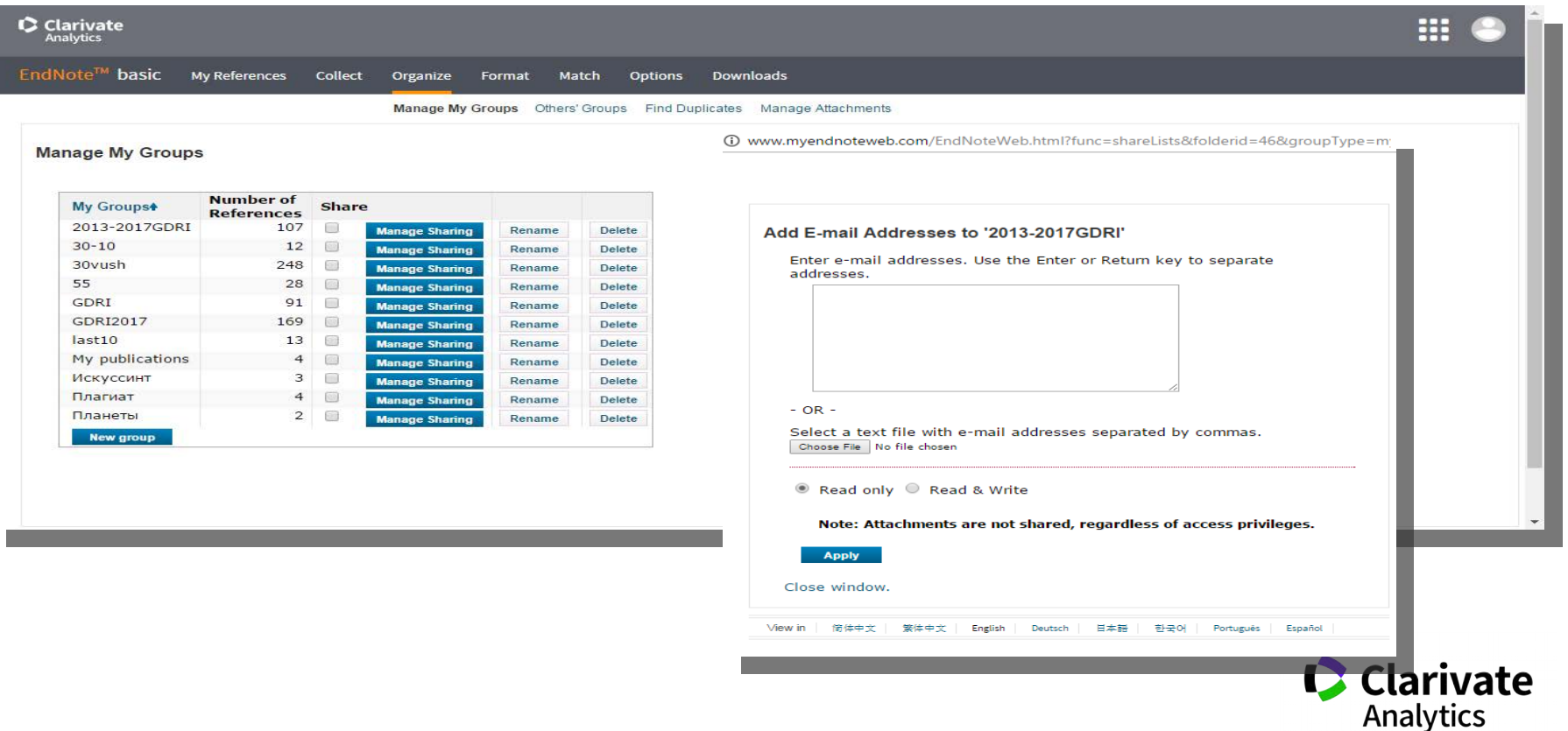

### **Просте оформлення статті! Cite while you write**

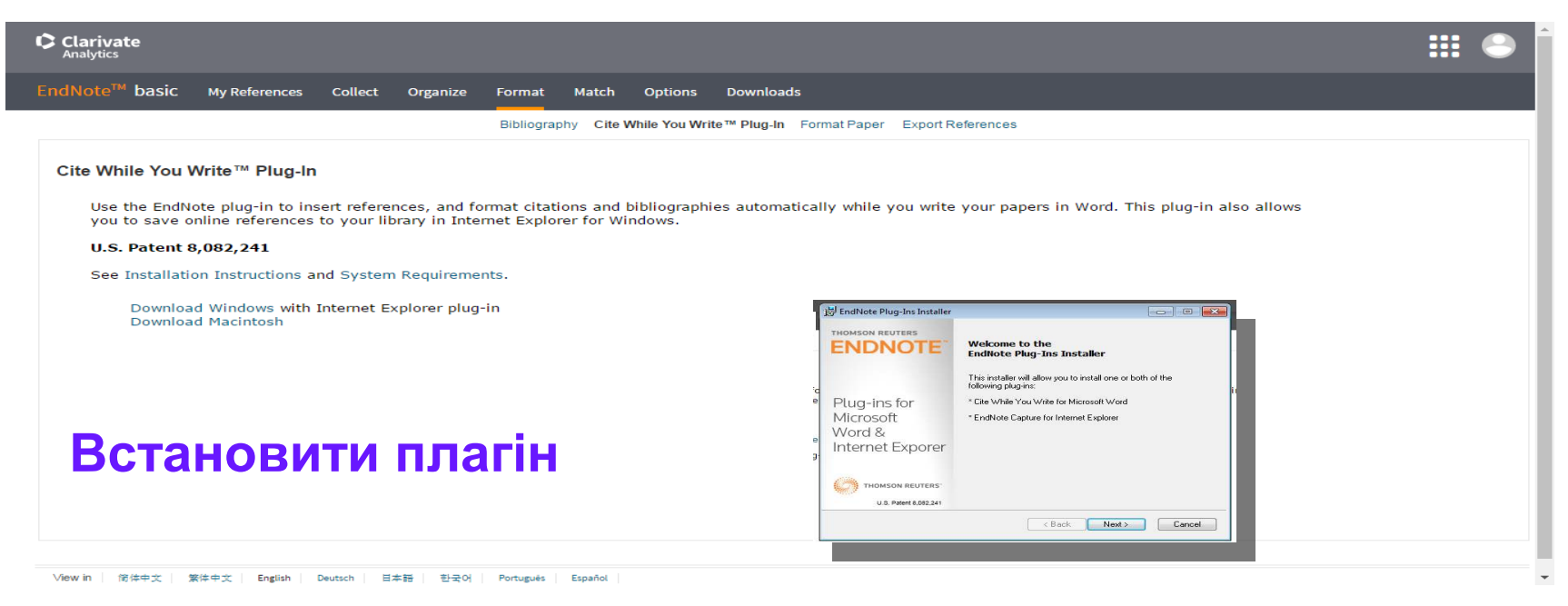

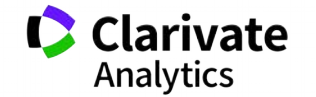

### Додаємо цитування

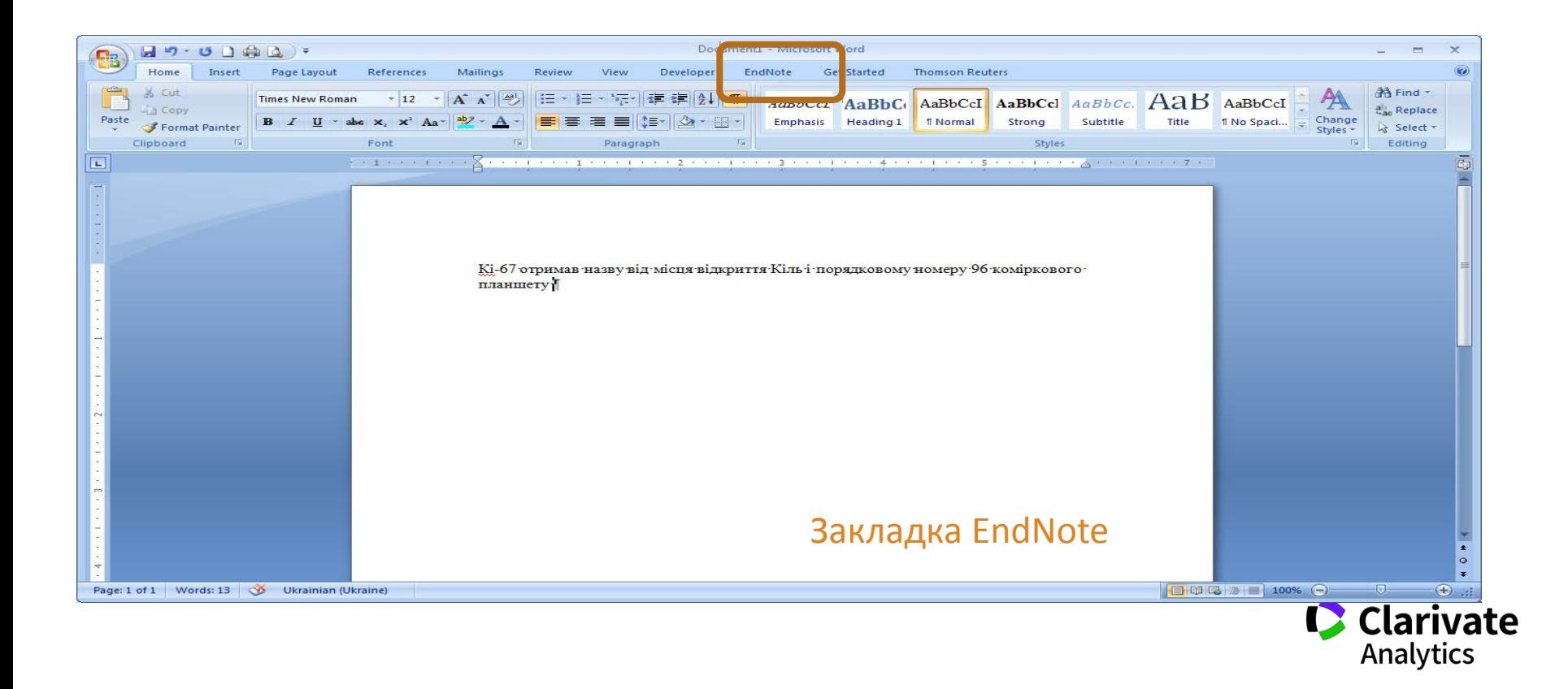

## **Додавати, міняти, видаляти посилання дуже просто**

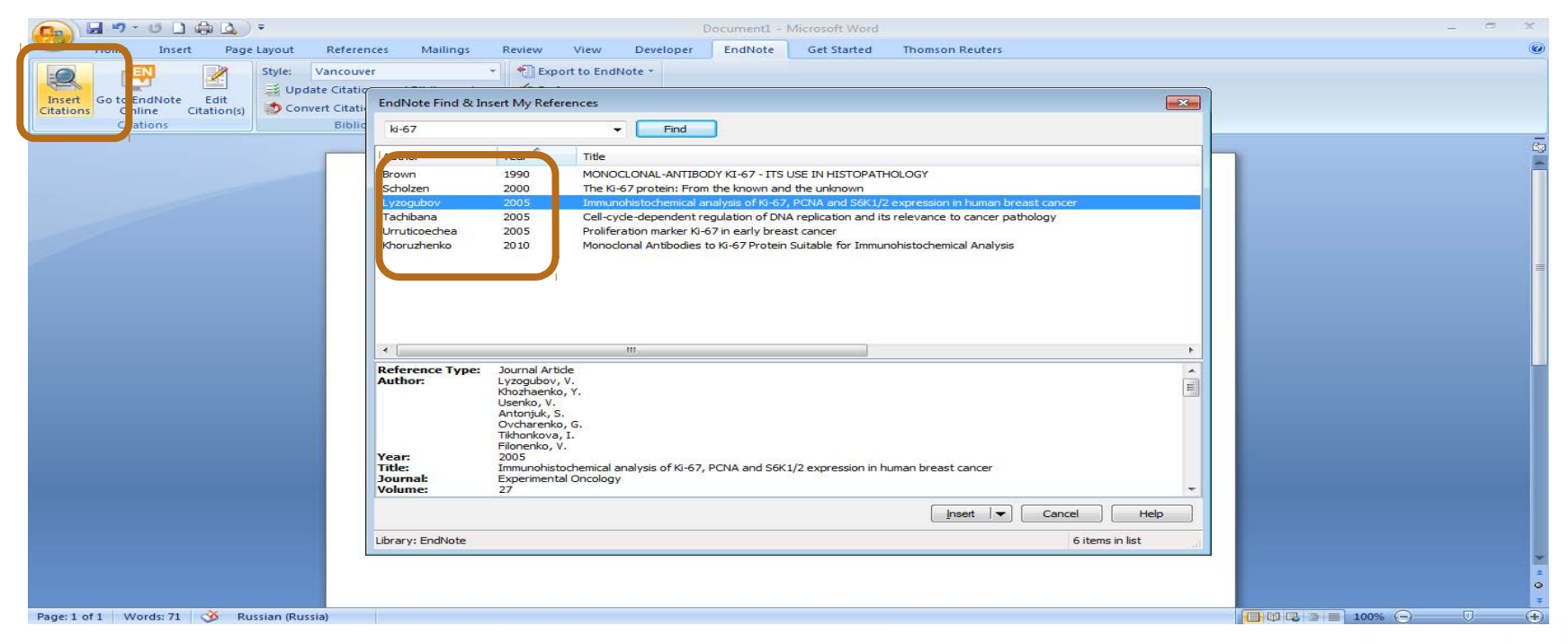

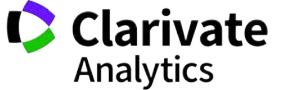

### **Обираємо формат видання**

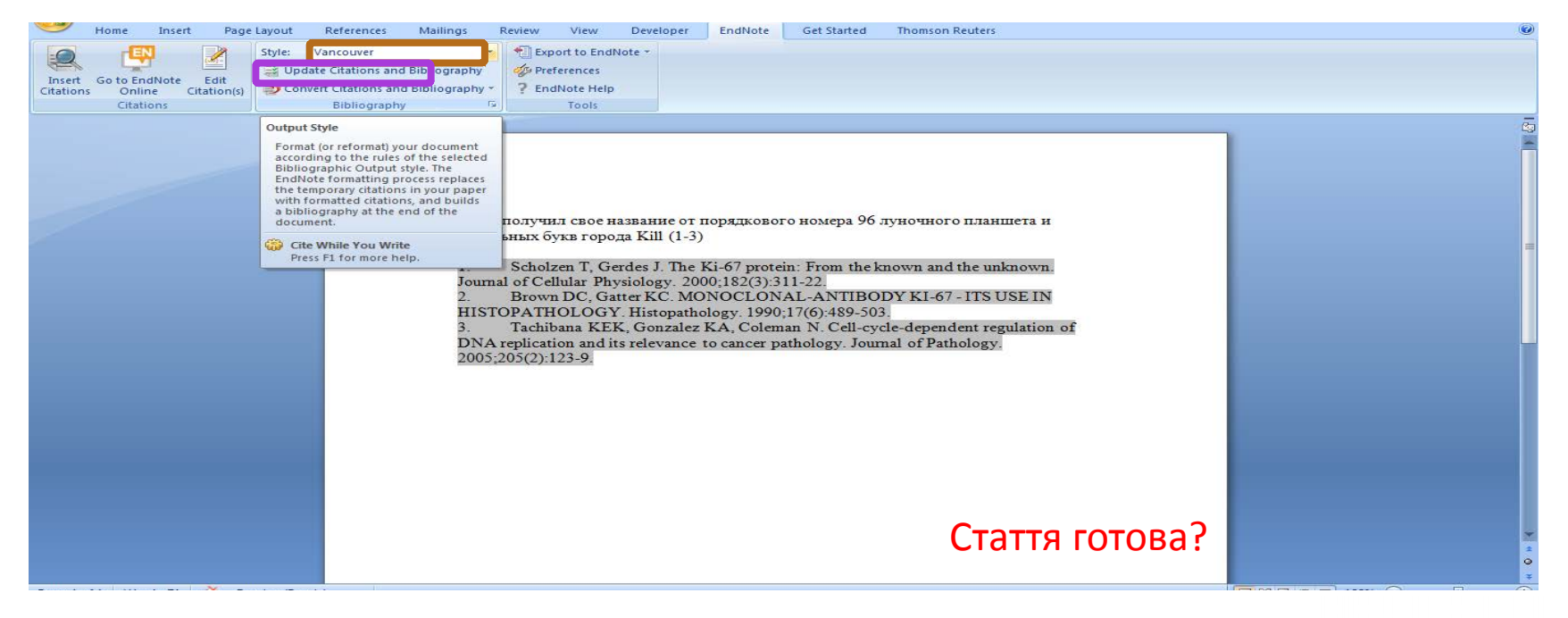

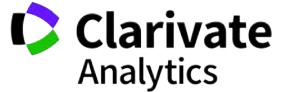

## **Як підібрати видання для публікації**

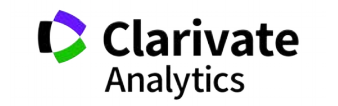

### **Підбір журналу для публікації**

- $\bullet$ Web of Science
- $\bullet$ EndNote (Match)
- Journal Citation Report C
- $\bullet$ Природнім шляхом

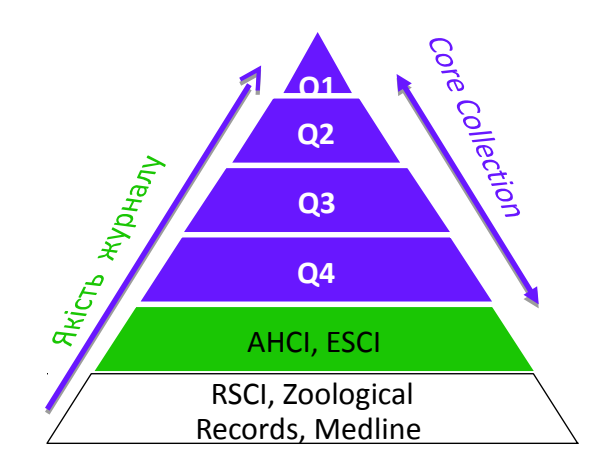

**Web of Science Core Collection** SCIE – архів з 1898 SSCI – архів з 1900 AHCI – архів з 1975 CPCI – архів з 1990 BkCI – архів з 2005 IC – архів з 1993 CCR – архів з 1985 **ESCI архів з 2005**

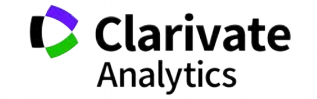

### **Платформа Web of Science**

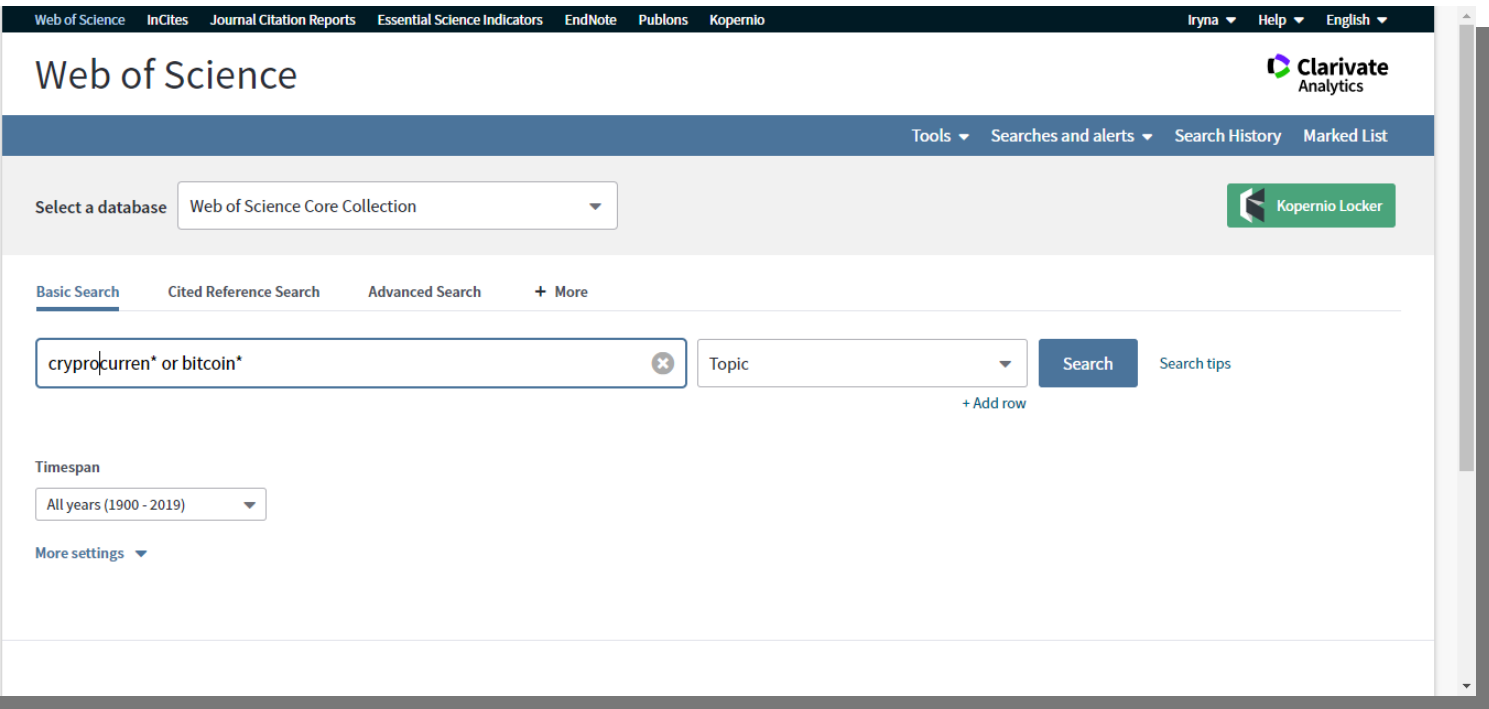

Для пошуку літератури, журналів, співавторів, грантів тощо

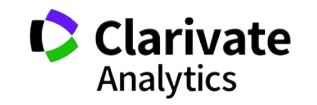

### **Як зберегти назви видань певної вибірки**

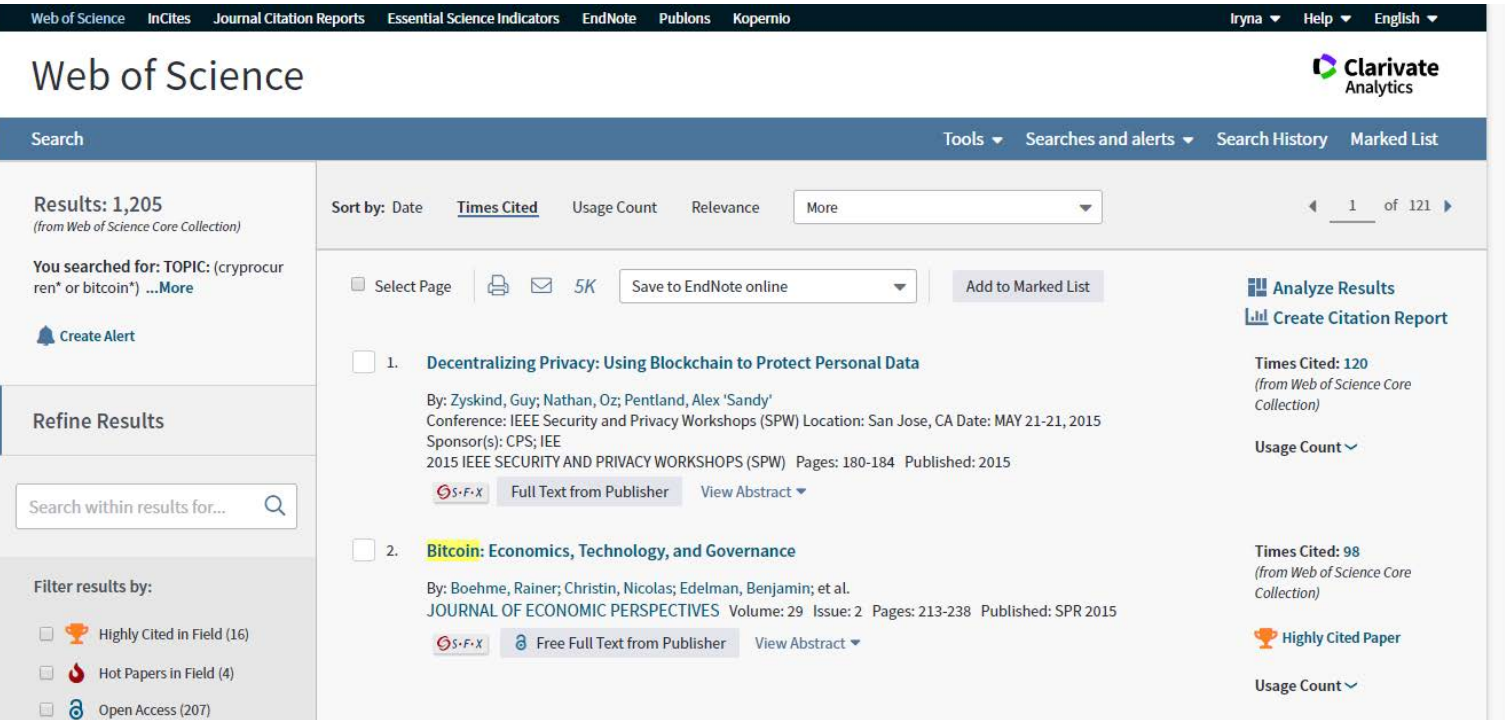

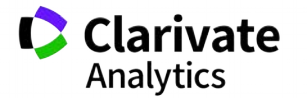

### **Збереження переліку видань**

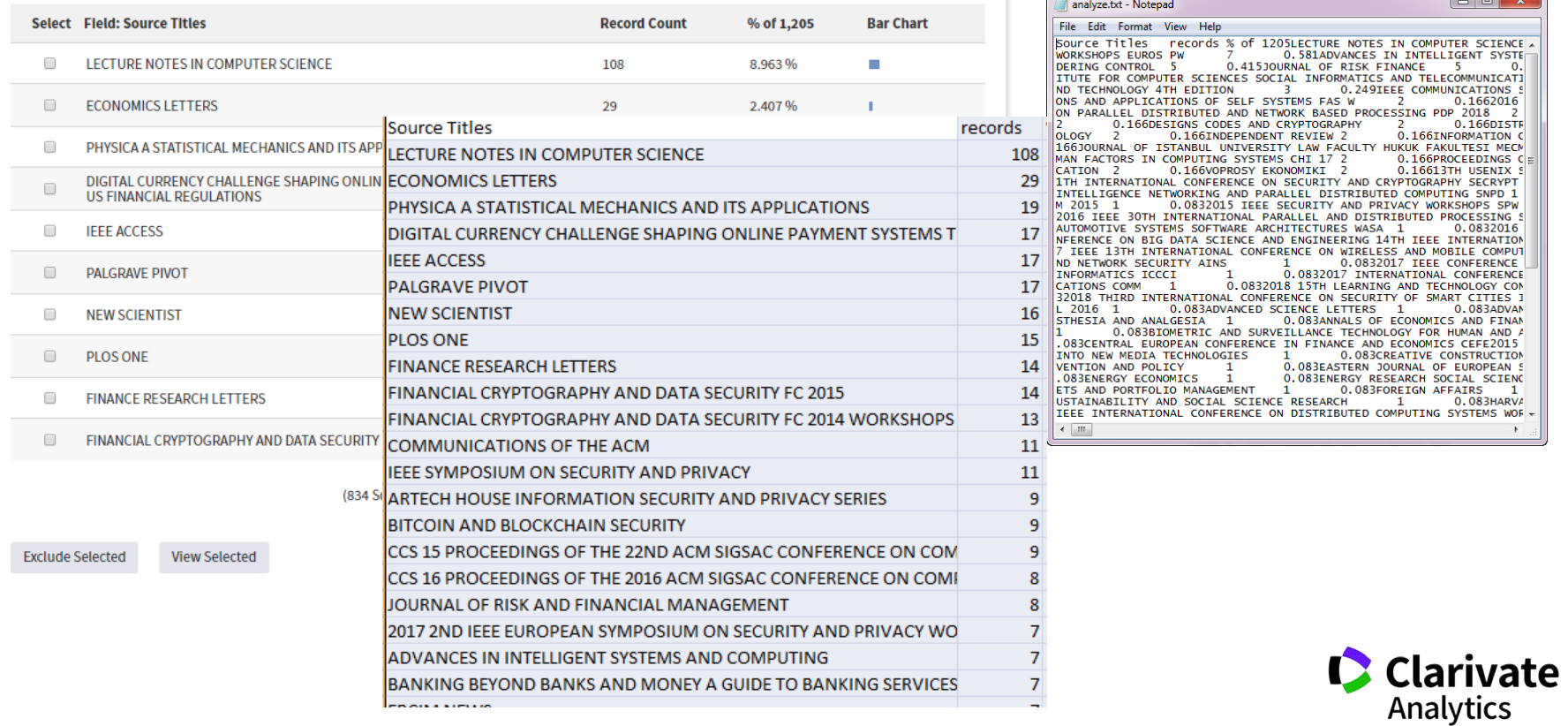

 $\Box$ 

### **Миттєва оцінка видання в WoS**

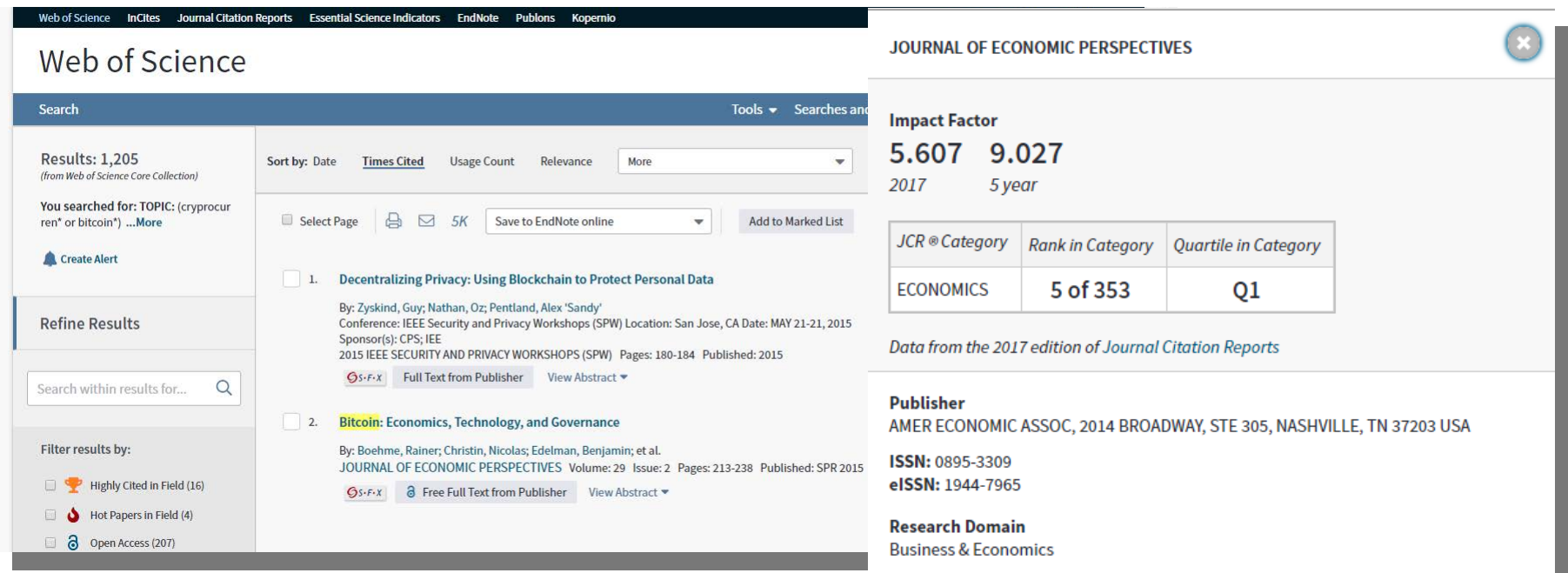

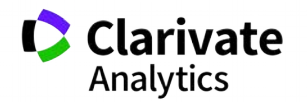

**Close Window** 

Для різних категорій квартіль видання може бути різним

# **Journal Citation Reports**

- SCIE
- SSCI

Імпакт фактор

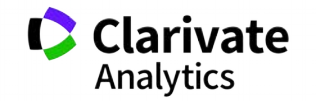

### **Пошук певного видання або категорію науки**

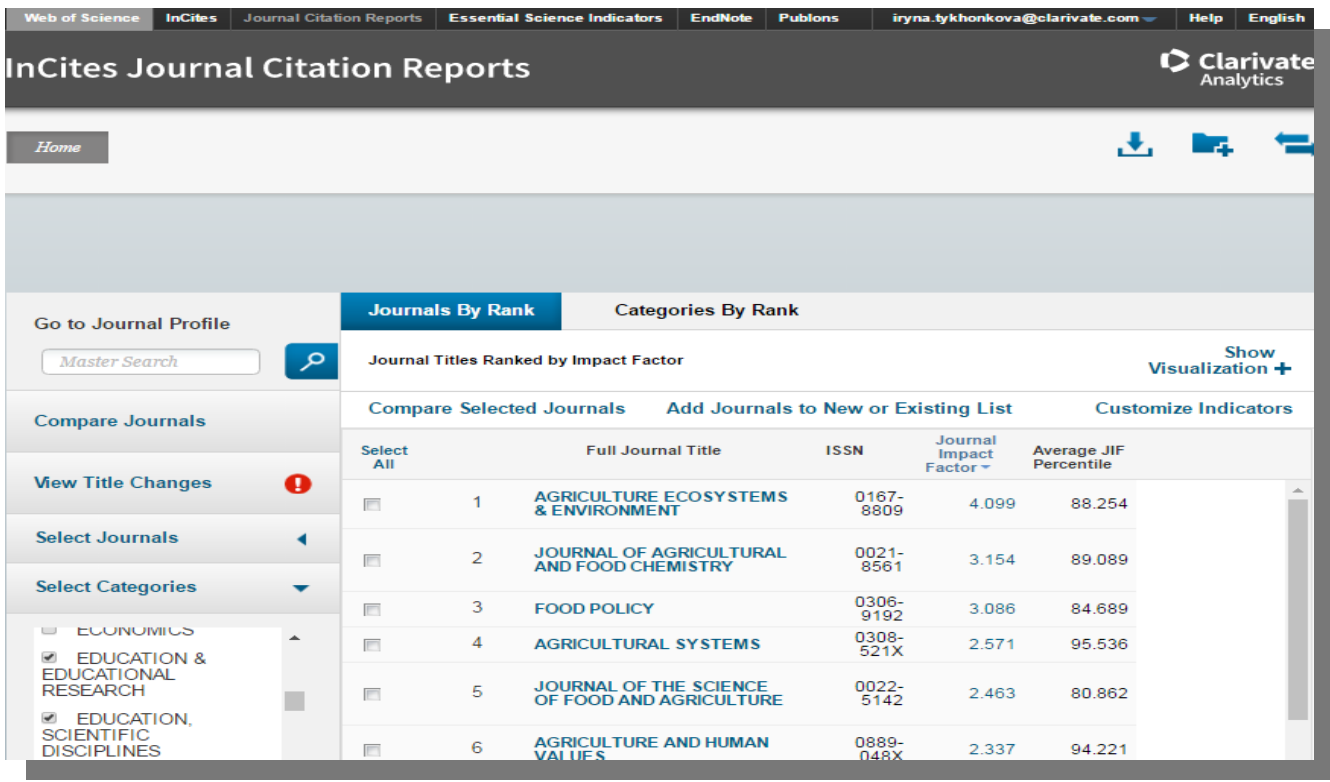

**Clarivate**<br>Analytics

### **Журнали певних країн**

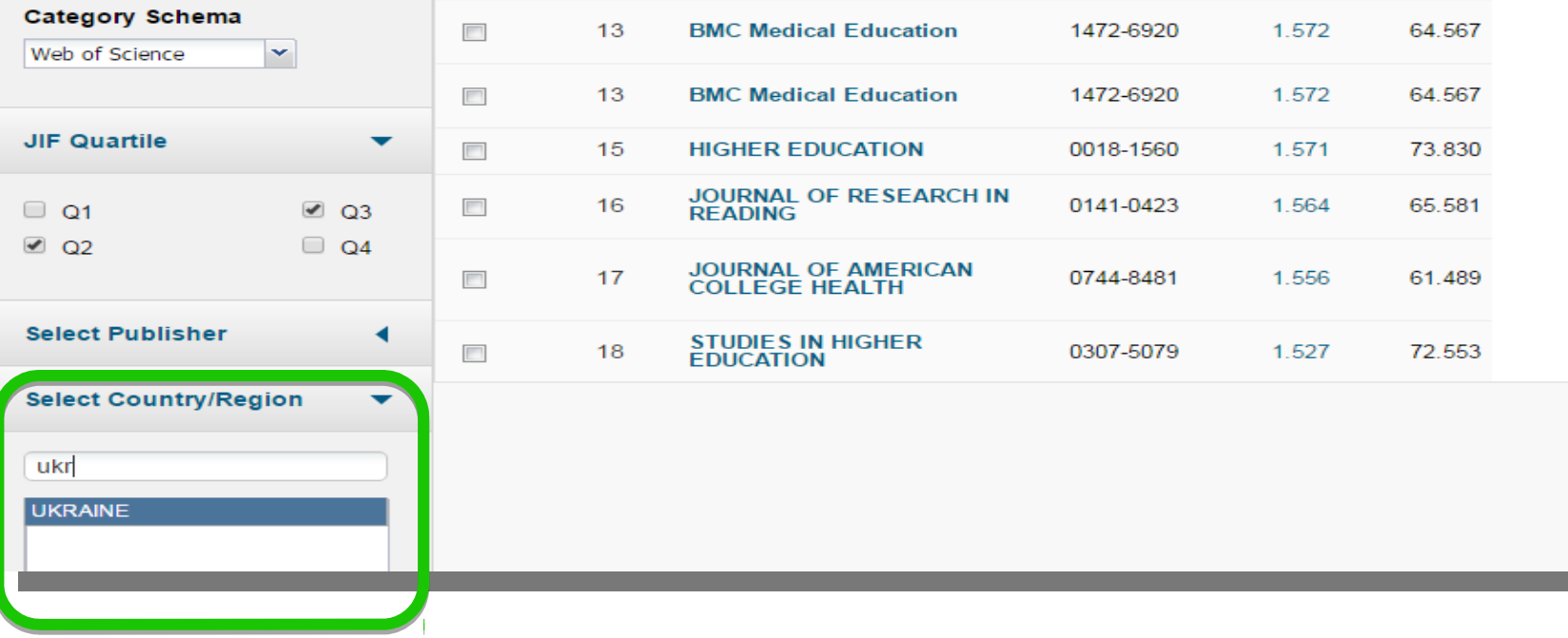

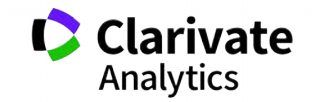

### **Web of Science Core Collection**

### Мають імпакт фактор

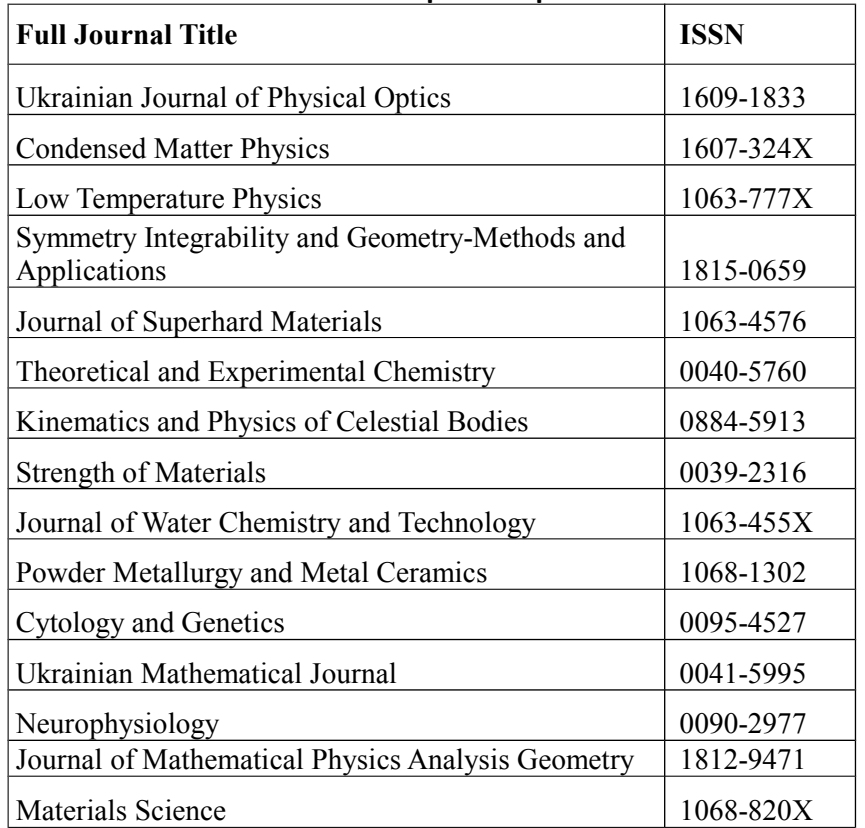

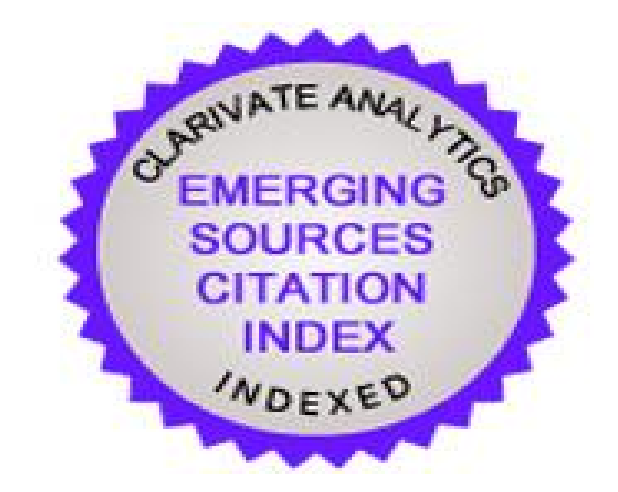

62 українські видання індексуються у ESCI, перелік за посиланням <http://bit.ly/2LI2O67>

Group

### Спробуйте Match

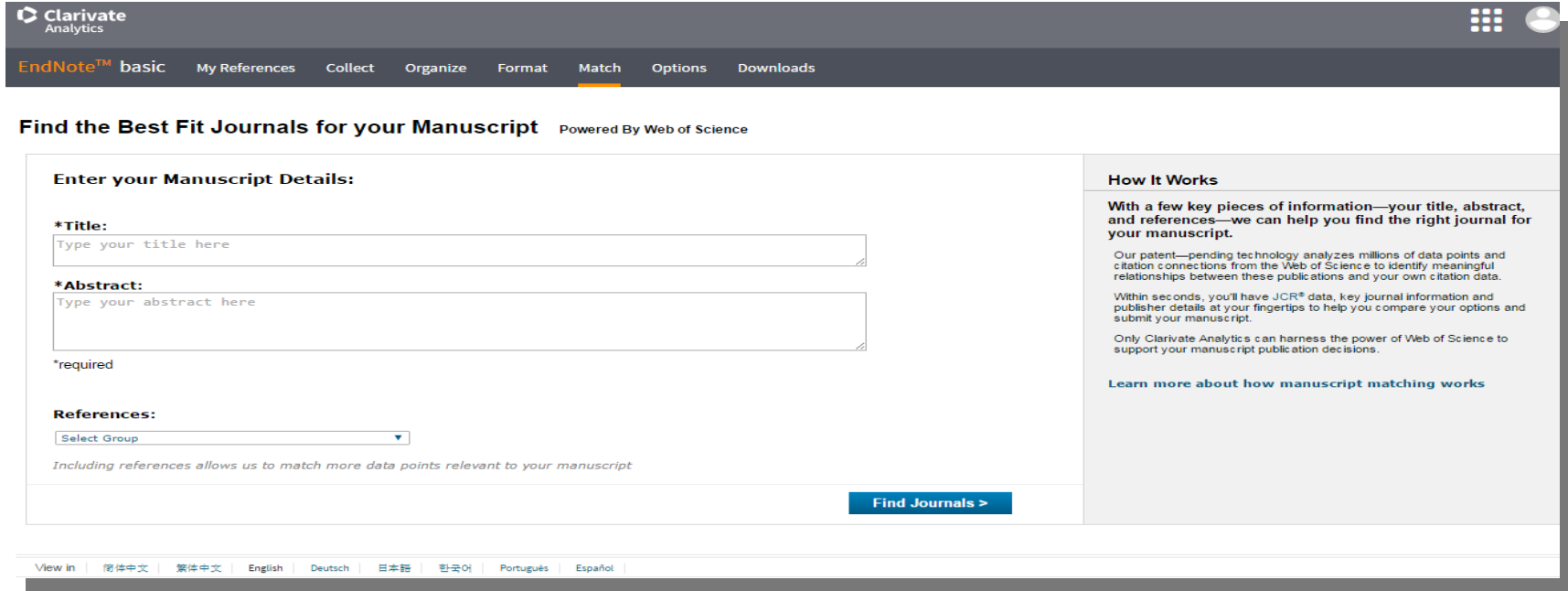

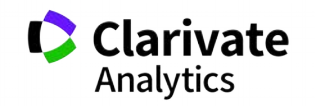

### **Запропоновані EndNote**

EndNote<sup>™</sup> basic My References Collect Organize Match Downloads Format Options

#### Find the Best Fit Journals for your Manuscript Powered By Web of Science<sup>1</sup>

#### **10 Journal Matches**

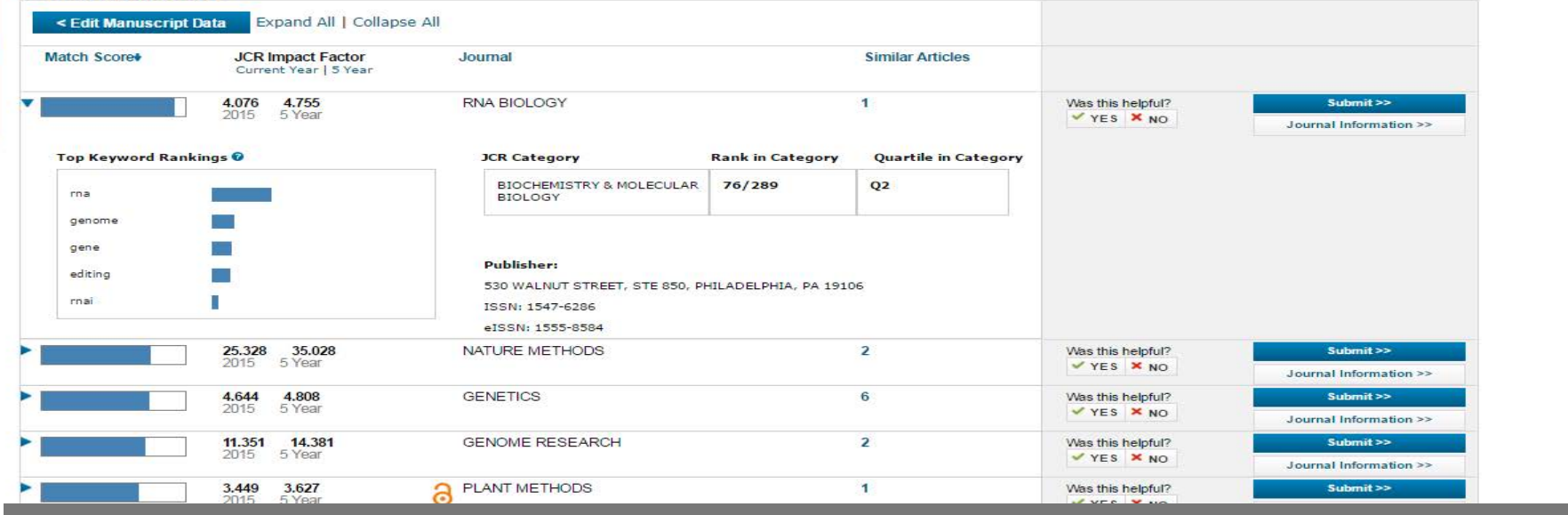

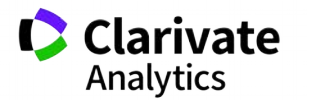

### **Природній добір журналу для публікації**

- Регулярно читати визнані журнали за своєю темою!
- Налаштувати повідомлення про цитування і публікації в

WoS

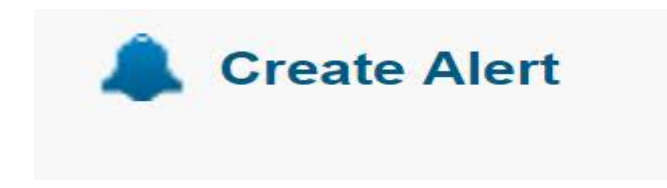

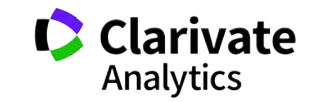

**Що таке хижацькі/сміттєві/фейкові?**

Журнали створені ЛИШЕ з метою отримання нечесного прибутку з науковців,

**Чому вони виникли?**

- Вимоги керівництва щодо публікацій в журналах що індексуються в міжнародних базах даних
- Не знання науковців
- Їхня довірливість

### **Коли**

• ХХІ століття

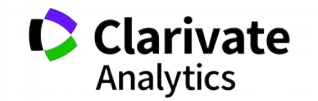

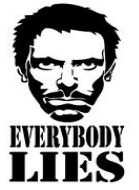

### **«МЕНІ НАДІСЛАЛИ ПЕРСОНАЛЬНЕ ЗАПРОШЕННЯ!!!»**

Dear Researcher,

We invite you to submit manuscript(s) for publication. Our objective is to inform author of the decision on their manuscript(s) within weeks of submission. After acceptance paper will be published in the current issue within 24 hours. Please share this information to your friends, colleagues and faculties also…

All manuscripts are reviewed by the Editorial Board and qualified reviewers. Decisions will be made as rapidly as possible, and the journal strives to return reviewers' comments to authors within one weeks.

### **International Journal of Environment, Agriculture and Biotechnology (IJEAB)**

### **ISSN: 2456-1878**

DOI**: [10.22161/ijeab](https://dx.doi.org/10.22161/ijeab)**

Impact Factor: **2.014**

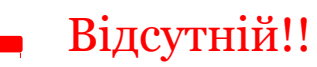

### **Thomson Reuters ResearcherID: E-2759-2017**

Note: Kindly submit research articles to: [:http://www.ijeab.com/submit-paper/](http://www.ijeab.com/submit-paper/)  or mail us at [editor.ijeab@gmail.com](mailto:editor.ijeab@gmail.com) website. [www.ijeab.com](http://www.ijeab.com/)

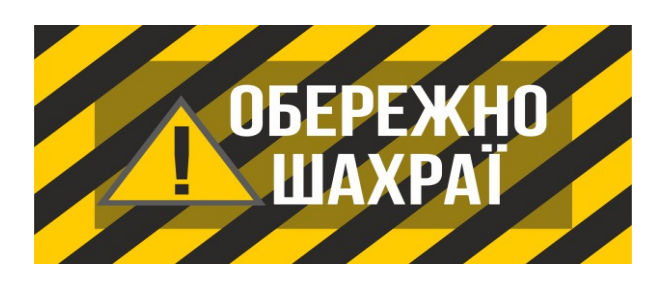

### **ResearcherID у журнала?**

ResearcherID provides a solution to the author ambiguity problem within the scholarly research community. Each member is assigned a unique identifier to enable researchers to manage their publication lists, track their times cited counts and h-index, identify potential collaborators and avoid author misidentification.

Your ResearcherID information integrates with the *Web of Science* and is ORCID compliant, allowing to claim and showcase your publications from a single one account.

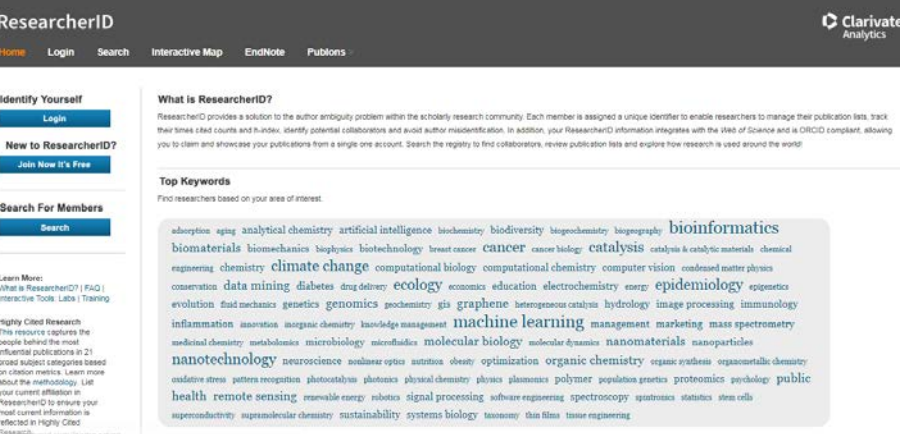

### **Ні, лише для автора!**

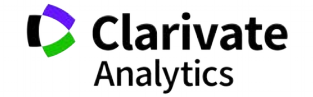

### **Підробки**

1. - «Medical Education» 2017, Vol. 51, 12 (2), P. 1442-1446

- 2. «Medical Education» 2017, Vol. 51, 12 (2), P. 1521-1530
- 3. «Medical Education» 2017, Vol. 51, 12 (2), P. 1531-1537
- 4. «Medical Education» 2017, Vol. 51, 12 (2), P. 1538-1541

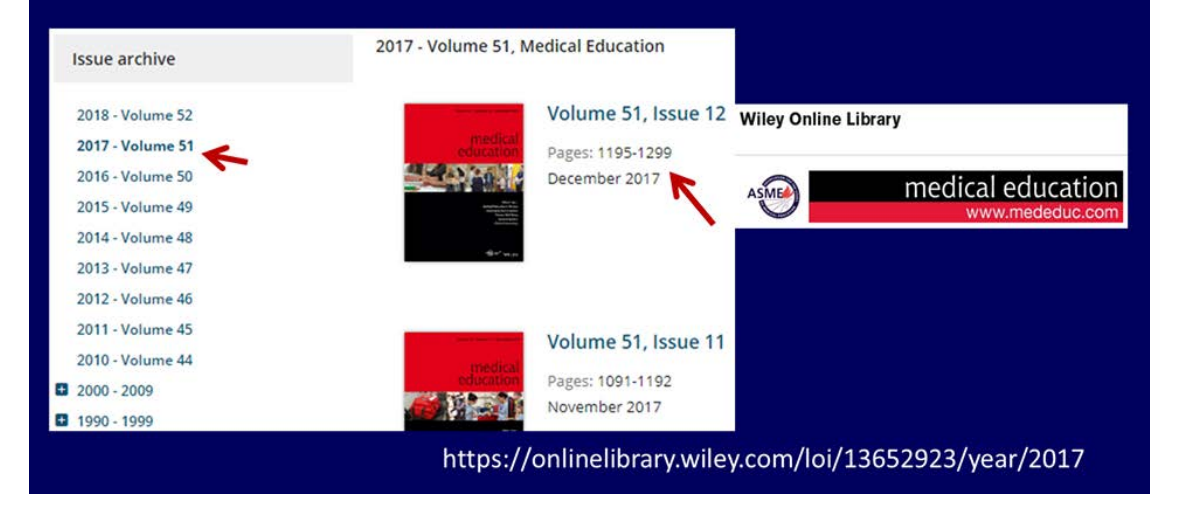

*За матеріалам проф С. Арбузовой, наукового комітету України*

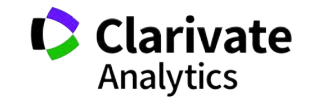

### **Як вам ця агенція?**

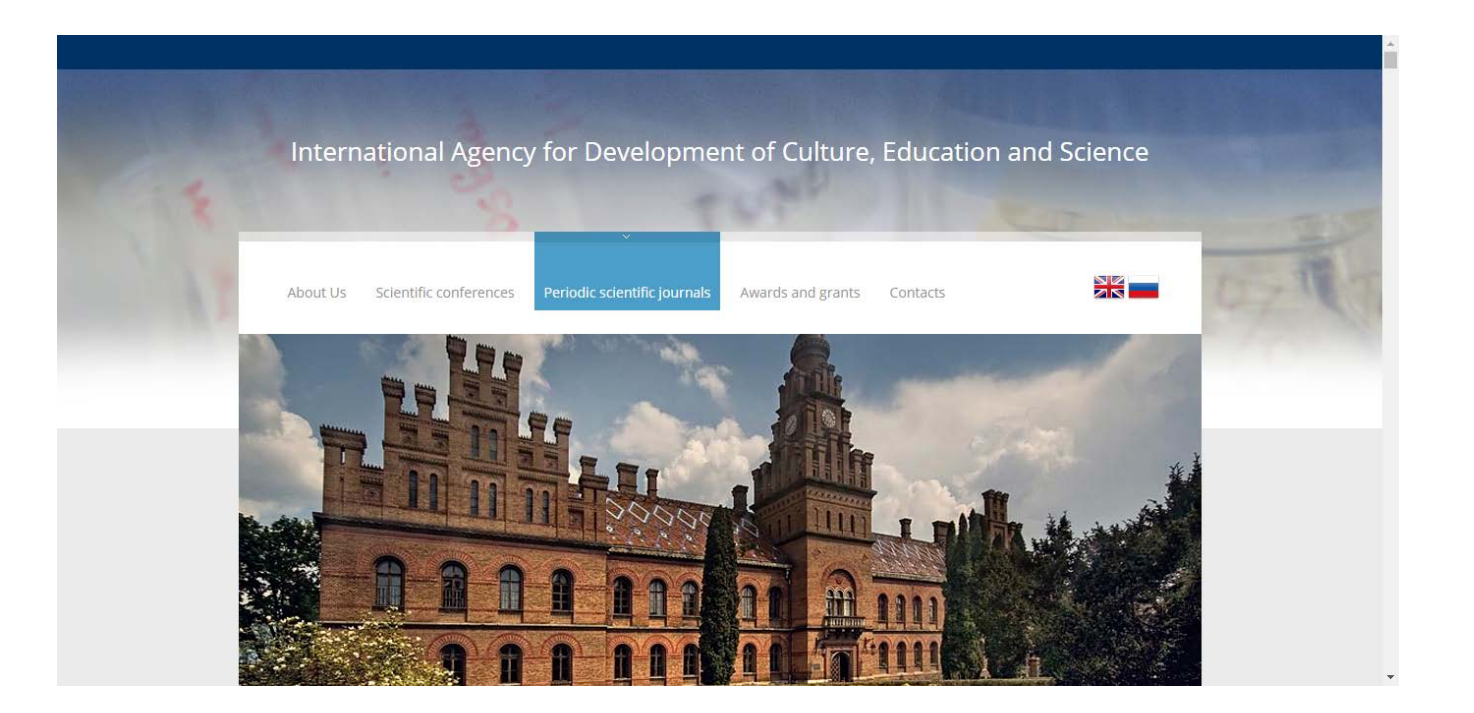

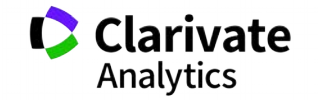

### Що за видання

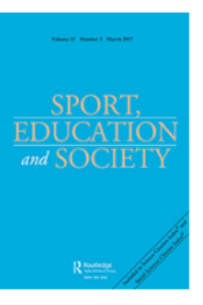

An International Agency for the Development of Culture, Education and Science (IADCES), in collaboration with the Carfax Publishing Ltd. (UK) invites you to publish in the scientific periodical journal

#### Sport, Education and Society

#### Print ISSN: 1357-3322 Online ISSN: 1470-1243

Sport, Education and Society is an international journal which provides a focal point for the publication of social science research on pedagogy, policy and the body in society and the wide range of associated social, cultural, political and ethical issues in physic Ranking: 60/230 (Education & Educational Research),

education found in schools, college

The journal concentrates both on tl 20/44 (Hospitality, Leisure, Sport and Tourism), 51/82 (Sport Sciences)

calisthenics, gymnastics, sport and leisure found in familial con \*2016 Journal Citation Reports®, Thomson Reuters schools and rehabilitation centres.

In addition to papers reporting original research, Sport, Educati of pedagogy and report their impact on understandings of the

Sport, Education and Society encourages contributions not only pedagogy, 'the body' and society, but from all professionals witl social inclusion, equity and identity, and progressive educational

Publishing periodicity - 8 issues/year.

Part of the print run is dispatched to the libraries of major univ. .

The Journal is intended for students, Master's Degree students, graduates, instructors, and research workers in different count

The edition materials are posted in Scopus and Web of Science.

Source Normalized Impact per Paper (SNIP): 1.432 SCImago Journal Rank (SIR): 0.850

#### Impact factor: 1.339

Ranking: 60/230 (Education & Educational Research),

20/44 (Hospitality, Leisure, Sport and Tourism), 51/82 (Sport Sciences).

Issue dispatch date - within 180 workdays following the Articles submission deadline.

Main subjects areas of the Journal:

- · Health Sciences
- · Medicine
- · Health Professions
- Social Sciences
- Education
- Sport

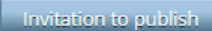

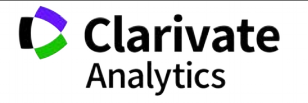

#### **Куди платити**

De  $How to **publish** : a **paper**$ An International Agency for the Developn 1.→ Send the manuscript and information about the author to the Editorial Board address: ¶ in collaboration with the Carfax Publishing ......agency.iadces@gmail.com periodical journal¶  $2.$  Manuscripts are accepted only by e-mail. Il cost estimate and **Payment** options: the payment details. **SPORT** . Money transfer to a bank account in Euro to Australia, UK or the USA. ely by mail.¶  $\bullet$  - International payment system Skrill – payment from an organisation's business account in and SOCIET Skrill.¶  $\bullet$  - International payment system Neteller – payment from an organisation's business account 'n in Neteller. 'n · Payment shall be in Euro. ro¤ In addition to papers re Contacts: International Agency for the Development of Culture, Education and Science various· media· (e.g.,· TV, understandings of the bo Level 7/30 Collins St, Melbourne, VIC 3000, Australia Sport, Education and S larivate www.iadces.org¶ educationalists·studying· Analytics professionals with intere Page Break

### Справжне видання

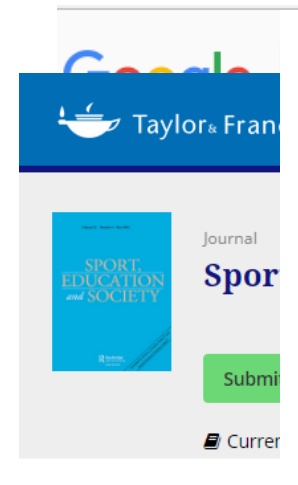

### **Publication Charges**

There are no submission fees or page charges for this journal.

Colour figures will be reproduced in colour in your online article free of charge. If it is necessary for the figures to be reproduced in colour in the print version, a charge will apply.

#### **This journal**

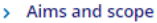

- > Instructions for authors
- > Iournal information
- **Editorial board**

Charges for colour figures in print are £300 per figure (\$400 US Dollars; \$500 Australian Dollars; €350). For more than 4 colour figures, figures 5 and above will be charged at £50 per figure (\$75 US Dollars; \$100 Australian Dollars; €65). Depending on your location, these charges may be subject to local taxes.

everything required so your paper can move through peer review, production and publication smoothly. Please take the time to read and follow them as closely as possible, as doing so will ensure your paper matches the journal's requirements. For general guidance on the publication process at Taylor & Francis please visit our Author Services website.

**Educational** Mew.peer-reviewed OA journal from Routledge

nte.

### Схожі назви

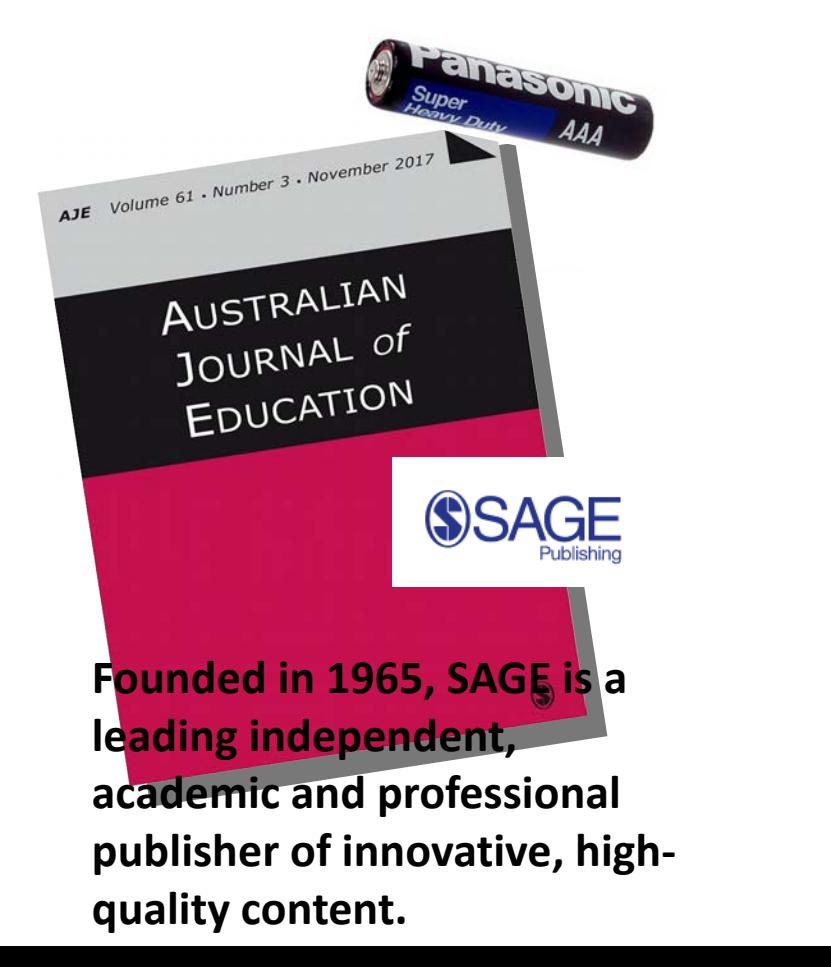

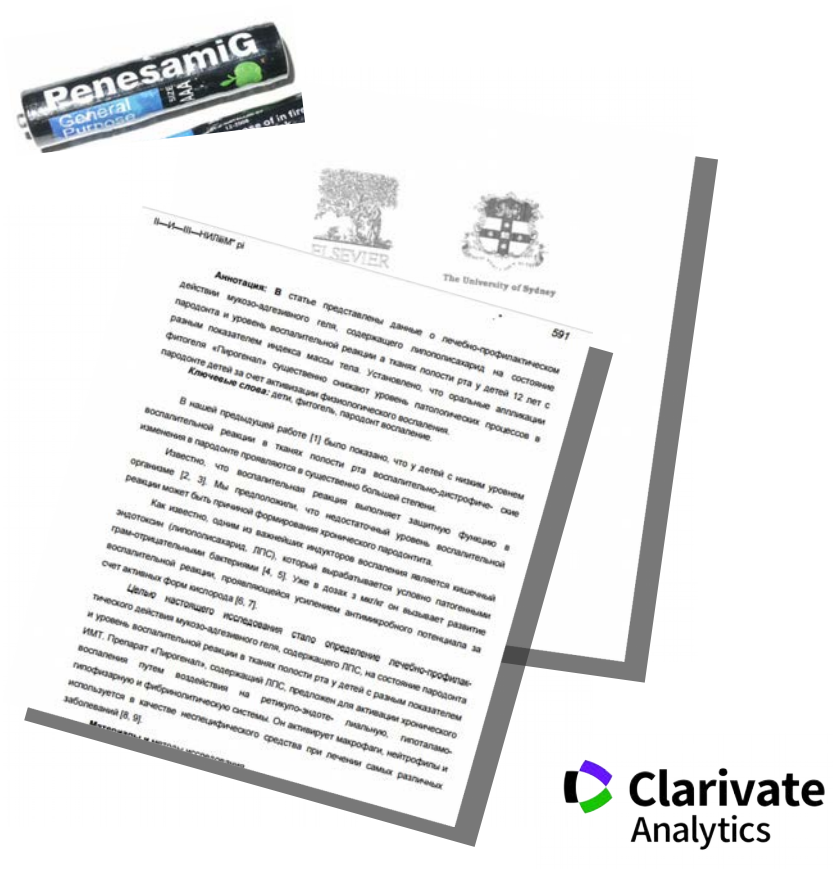

"Sydney University Press"

### **Перевірити видання у Web of Science**

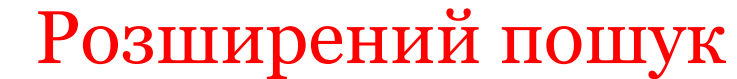

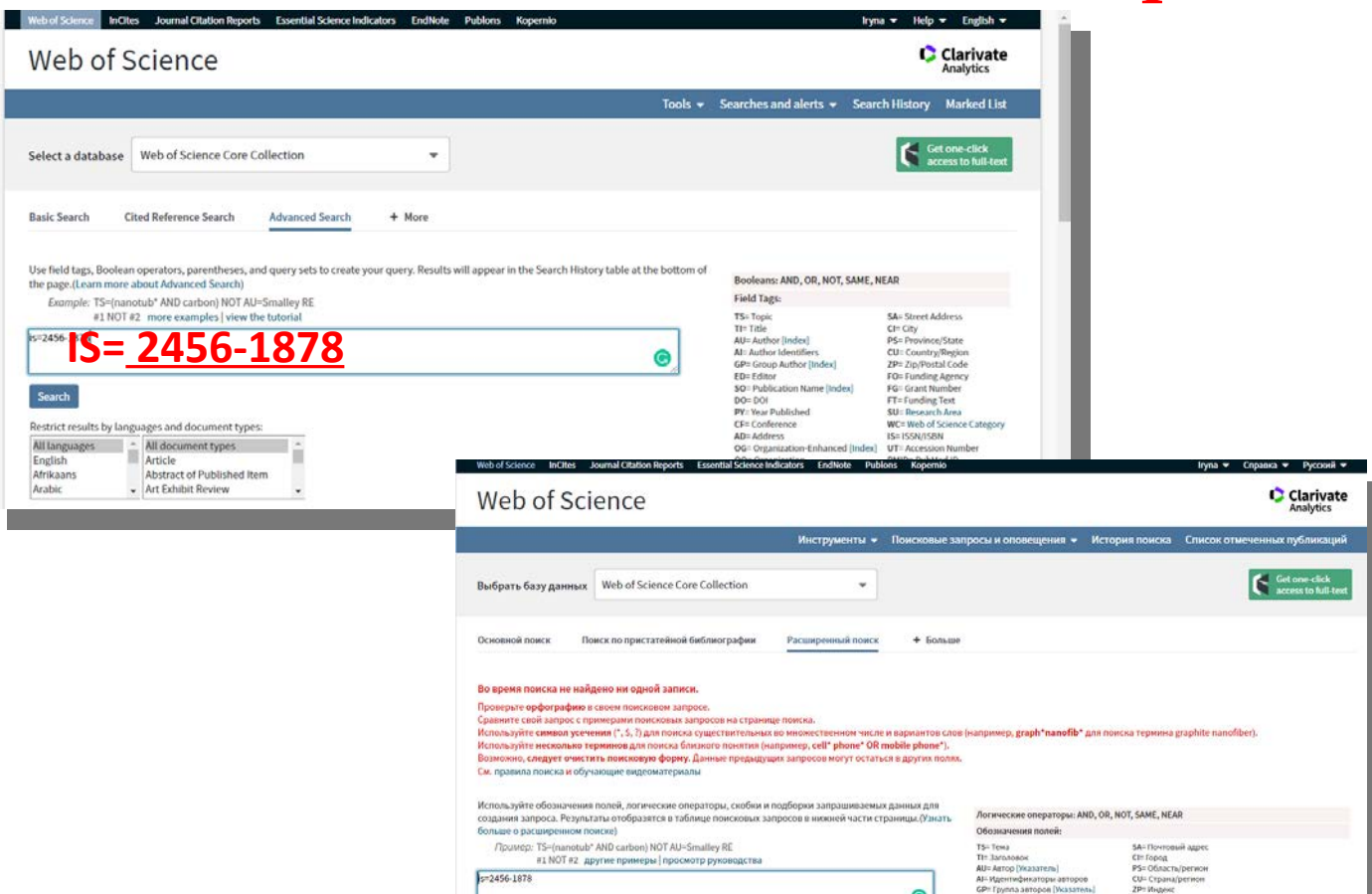

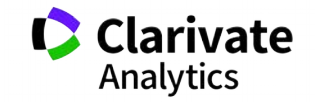

### **Чи має журнал імпакт фактор? (Лише журнали SCIE та SSCI)**

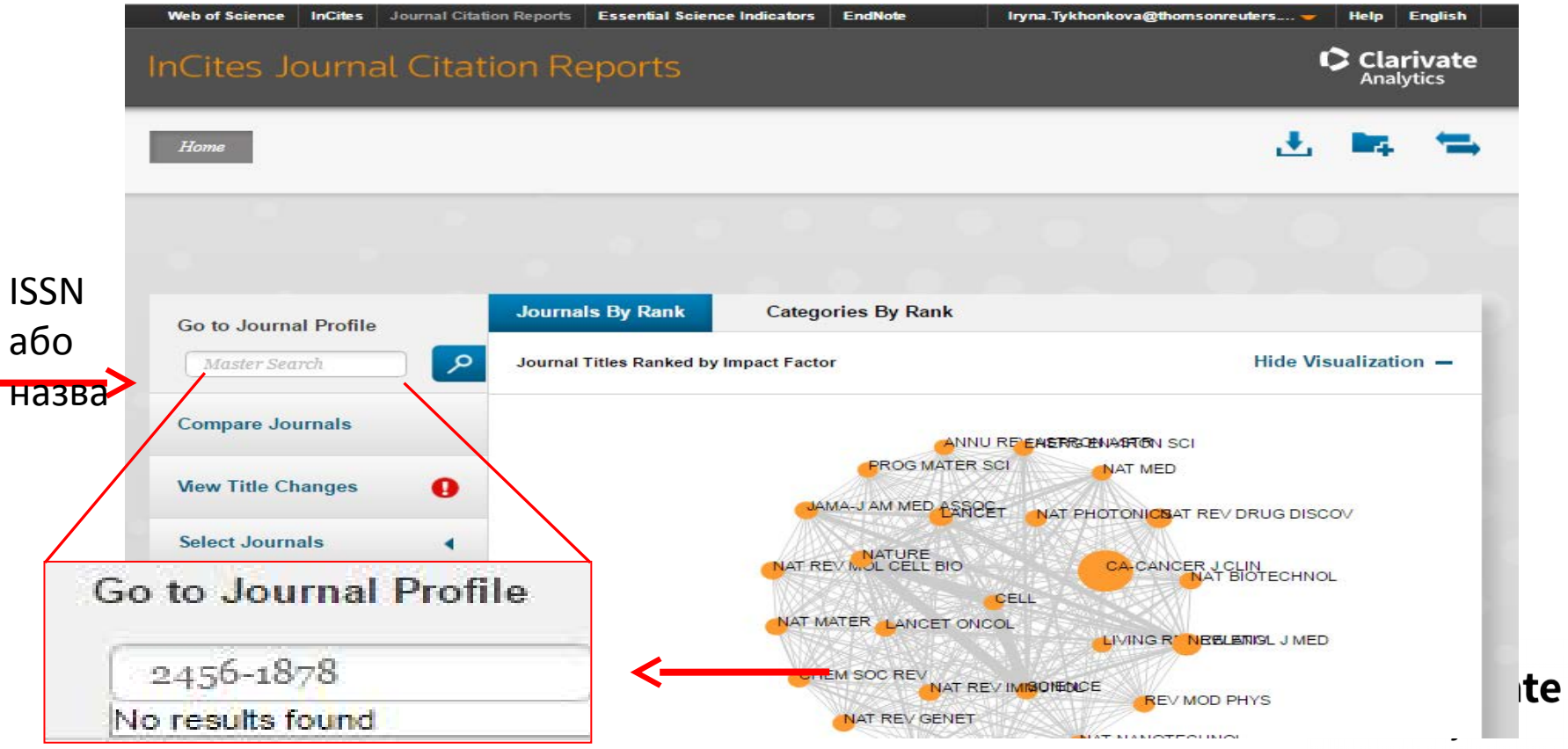

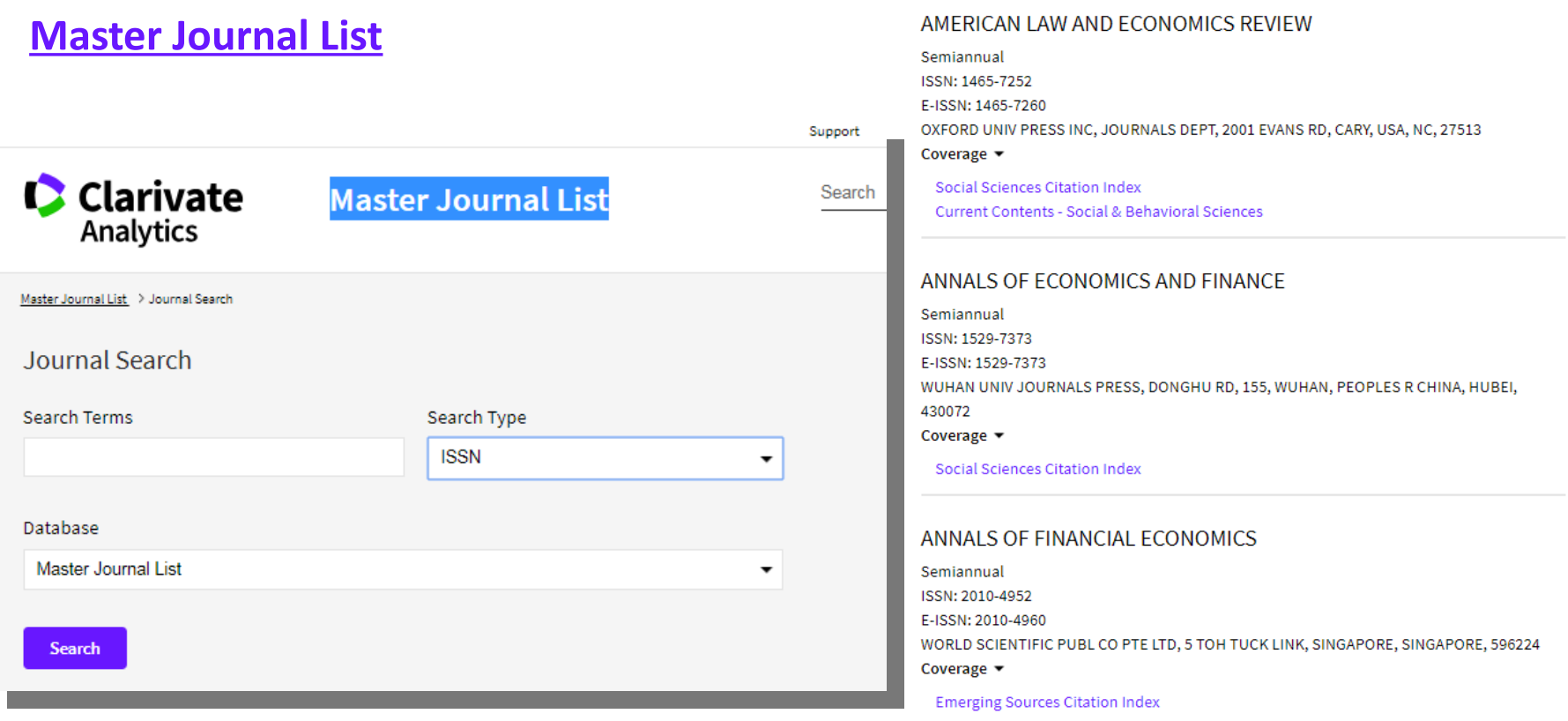

### http://mjl.clarivate.com/

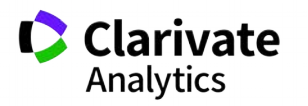
# **Як опублікуватися в журналі проіндексованому у Web of Science?**

- Проведіть актуальне дослідження (WoS Core Collection, ESI)
- Оберіть журнал Вашого профілю з Core Collection (JCR)
- Оформіть публікацію згідно вимог журналу (EndNote)
- Розмістіть інформацію про свої здобутки в Ваших авторських профілях (ResearcherID)

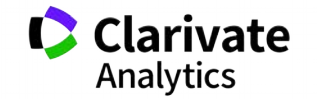

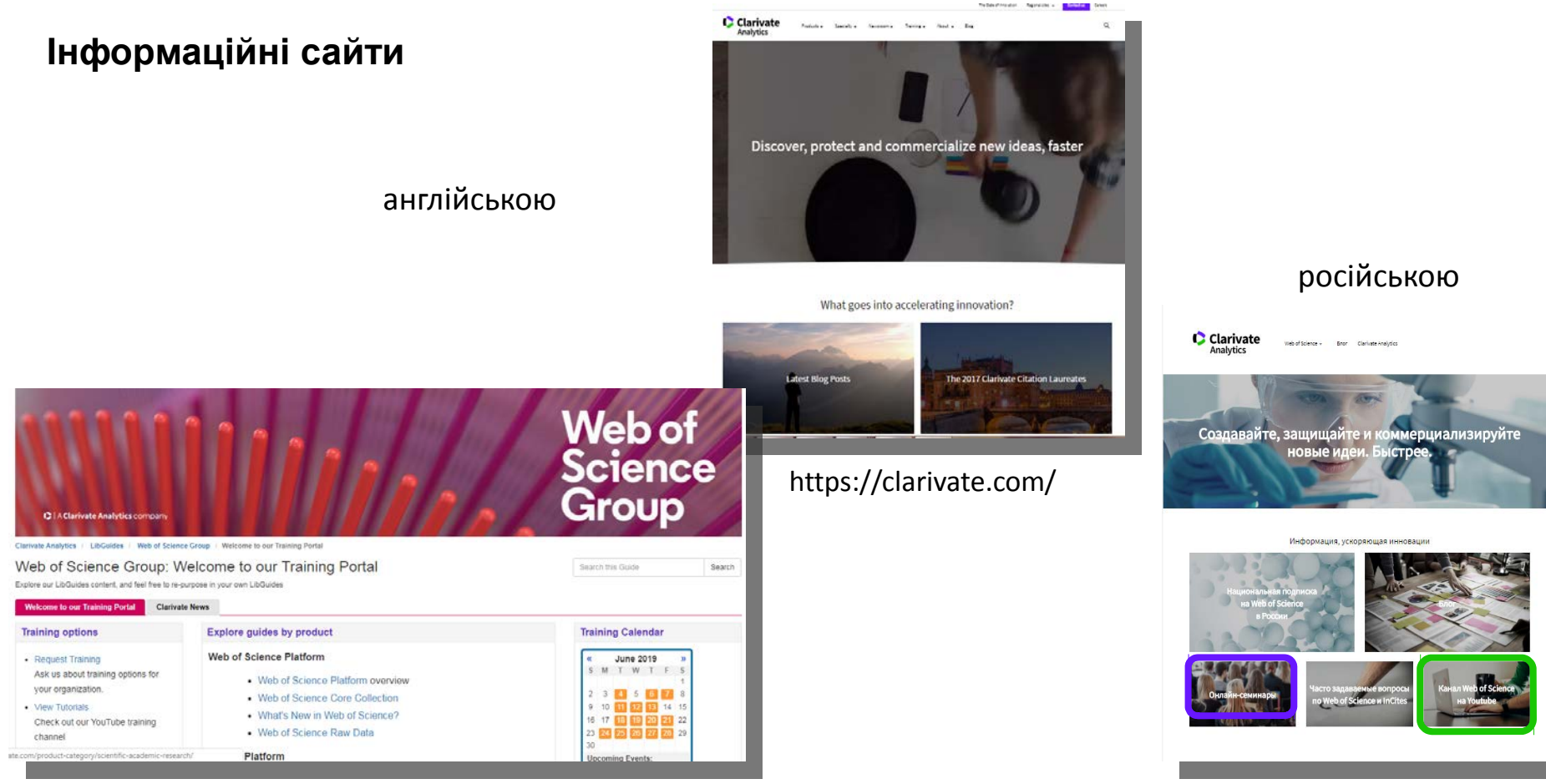

#### <http://clarivate.libguides.com/home>

Web of<br>Science Group

http://clarivate.ru

## **[https://clarivate.ru/webinars](https://clarivate.ru/webinars%2018-28)  [19-26 в](https://clarivate.ru/webinars%2018-28)ересня**

## **Серия 1: Web of Science: система навигации в мире научных публикаций**

Информационная платформа Web of Science: содержание, возможности, применение

– 24 сентября, вторник, 10:00 – 25 сентября, среда, 7:00

Journal Citation Reports и импакт-фактор: как сравнивать и выбирать международные научные журналы

– 25 сентября, среда, 10:00 – 26 сентября, четверг, 7:00

Профиль автора ResearcherID в Publons, идентификаторы авторов и показатели публикационной активности

– 24 сентября, вторник, 7:00 – 26 сентября, четверг, 10:00

**Серия 2: Научная аналитика с помощью информационных инструментов Web of Science**

Техники специализированного поиска в Web of Science

– 24 сентября, вторник, 14:00

Профиль организации в Web of Science: возможности, создание, корректировка

– 25 сентября, среда, 14:00

Аналитическая система InCites: сравнительный анализ продуктивности и эффективности научной деятельности

– 26 сентября 2019, четверг, 14:00

 **Серия 3: Что нужно знать авторам для публикации в международных журналах** Как подготовить публикацию для международного журнала

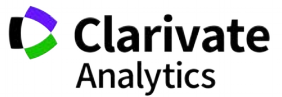

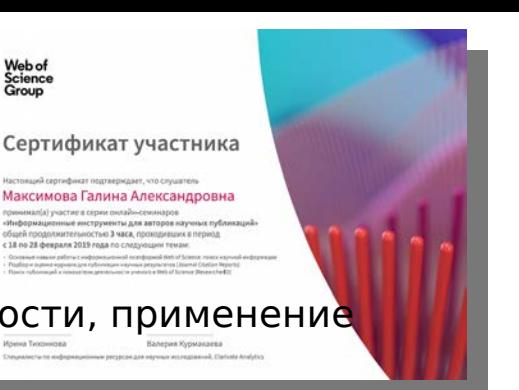

Web of<br>Science<br>Group

#### **Інформація українською**

Інформація про семінари і вебінари українською

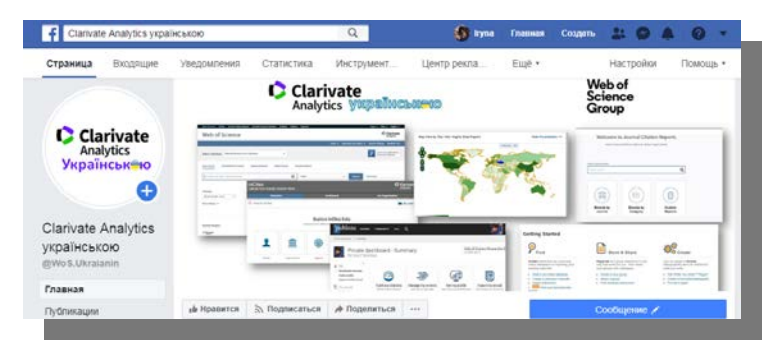

# <https://www.facebook.com/WoS.Ukraianin/> <https://www.youtube.com/channel/UCSMJ679M7c78lYA5eu41jYg>

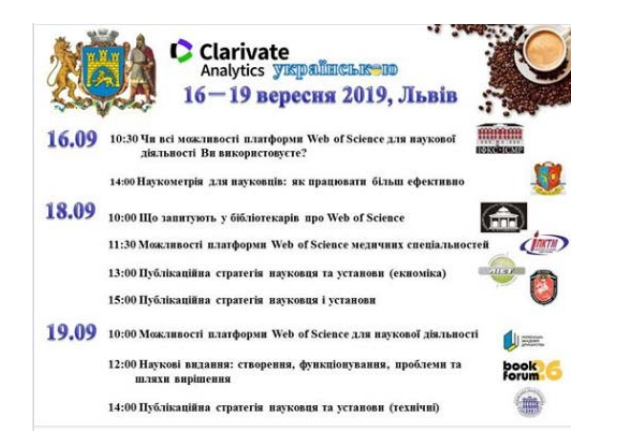

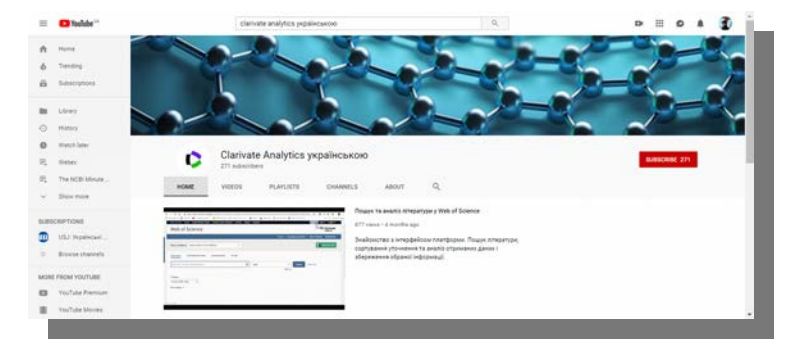

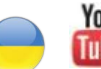

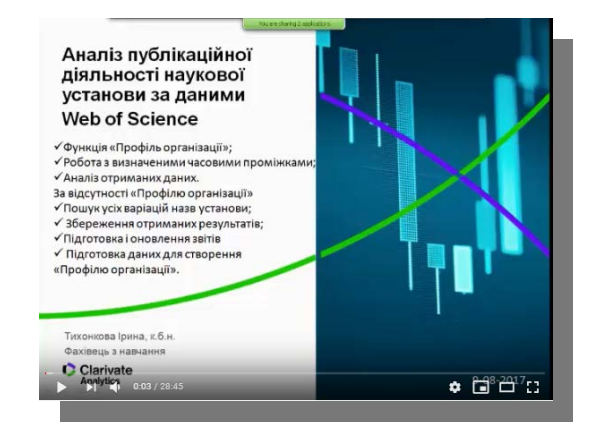

# **24-26 вересня вебінари Українською 16:15**

## **24.09.2019 16:15**

## Тема: **Пошук і аналіз наукової літератури на платформі Web of Science**

Анотація: Структура і контент платформи Web of Science. Бази даних, які є у українських передплатників. Створення персонального кабінету користувача. Синтаксис пошукового запиту. Аналіз отриманих даних. Збереження інформації. Оптимізація роботи Реєстрація: <http://bit.ly/2LedN3P>

#### **25.09.2019 16:15**

### Тема: **Світ наукових видань: хороші, погані та хижацькі**

Анотація: Технічні та наукові складові якісного видання. Імпакт- фактор і де його знайти. Бізнес-моделі видання. Можливість безкоштовної публікації. Вибір видання для публікації. Публікаційний процес. Маркери та приклади хижацьких видань Реєстрація: <http://bit.ly/2U4isJm>

#### **26.09.2019 16:15**

## Тема: **Аналіз публікаційної активності науковця і установи**

Анотація: Складнощі та шляхи вирішення ідентифікації робіт науковця і установи. Можливості Publons для вченого. Створення, наповнення, корегування та метрики профілю Publons. Застосування ідентифікатору ResearcherID для ідентифікації робіт науковців та створенню індивідуальних та колективних звітів. Пошук робіт організації, аналітична оцінка отриманих даних. Підготовка даних, створення, корегування профілю установи Реєстрація:<http://bit.ly/344zRGm>

Web of<br>Science Group

# **Корисні посилання**

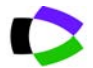

webofscience.com

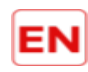

my.endnote.com

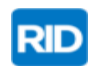

researcherid.com

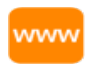

Clarivate.ru

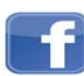

<https://www.facebook.com/WoS.Ukraianin/>

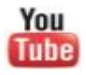

youtube.com/WOKtrainingsRussian

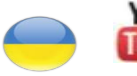

You youtube.com/channel/UCSMJ679M7c78lYA5eu41jYg

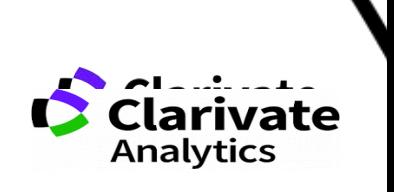

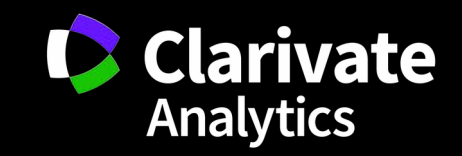